# **Universidad Nacional de Ingeniería**

**FACULTAD DE INGENIERÍA MECÁNICA**

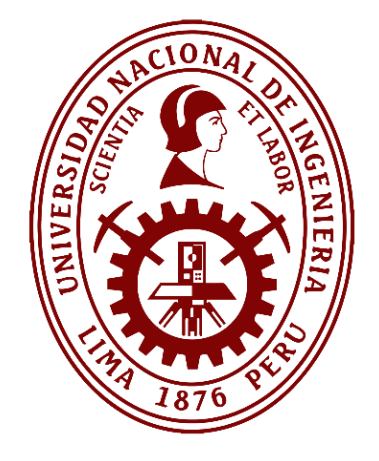

# **TRABAJO DE SUFICIENCIA PROFESIONAL "DISEÑO DE UN SISTEMA DE COSTOS EN LA FABRICACIÓN DE ESTRUCTURAS METÁLICAS PARA MEJORAR EL PRESUPUESTO EN PEQUEÑAS EMPRESAS METALMECÁNICAS"**

Para obtener el título profesional de Ingeniero Mecánico

Elaborado por

David Fernando Saire Choquemaqui

**D** 0009-0009-7192-8635

Asesor

Dr. Ingeniero Manuel Villavicencio Chávez

0000-0003-0142-7930

LIMA – PERÚ

2023

# *DEDICATORIA*

<span id="page-1-0"></span>A mis padres por su esfuerzo, apoyo y confianza en mí, con sus palabras y motivación fueron el apoyo más importante durante mi etapa universitaria y esta tesis está dedicada a ellos.

## **RESUMEN**

<span id="page-2-0"></span>El presente trabajo de investigación evalúa el diseño de un sistema de costos de fabricación de estructuras metálicas para la elaboración de los presupuestos de las pequeñas empresas metalmecánicas.

El trabajo de investigación tiene un enfoque cualitativo porque se desarrolló en base a datos del proceso de fabricación de estructuras metálicas, recopilados mediante el control de los procesos. El análisis de estos datos nos permite obtener información de los costos asociados a dichos procesos, lo que a su vez nos permite diseñar y mejorar el sistema de costos.

El trabajo de investigación se ha basado en la Gestión de costos del Project Management Body of Knowledge (PMBOK) y en el sistema costos en actividades (ABC) principalmente lo que nos permite mejorar el sistema diseñado.

Este enfoque se utiliza para dividir el proceso productivo en actividades específicas y determinar los costos directos asociados a cada una de estas actividades en base a rendimientos y horas-hombre.

El diseño del sistema de costos propuesto para optimizar el presupuesto se inicia con la siguiente definición:

#### *Presupuesto: Costo Directo + Costo indirecto + Utilidad.*

En la investigación, se lleva a cabo el desarrollo y análisis de los costos que conforman tanto el costo directo como el costo indirecto. De esta manera, podemos garantizar la consideración e inclusión de todas las actividades y procesos en el sistema diseñado.

El sistema de costos desarrollado realiza automáticamente la vinculación y el cálculo de los costos con la simple introducción de los datos, como el metrado y precios de materia prima.

Esto simplifica significativamente el análisis del presupuesto y se logra una reducción del tiempo necesario para su elaboración, con una disminución del 30%.

III

Se obtuvo como resultado de la investigación y del desarrollo del sistema de costos mejorar el precio unitario hasta el 3.0%, reducción que comprueba la hipótesis planteada.

Palabras clave:

Presupuestos, costos, estructuras metálicas, metrados, costos directos, gastos generales.

## **ABSTRACT**

<span id="page-4-0"></span>The present research work evaluates the design of a cost system for the manufacturing of metallic structures for the elaboration of budgets of small metal-mechanical companies.

The research work has a qualitative approach because it was developed based on data from the manufacturing process of metallic structures, collected through process control. The analysis of these data allows us to obtain information on the costs associated with these processes, which in turn allows us to design and improve the cost system.

The research work has been based on the Project Management Body of Knowledge (PMBOK) cost management and the Activity Based Costing (ABC) system, which allows us to improve the designed system.

This approach is used to divide the production process into specific activities and determine the direct costs associated with each of these activities based on yields and man-hours.

The design of the proposed cost system to optimize the budget starts with the following definition:

#### **Budget: Direct Cost + Indirect Cost + Utility.**

In the research, the development and analysis of the costs that make up both the direct cost and the indirect cost is carried out. In this way, we can guarantee the consideration and inclusion of all activities and processes in the designed system.

The developed costing system automatically performs the linkage and calculation of costs with the simple input of data such as metering and raw material prices.

This significantly simplifies the budget analysis and achieves a reduction in the time required for its preparation, with a 30% reduction.

As a result of the research and the development of the cost system, the unit price was improved by up to 3.0%, a reduction that proves the hypothesis proposed.

Key words:

Budgets, costs, steel structures, metrics, direct costs, overheads.

# **TABLA DE CONTENIDO**

<span id="page-5-0"></span>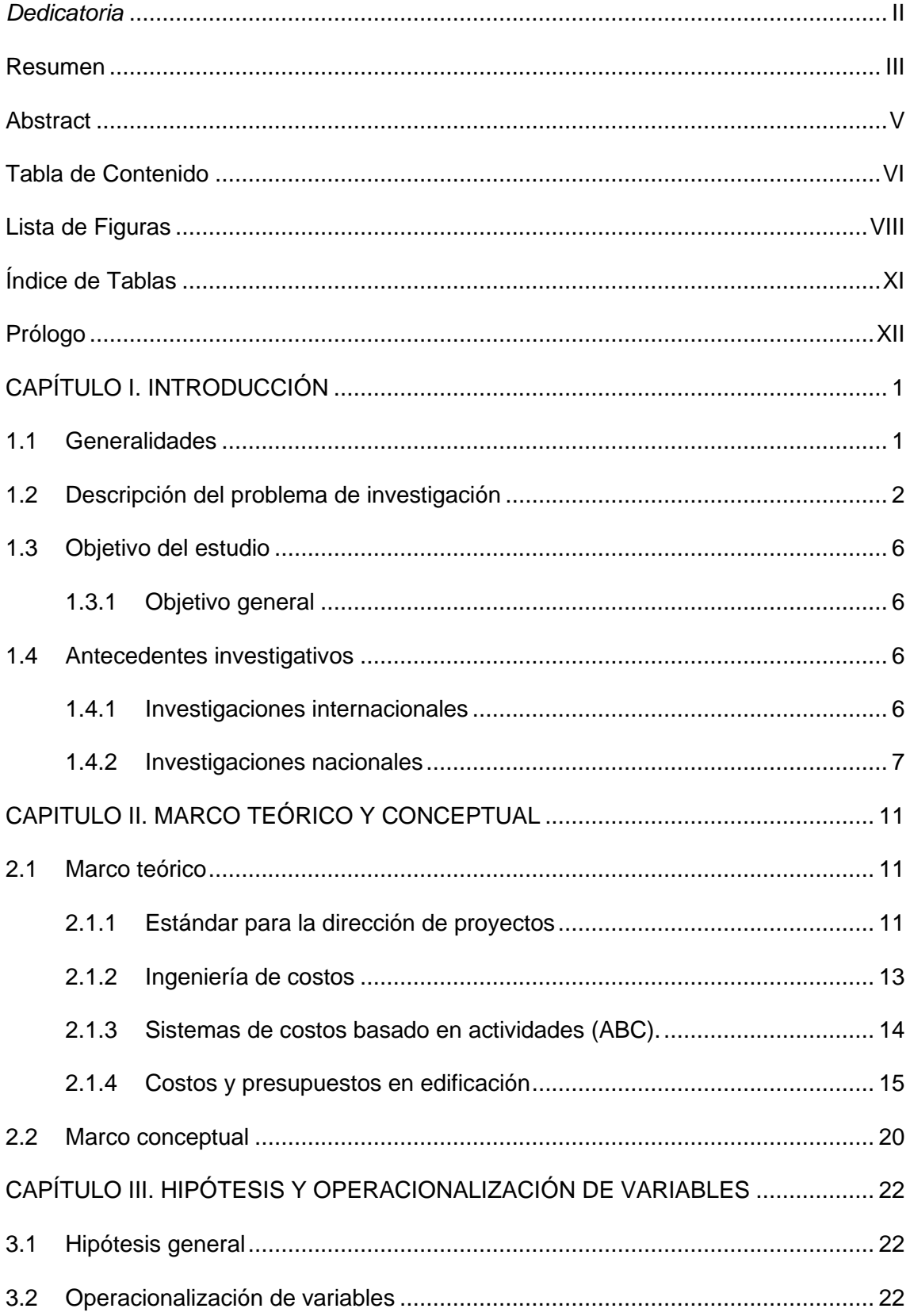

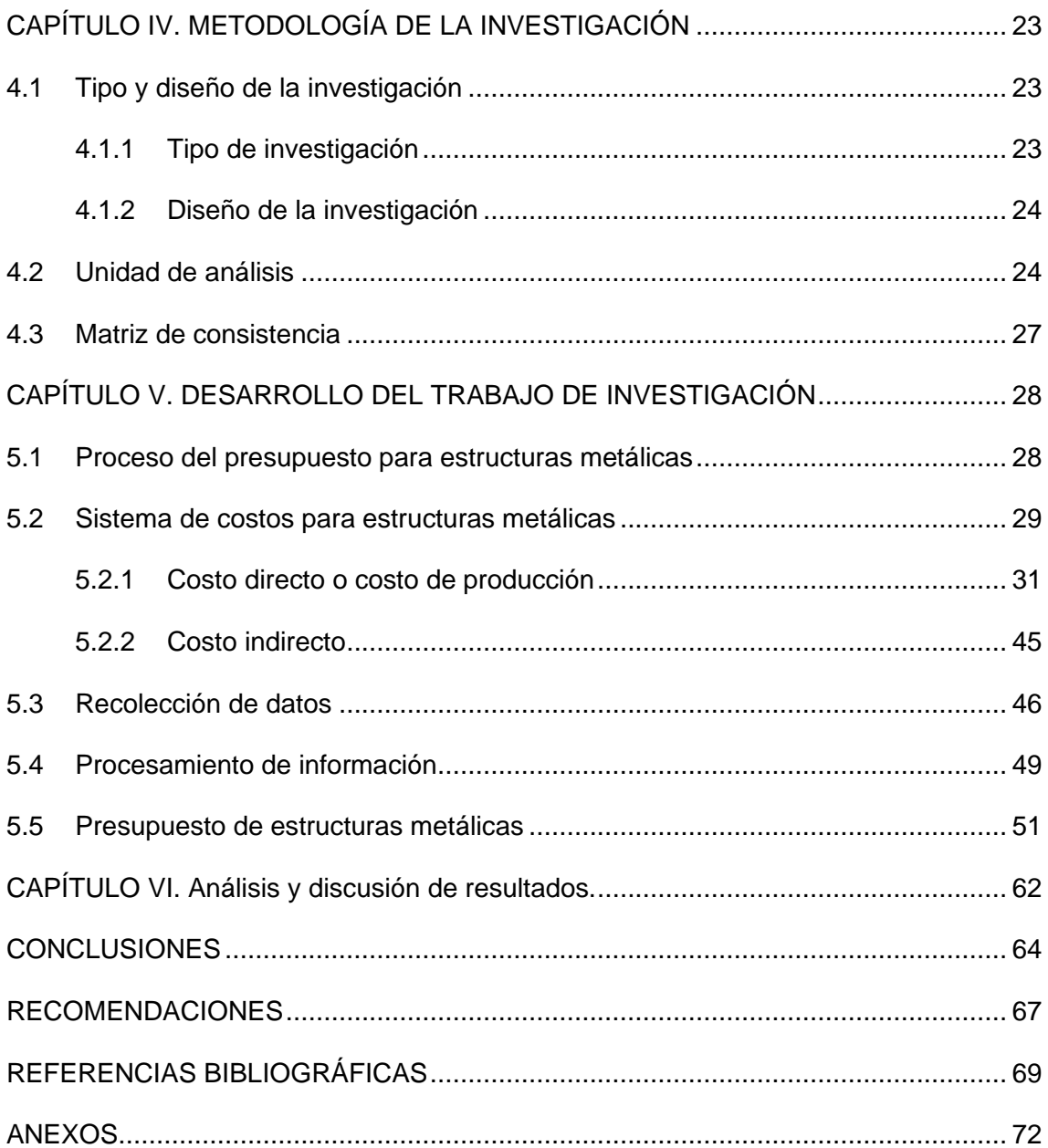

# **LISTA DE FIGURAS**

<span id="page-7-0"></span>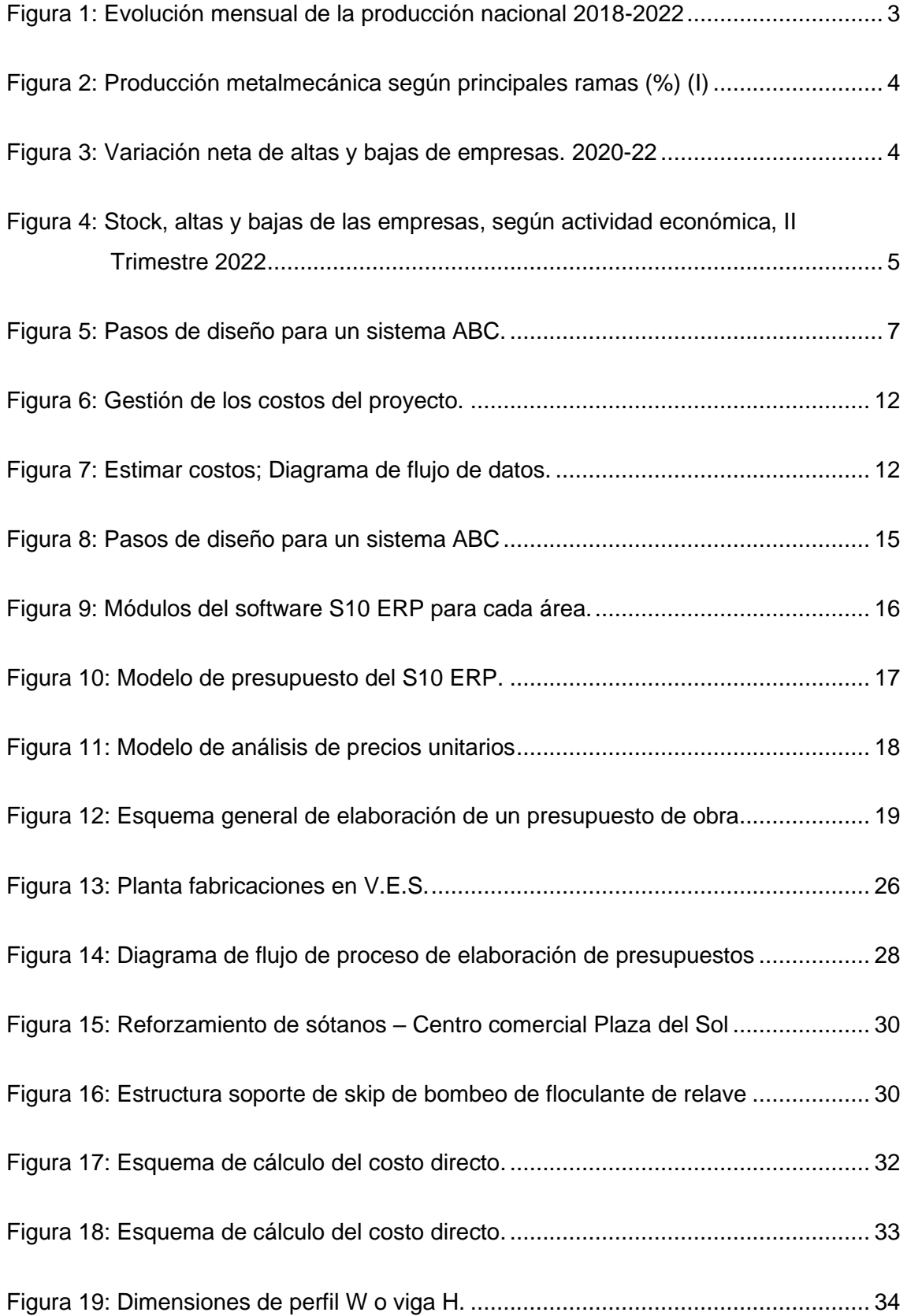

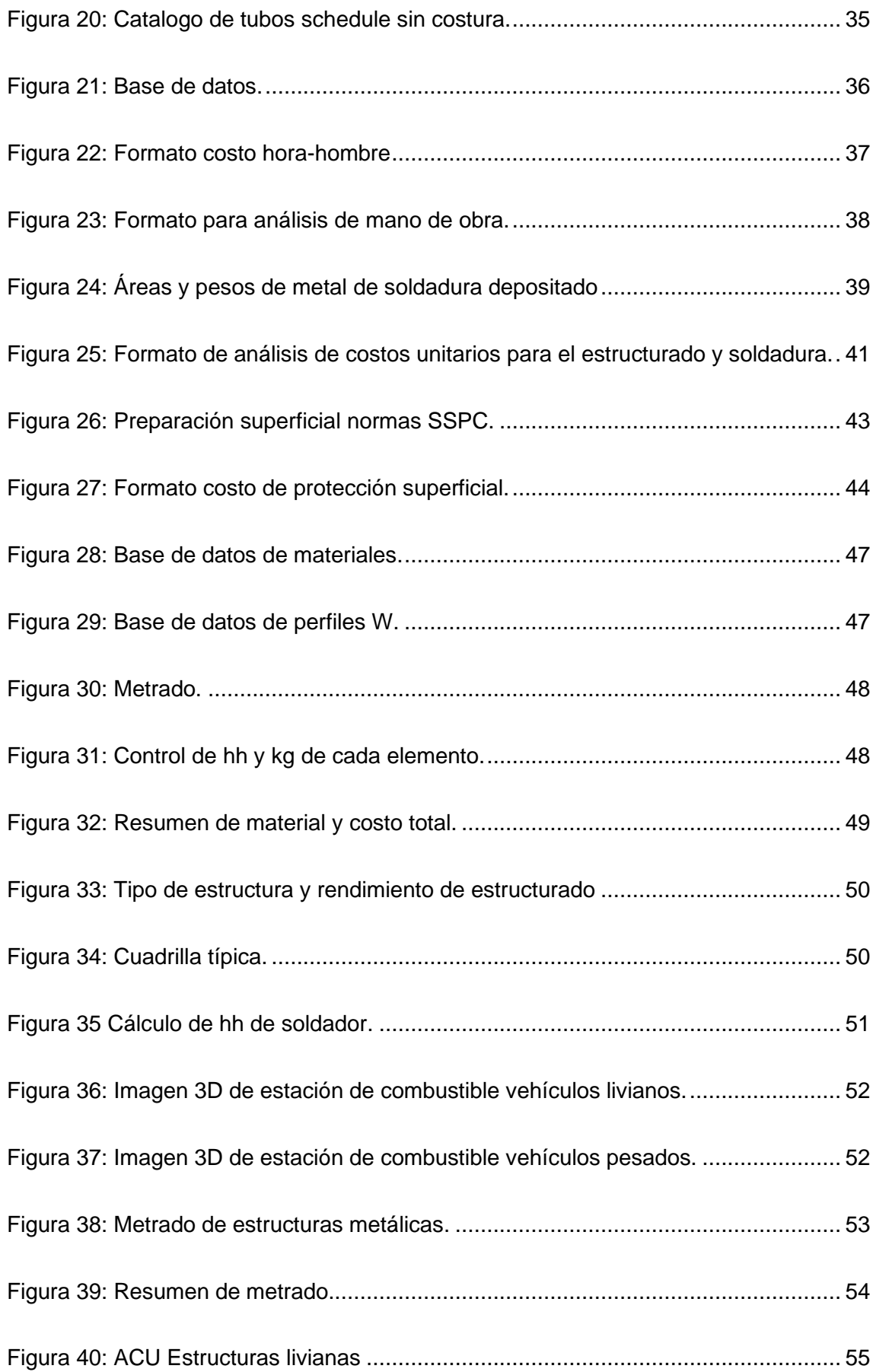

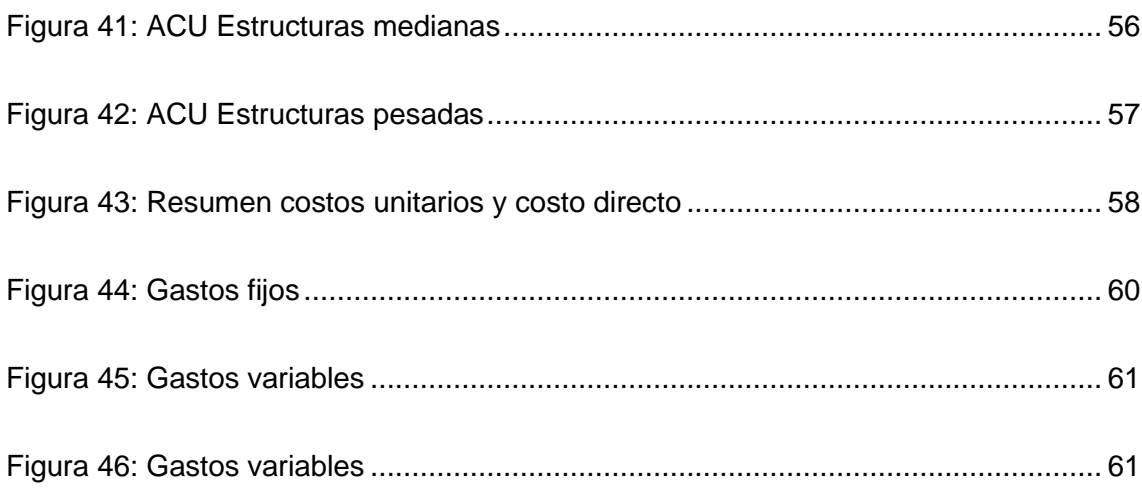

# **ÍNDICE DE TABLAS**

<span id="page-10-0"></span>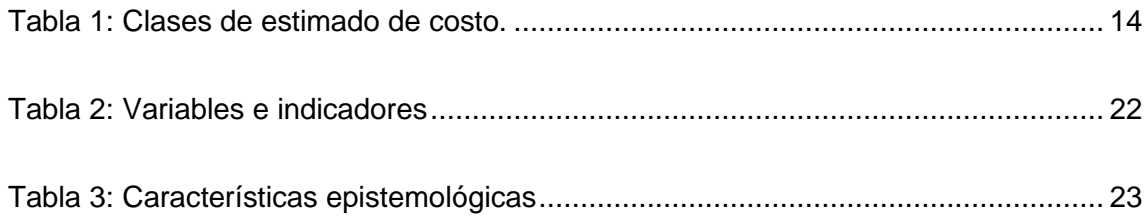

# **PRÓLOGO**

<span id="page-11-0"></span>El trabajo de investigación desarrollado consiste en el diseño de un sistema de costos para la fabricación de estructuras metálicas que permita mejorar el presupuesto en pequeñas empresas metalmecánicas.

Se explica de manera ordenada y detallada la investigación la cual se desarrolla en seis capítulos que describo a continuación.

En el Capítulo I, se describe de manera general en que consiste la investigación, la problemática que se presenta y la formulación del problema que motiva esta investigación. En base a la problemática se define el objetivo de la investigación por lo cual se presentan como antecedentes 06 resúmenes de investigaciones relacionadas con la investigación.

En el Capítulo II, se desarrolla las bases teóricas que se relacionan con la investigación y en la que se basara la investigación para diseñar el sistema de costos propuesto.

En el Capítulo III, se plantea la hipótesis y sus variables, para la investigación que se desarrolla, que se propone como alternativa a la problemática que se presenta.

En el Capítulo IV, de manera detallada se define el tipo de investigación que se desarrolla basado en las 7 características epistemológicas.

Se define la unidad de análisis donde se desarrolla la investigación y se define el alcance de esta.

En el Capítulo V, se describe y desarrolla de manera detallada el trabajo de investigación. En el Capítulo VI, se realiza el análisis de los resultados obtenidos y se contrasta la hipótesis planteada.

# **CAPÍTULO I. INTRODUCCIÓN**

#### <span id="page-12-1"></span><span id="page-12-0"></span>**1.1 Generalidades**

Las empresas metalmecánicas especializadas en la fabricación de estructuras metálicas no realizan una producción en línea o por lotes, esto se debe a la amplia variedad de tipos y usos que estas estructuras pueden tener. Esto se debe a la necesidad de adaptarse de manera precisa a las necesidades y especificaciones individuales de cada cliente.

La versatilidad de las estructuras metálicas las hace esenciales en numerosos sectores económicos desde proyectos de ingeniería y construcción hasta instalaciones industriales y proyectos de infraestructura.

La variedad de estructuras puede ir desde escaleras metálicas, naves industriales, fajas transportadoras, tanques de almacenamiento de combustible, torres de telecomunicaciones y energía, puentes metálicos, etc.

El proyectista que presupuesta debe poseer amplios conocimientos de estructuras metálicas en los diferentes procesos de fabricación.

Con esta metodología se pretende incentivar a la pequeña empresa a contratar a profesionales capacitados para la elaboración de los presupuestos y evitar que elaboren sus propios presupuestos en base a precios unitarios de mercado, sin analizar la particularidad de cada proyecto lo que en muchos casos produce que las empresas no generen las utilidades proyectadas y generen perdidas.

Esta situación sumada a la problemática de esta investigación incrementa el problema que se les presenta a las empresas metalmecánicas y es un factor importante para el cierre de empresas.

En la coyuntura actual tal como se explica en la problemática del sector metalmecánico, las empresas metalmecánicas deben tener un precio competitivo el cual se obtiene al elaborar el presupuesto.

1

Con la finalidad de conseguir un precio competitivo y obtener la utilidad proyectada las empresas metalmecánicas necesitan tener presente dos puntos esenciales en su sistema de costos:

- La elaboración del presupuesto debe considerar todos los costos y gastos que se originan en el proceso productivo de la fabricación de las estructuras metálicas y así evitar que la utilidad cubra costos que no se consideraron.
- Optimizar el tiempo de respuesta en el análisis del presupuesto que permita participar en una mayor cantidad de licitaciones de proyectos y evitar perder oportunidad de negocios.

Por esta razón es importante el diseño de un sistema de costos en el cual ya se disponga los costos y gastos que se generan por cada uno de los procesos que se involucren en la fabricación de las estructuras metálicas de cada proyecto y minimizar el riesgo de no considerar costos importantes que generen pérdidas en el proyecto.

## <span id="page-13-0"></span>**1.2 Descripción del problema de investigación**

Según el informe técnico del Instituto Nacional de Estadística e Informática (INEI); luego de la pandemia del COVID-19 que produjo un estado de emergencia nacional y la consiguiente paralización de la mayoría de los sectores productivos del país; la producción nacional está registrando un incremento en diversos sectores, así como otros sectores mostraron contracción (INEI, 2022).

En la figura 1 se observa gráficamente este ligero incremento.

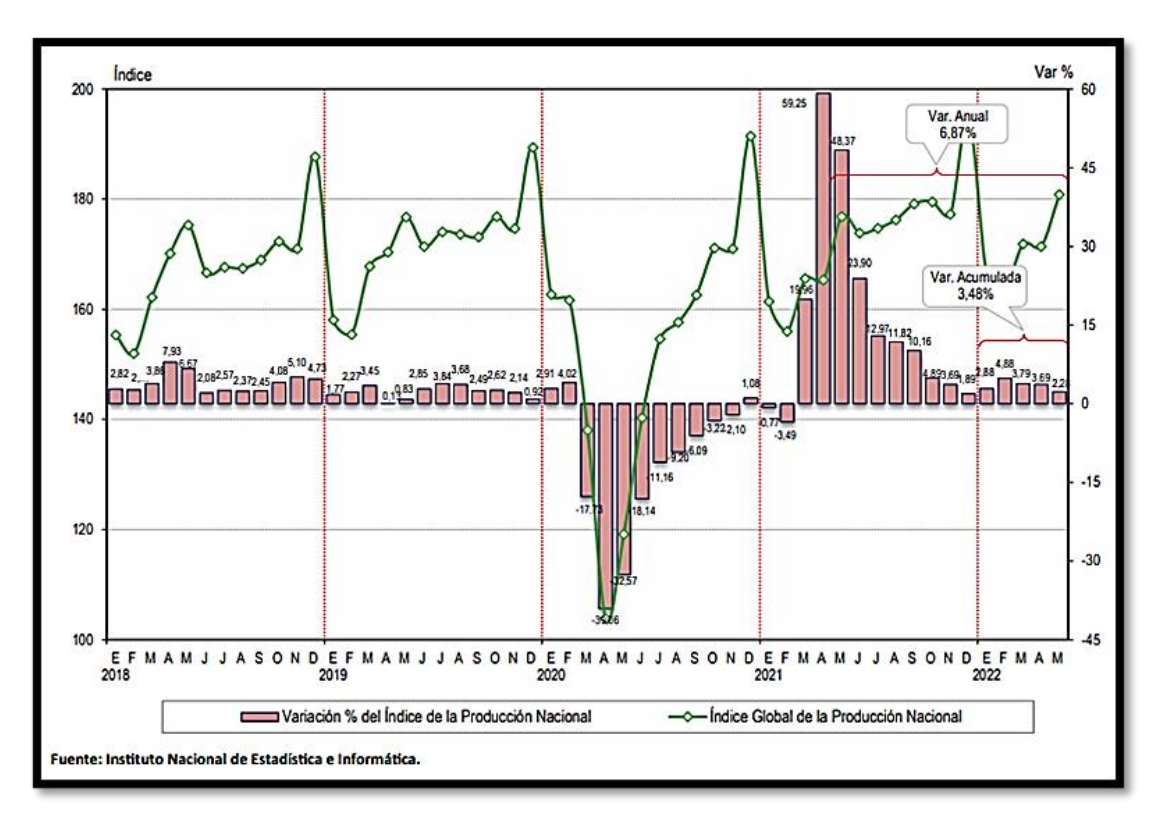

Figura 1: Evolución mensual de la producción nacional 2018-2022 Fuente: INEI (2022) Informe técnico N°7 Julio 2022

<span id="page-14-0"></span>De acuerdo con la publicación de Estudios Económicos de la Sociedad Nacional de Industrias (SNI) sobre la coyuntura industrial en diciembre 2021 (SNI, 2022), la industria metalmecánica presentó un retroceso de 0,8% por la contracción productiva diciembre 2021/2020. Al comparar con diciembre 2021/2019 el resultado se revierte a un crecimiento de 1,8% como resultado del desempeño positivo de algunas ramas y, por otro lado, al retroceso que presentaron otras.

En la misma publicación de la SNI (SNI, 2022), el cuadro elaborado por el Ministerio de la Producción (PRODUCE) se observa en la figura 2 que la industria metalmecánica creció solo 8,1% durante el periodo 2021 vs. 2019.

Además, se observa, un crecimiento del 19,1% en la fabricación de productos metálicos estructurales y una disminución del 95,0% en la fabricación de tanques, depósitos y recipientes de metal, actividades relacionadas con la fabricación de estructuras metálicas.

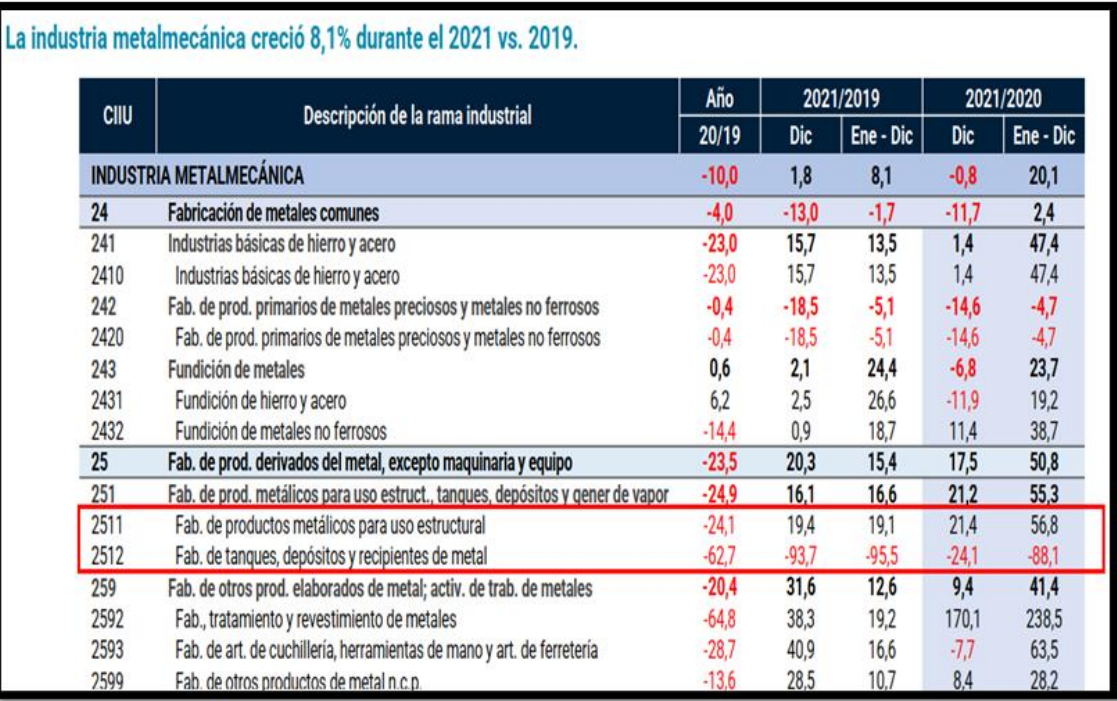

Figura 2: Producción metalmecánica según principales ramas (%) (I) Fuente: PRODUCE (2021) Coyuntura industrial.

<span id="page-15-0"></span>En el documento "Demografía Empresarial en el Perú - Segundo trimestre 2022" (INEI, 2022) publicado por el INEI, el número de las bajas de empresas es de 27 720 y en figura 3 se observa el incremento de las bajas en ese periodo.

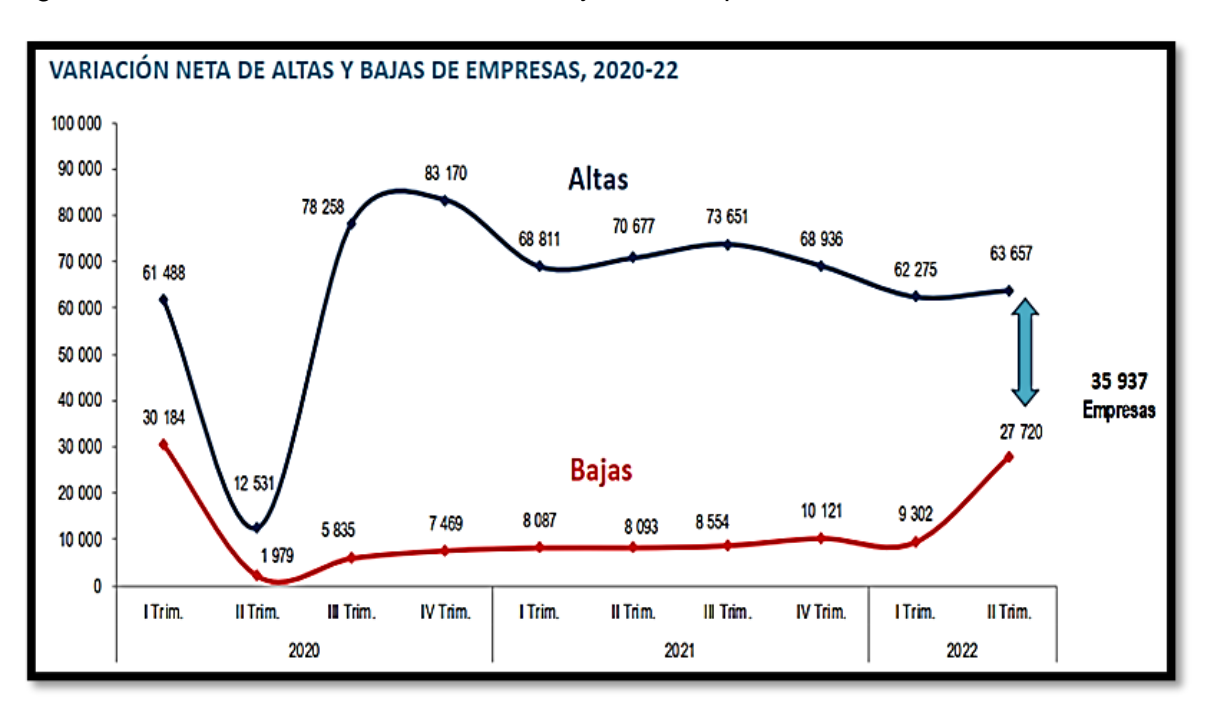

<span id="page-15-1"></span>Figura 3: Variación neta de altas y bajas de empresas. 2020-22 Fuente: INEI – Directorio central de empresas y establecimientos.

Porcentualmente, se observa que el número de altas y bajas aumentó en 2,2% (1 382 empresas) y 198,0% (18 418 empresas), respectivamente, para los dos primeros trimestres del 2022.

Baja de empresas, agrupa a las empresas que no operan por el cierre o cese definitivo de sus actividades y suspensión temporal, las pérdidas económicas es la causa principal de estas bajas.

Las pérdidas económicas se producen por no considerar todos los costos y gastos que se generan en el proceso productivo de cada empresa.

En el informe técnico (INEI, 2022) en la figura 4 se observa las altas y bajas de las empresas según actividad económica en el 2022.

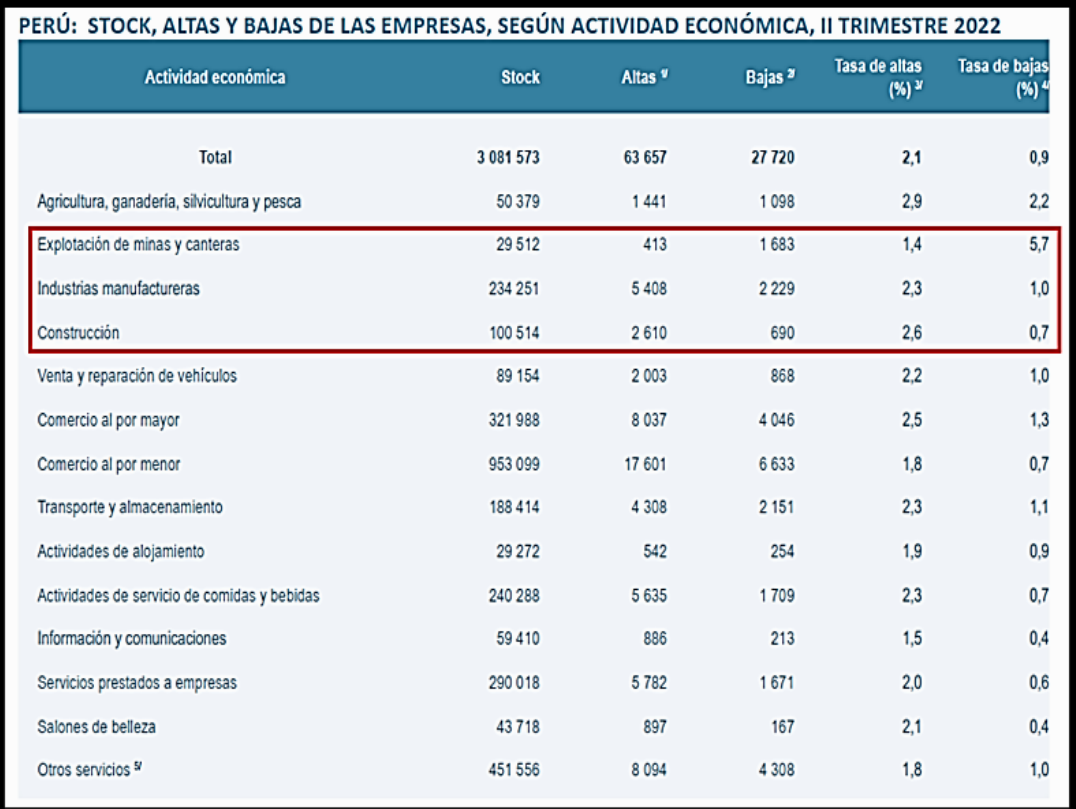

<span id="page-16-0"></span>Figura 4: Stock, altas y bajas de las empresas, según actividad económica, II Trimestre 2022 Fuente: INEI – Directorio central de empresas y establecimientos.

La industria metalmecánica que pertenece a la Industria manufacturera se relaciona con diversos sectores productivos como la minería, construcción, energía, pesca y la industria en general, sectores que al sufrir contracción repercuten negativamente en la industria metalmecánica.

En la figura 4 se ha resaltado el porcentaje de bajas de las actividades económicas que se relacionan con la industria metalmecánica; así mismo el porcentaje de altas en el mismo periodo.

Por lo que se plantea el siguiente problema:

¿En qué medida omitir costos de producción y gastos inciden negativamente en la elaboración del presupuesto para la fabricación de estructuras metálicas?

#### <span id="page-17-0"></span>**1.3 Objetivo del estudio**

#### <span id="page-17-1"></span>*1.3.1 Objetivo general*

Diseñar un sistema de costos en la fabricación de estructuras metálicas para mejorar el presupuesto en pequeñas empresas metalmecánicas.

#### <span id="page-17-2"></span>**1.4 Antecedentes investigativos**

En el trabajo de investigación desarrollado se cita antecedentes relacionados a la industria metalmecánica.

#### <span id="page-17-3"></span>*1.4.1 Investigaciones internacionales*

**Ospina, F. (2015),** en la tesis de grado **"Análisis de costos para una empresa del sector metalmecánico"**, realiza el análisis de los costos de los procesos productivos con el objetivo de implementar un sistema de costos basado en actividades (ABC) para la empresa Colombiana Láminas y Cortes. En el desarrollo de la tesis se describe los diferentes procesos productivos y sus recursos con la finalidad de determinar los costos de cada proceso. Al implementar el sistema de costos ABC se identifica las actividades que generan más valor.

En la figura 5, se ilustra los pasos para el diseño de un sistema ABC.

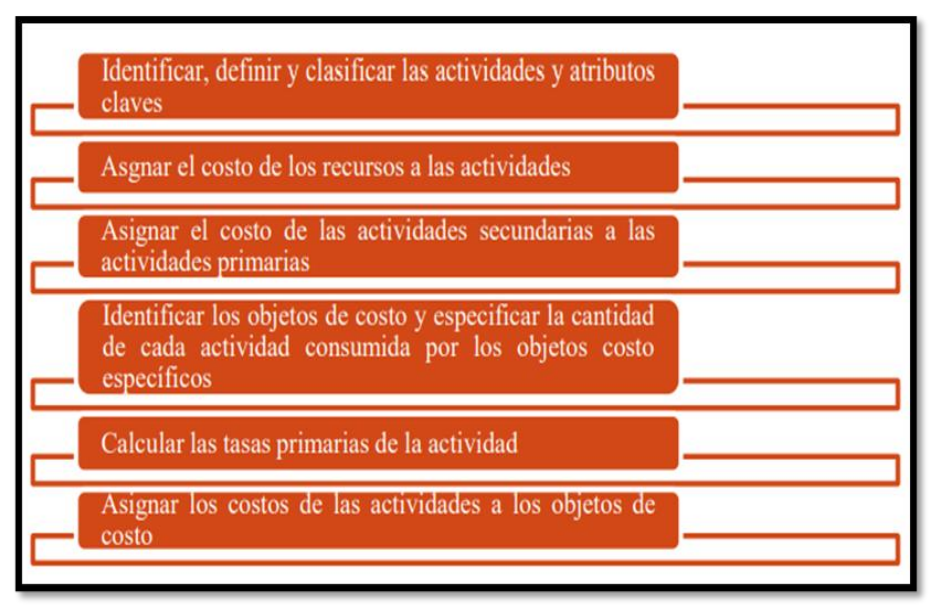

Figura 5: Pasos de diseño para un sistema ABC.

<span id="page-18-1"></span>Fuente: Hansen & Mowen (2007). Administración de costos, contabilidad y control.

#### <span id="page-18-0"></span>*1.4.2 Investigaciones nacionales*

**Baltuano et al. (2018)**, en la tesis de maestría "**Plan de negocios para una empresa que brinde el servicio integral de construcciones metálicas al sector construcción para proyectos de minería**", analizan la viabilidad económica de una empresa de estructuras metálicas importadas, con el objetivo de brindar el servicio integral de ingeniería, suministro e instalación de estructuras metálicas para el sector minero.

Analizan la oferta nacional y la oferta de estructuras metálicas importadas, así mismo realizan un estudio de mercado para determinar la demanda existente de estructuras metálicas.

El trabajo de investigación permite determinar el precio de mercado en el país, que se encuentra entre 3 200 – 3 700 US\$/t y la demanda existente en el sector de estructuras metálicas que estiman en 75 000 toneladas.

**Aguilar et al. (2017),** en su tesis de maestría "**Diagnóstico operativo empresarial de la planta E. y C. Metalikas S.A.C.**", menciona que la empresa fabrica elementos de acero estructural y posee una planta de 5 036 m<sup>2</sup>., produce entre 250 a 300 toneladas de acero al mes y 5 – 6% de merma de material.

Identifican como aspecto principal una limitada planificación y seguimiento de actividades productivas.

Siendo los siguientes aspectos principales a corregir:

- No dispone de tiempos estándares para sus procesos productivos.
- Utilizó en promedio el 66% de la capacidad instalada en los últimos 7 años.
- No cuenta con un sistema de control de costos.

El objetivo de Metalikas es operar al 94% de su capacidad de planta para la demanda proyectada de los próximos 5 años. Con el objetivo de conseguir un incremento de su productividad y obtener un precio competitivo, se plantean las siguientes recomendaciones:

- Definir indicadores de control para medir y controlar las horas hombre y horas máquina con relación al volumen producido periódicamente (hh/t).
- Adoptar la metodología de las 5S para el proceso de fabricación con la finalidad de incrementar hasta un 3% la productividad.
- Implementar un proceso de control de costos para reducir y optimizar los mismos.
- Replantear distribución de planta, oficinas y almacén con el fin de mejorar los flujos de circulación y minimizar tiempos muertos.

**Marquina, H. (2018),** en su tesis de doctorado "**Método basado en el análisis funcional y sistemas expertos para la determinación de los costos indirectos, caso: empresa mediana del sector metalmecánico**", orientada a la mediana empresa de la región de Arequipa, analiza los costos indirectos que se debe considerar en este tipo de empresa; así mismo, determina la importancia que tienen los expertos que es el personal con mayor conocimiento del proceso y experiencia para determinar el costo.

Plantea un sistema basado en la información proporcionada por los expertos para cada actividad productiva y transformarlas en modelos de regresión estadística. A partir de estos modelos, determinan los costos de cada actividad.

8

Se obtuvo 14,37% de ahorro del presupuesto total comparado con presupuestos elaborados mediante el programa S10, mejorando así la competitividad de la empresa.

**Sánchez et al. (2015),** en su tesis "**Diseño e implementación de una metodología de control de proyectos para la optimización de la toma de decisiones en el área de operaciones en una empresa metalmecánica**", estudia el área de operaciones de una empresa metalmecánica dedicada al desarrollo integral de proyectos (Ingeniería, fabricación de estructuras metálicas, tanques de almacenamiento y ejecución de proyectos llave en mano).

La finalidad de esta investigación es elaborar indicadores de gestión que permitan conocer el estado de costos y avances de producción para cada proyecto.

Principales índices implementados:

- Indicador de costo de producción mensual.
- Indicador de costo presupuestado.
- Índice de rendimiento de horas hombre.
- Índice de rendimiento de horas máquina.

La implementación desarrollada permitió reducir los costos unitarios de fabricación (\$/kg) en un 28% con respecto al semestre anterior; así mismo, se obtuvo una reducción del 22% en el control presupuestal que contribuyó a un mayor margen de utilidad.

Se comprobó que los índices de rendimiento real superaron a los programados en un 20%.

**Manrique, Jorge. (2017),** en su tesis **"Análisis comparativo de costos en planta de procesos de proyectos mineros en zonas de gran altitud"**, tienen el objetivo de analizar ratios de costos y metrados en las zonas operativas de la planta de procesos para proyectos mineros de gran envergadura. El presupuesto que se estudia comprende obras civiles y de estructuras metálicas de plantas de procesos, donde se obtienen como resultados el rango de 4,6 a 5,4 \$/kg para las estructuras metálicas que incluye el suministro, fabricación y montaje de las estructuras metálicas. Así mismo, clasifica las estructuras metálicas que no está normada, pero es una práctica usual en el rubro de estructuras metálicas, principalmente en minería:

- Estructura liviana.
- Estructura mediana.
- Estructura pesada.
- Estructura extrapesada.

**Córdova, Frank. (2012),** en su tesis **"Mejoras en el proceso de fabricación de spools en una empresa metalmecánica usando la manufactura esbelta",** describe las diferentes áreas en que se divide la planta de producción, así como el proceso productivo de spools en una empresa industrial metalmecánica líder en el mercado peruano.

Del total de defectos detectados en el proceso de fabricación de spools se logró determinar procesos críticos en base a su participación en defectos del total:

- Habilitado 27,18%
- Calderería o armado 23,44%
- Soldadura 28,13%

Estos procesos críticos producen mayores costos por reprocesos y, por consiguiente, el personal involucrado requiere mayor capacitación.

# **CAPITULO II. MARCO TEÓRICO Y CONCEPTUAL**

#### <span id="page-22-1"></span><span id="page-22-0"></span>**2.1 Marco teórico**

#### <span id="page-22-2"></span>*2.1.1 Estándar para la dirección de proyectos*

**Project Management Institute (2017), Project Management Body of Knowledge (PMBOK)** es una guía de los fundamentos para la dirección de proyectos. Fue desarrollado por el Project Management Institute (PMI) y es un documento que establece un criterio y fundamentos para la dirección de proyectos que son reconocidas como buenas prácticas.

En la Guía PMBOK 6ta edición (2017) define 10 áreas de conocimientos:

- Gestión de integración
- Gestión de alcance
- Gestión de cronograma
- Gestión de costos
- Gestión de Calidad
- Gestión de recursos
- Gestión de las comunicaciones
- Gestión de riesgos
- Gestión de Adquisiciones
- Gestión de los interesados.

De las áreas de conocimientos del PMBOK, para el trabajo de investigación desarrollado, las principales son la gestión de costos y gestión de cronograma para el diseño del sistema de costos.

Para el PMBOK un proyecto se define como un esfuerzo temporal realizado para crear un producto, servicio o resultado único; basado en esta definición el presente proyecto de investigación planteará como un proyecto el Diseño de un sistema de costos que nos permitirá obtener un presupuesto.

La figura 6 grafica el proceso de la gestión de costos de acuerdo con PMBOK.

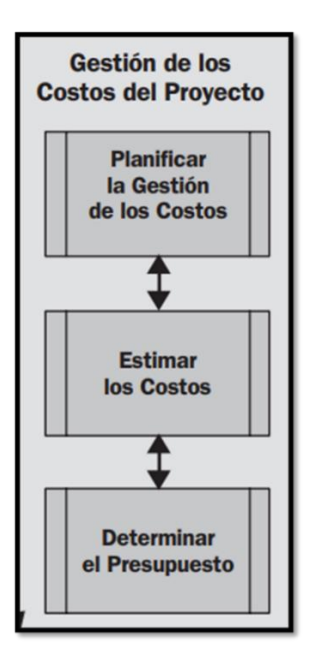

Figura 6: Gestión de los costos del proyecto. Fuente: PMI (2017) PMBOK 6ta edición

<span id="page-23-0"></span>En la figura 7, se muestra el diagrama de flujo de datos para estimar costos de acuerdo con PMBOK; la estimación de costos consiste en la evaluación cuantitativa de los costos probables de los recursos necesarios para completar la actividad.

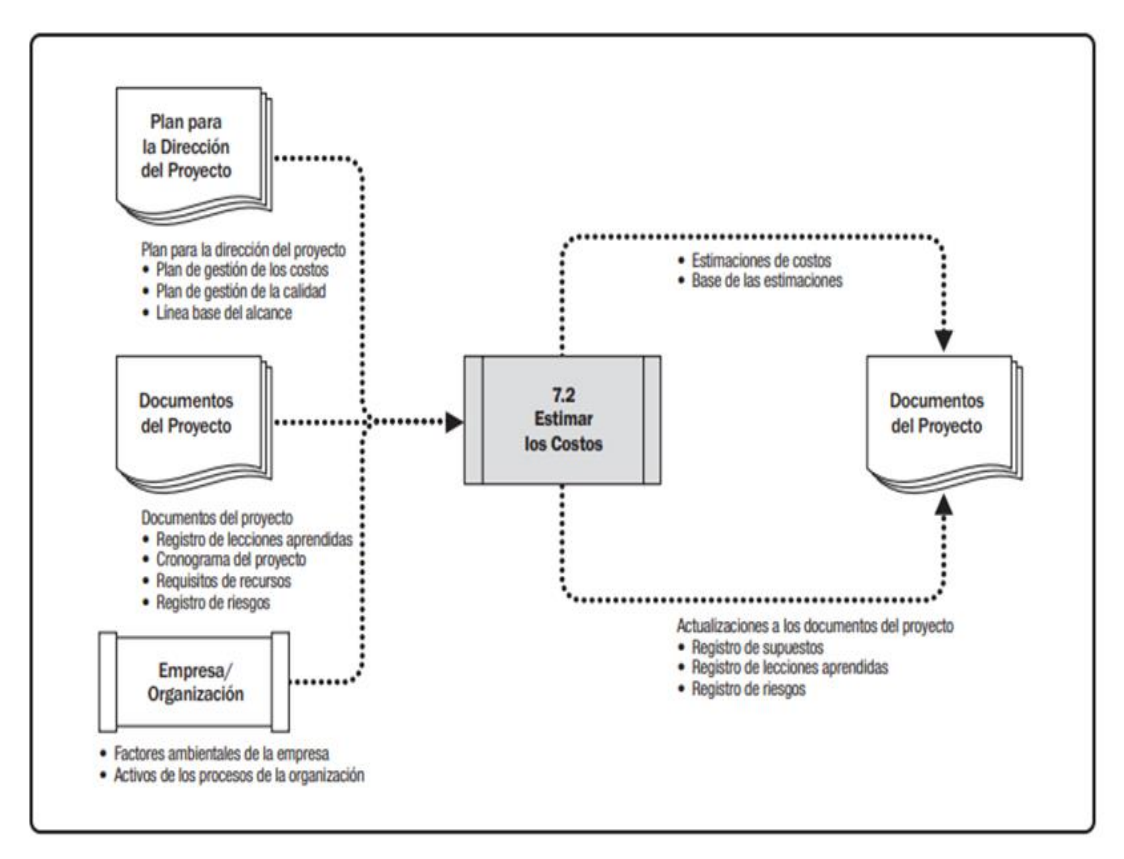

<span id="page-23-1"></span>Figura 7: Estimar costos; Diagrama de flujo de datos. Fuente: PMI (2017) PMBOK 6ta edición.

#### <span id="page-24-0"></span>*2.1.2 Ingeniería de costos*

La asociación para el desarrollo de la ingeniería de costos cuyas siglas son **AACE International** (Association for the Advancement of cost Engineering) (AACE, 2022), provee a sus miembros de los principios y conceptos de gestión e ingeniería de costos en todo el ciclo de vida de cualquier empresa, programa, proyecto, producto o servicio.

La AACE dispone de 95 prácticas recomendadas (RP) que son las herramientas o metodologías de aplicación que están alineadas con el marco de gestión de costos totales, planificación y gestión de riesgos.

Son 35 practicas recomendadas que dan soporte al área de estimaciones y presupuestos.

La clase de estimado de costos depende principalmente de la etapa del ciclo de vida del proyecto y de la información disponible para la preparación del estimado.

**AACE** (2020)**,** Práctica recomendada N° **18R-97**, **Cost Estimate Classification System – As applied in engineering, procurement, and construction for the process industries** (Sistema de clasificación de estimación de costos – Aplicado en ingeniería, adquisición y construcción para las industrias de proceso), establece cinco clases de estimado de costos, numeradas de 1 a 5.

La clase 1 corresponde a un estimado detallado, más preciso y la clase 5 corresponde a un estimado preliminar con mayor variabilidad.

La clase de estimado de costo depende de cuatro características que son:

- Nivel de madurez o avance del proyecto
- Uso final del estimado
- Metodología de estimación
- Rango esperado de precisión

En la tabla 1 se muestran las clases y características resumidas.

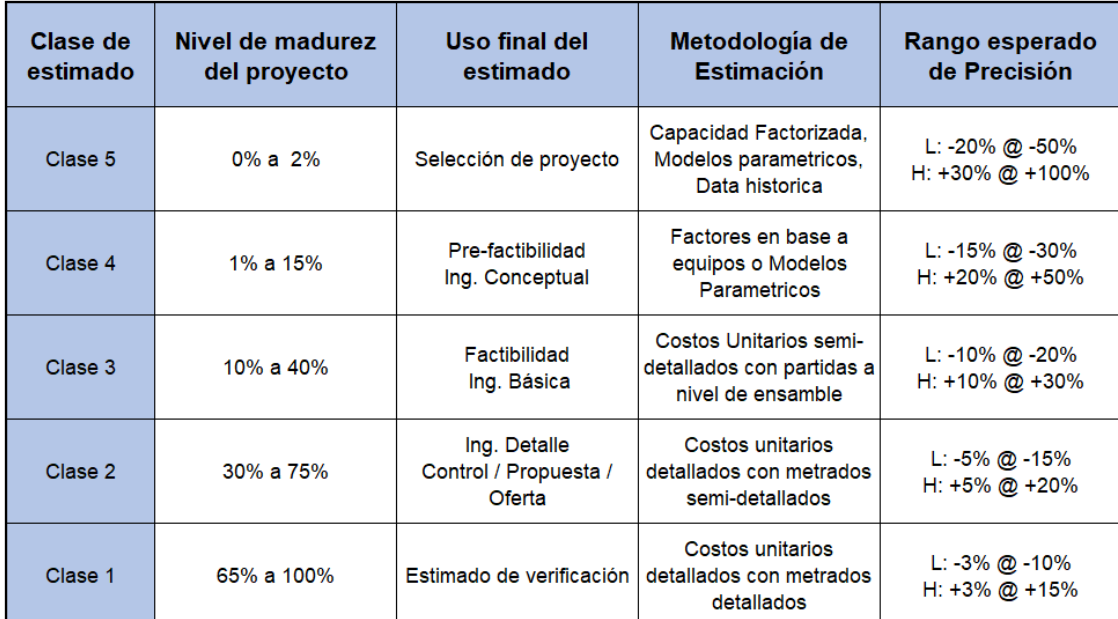

Tabla 1: Clases de estimado de costo. Fuente: AACE International (2020). Practica N° 18R-97"

<span id="page-25-1"></span>Los estimados de **Clase 5** corresponden normalmente a la etapa del perfil de Inversión. Se preparan sobre la base de información limitada; se utilizan normalmente para la comparación y selección de alternativas de inversión.

Los estimados de costo **Clase 4** corresponden a la etapa de prefactibilidad y se preparan sobre la base de una ingeniería conceptual.

Los estimados de costo **Clase 3** corresponden normalmente a la etapa de estudio de factibilidad y se preparan a partir de la ingeniería básica.

Los estimados de costo **Clase 2** corresponden a estimados de verificación, presupuestos de oferta para construcción o presupuestos de control. Se preparan sobre la base de la ingeniería básica y de detalle del proyecto.

Los estimados de costo **Clase 1** corresponden normalmente a presupuestos de fabricación, de verificación, o control. Se preparan sobre la base de la ingeniería de detalle del proyecto.

## <span id="page-25-0"></span>*2.1.3 Sistemas de costos basado en actividades (ABC).*

Este sistema se presentó a mediados de la década de los 80, y tuvo como promotores a Cooper Robin y Kaplan Robert.

El sistema ABC es aplicable a cualquier tipo de actividad productiva, y su implementación resulta costosa, porque se aplica a todas las actividades y áreas de una empresa.

**Hansen & Mowen (2007), Administración de costos** define un modelo que permite la asignación y distribución de los diferentes costos de acuerdo a las actividades realizadas. La metodología que se emplea en este sistema para generar una secuencia de actividades nos permite realizar un cálculo de costos más exacto y analizar los procesos que permitan mejorar el presupuesto tanto en costo como en tiempo.

En la figura 8 se indican los pasos para un sistema ABC

- 1. Identificar, definir y clasificar las actividades y los atributos clave
- 2. Asignar el costo de los recursos a las actividades
- 3. Asignar el costo de las actividades secundarias a las actividades primarias
- 4. Identificar los objetos de costo y especificar la cantidad de cada actividad consumida por los objetos de costo específicos
- 5. Calcular las tasas primarias de actividad
- 6. Asignar los costos de las actividades a los objetos de costo

<span id="page-26-1"></span>Figura 8: Pasos de diseño para un sistema ABC Fuente: Hansen & Mowen (2007) Administración de costos 5ta edición.

## <span id="page-26-0"></span>*2.1.4 Costos y presupuestos en edificación*

**S10 Perú, (2022), S10 ERP** es un software muy utilizado en empresas del sector

construcción e Inmobiliarias que permite de manera integrada gestionar los recursos para cada área de un negoció o empresa.

Las siglas ERP se refiere a la "Planificación de Recursos Empresariales".

En la figura 9, se muestra de manera gráfica los diferentes módulos que dispone

este software y que tienen aplicaciones en muchas áreas de una empresa, siendo las

principales los módulos de:

• Gerencia de proyecto

- Contabilidad
- **Presupuestos**
- **Almacenes**
- Planeamiento y control

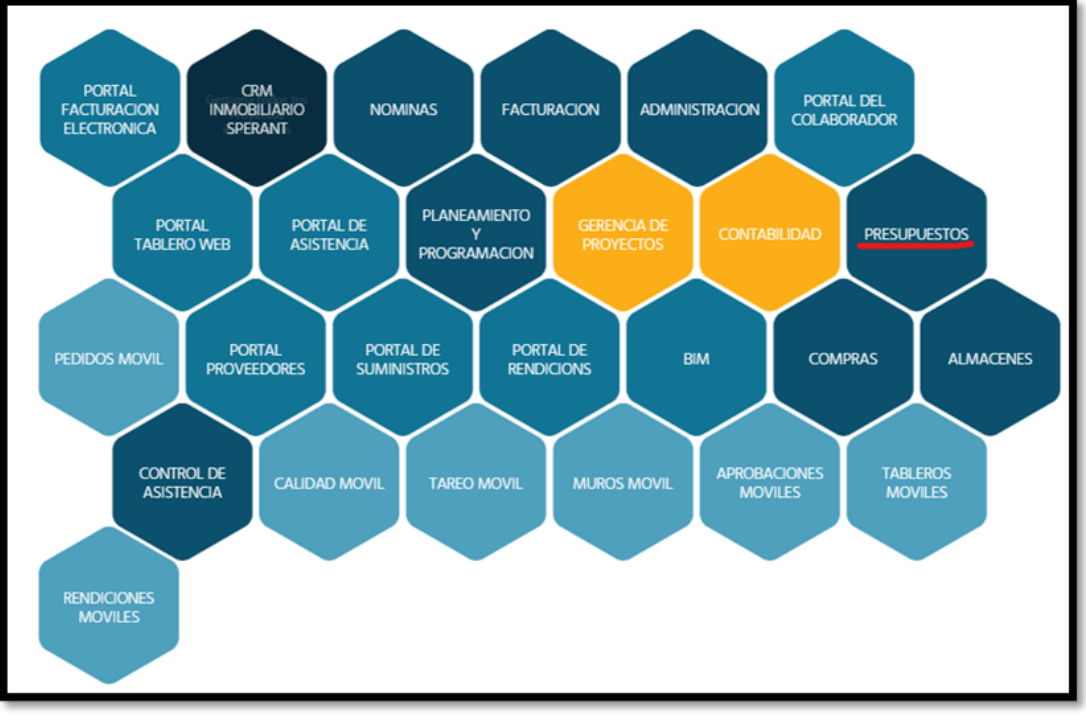

Figura 9: Módulos del software S10 ERP para cada área. Fuente: S10 Perú (2022)

<span id="page-27-0"></span>El módulo de Presupuestos, permite elaborar presupuestos por obra y realizar la

planificación y control de proyectos con el módulo de gerencia.

Este módulo permite elaborar tres tipos de presupuestos:

- Venta
- Meta
- Línea Base

Las principales ventajas que permite este módulo son:

- Definición de títulos, partidas y recursos por tipo y familia
- Creación de presupuestos y sub presupuestos venta
- Análisis de precios unitarios
- Análisis de subpartidas
- Formula polinómica
- Base de datos de presupuestos anteriores

En la figura 10, se muestra un modelo del formato de presupuesto que se elabora

en S10 ERP.

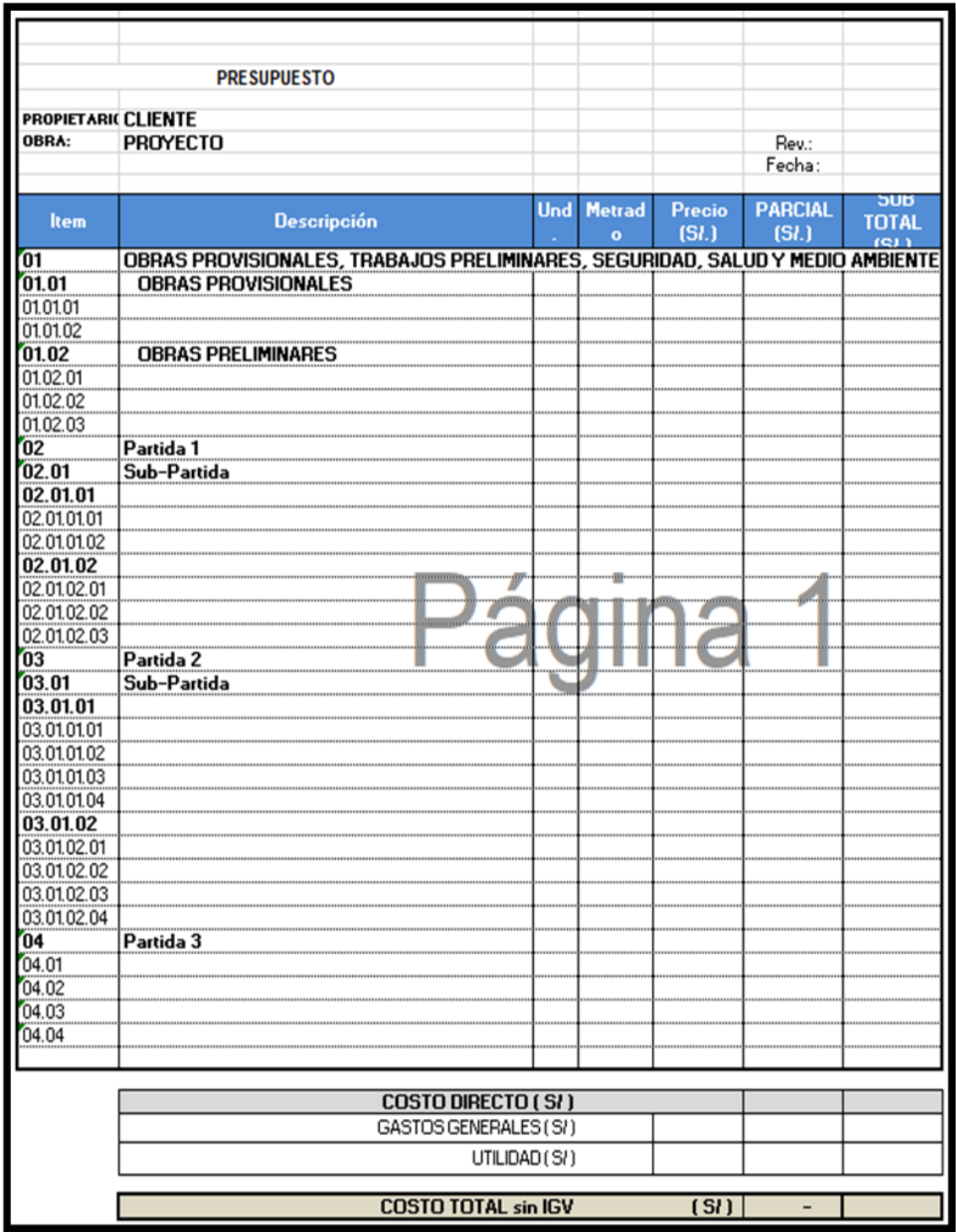

<span id="page-28-0"></span>Figura 10: Modelo de presupuesto del S10 ERP. Fuente: S10 Perú (2022). S10 ERP

En la figura 11, se muestra el formato de análisis de precios unitarios que utiliza el S10 ERP.

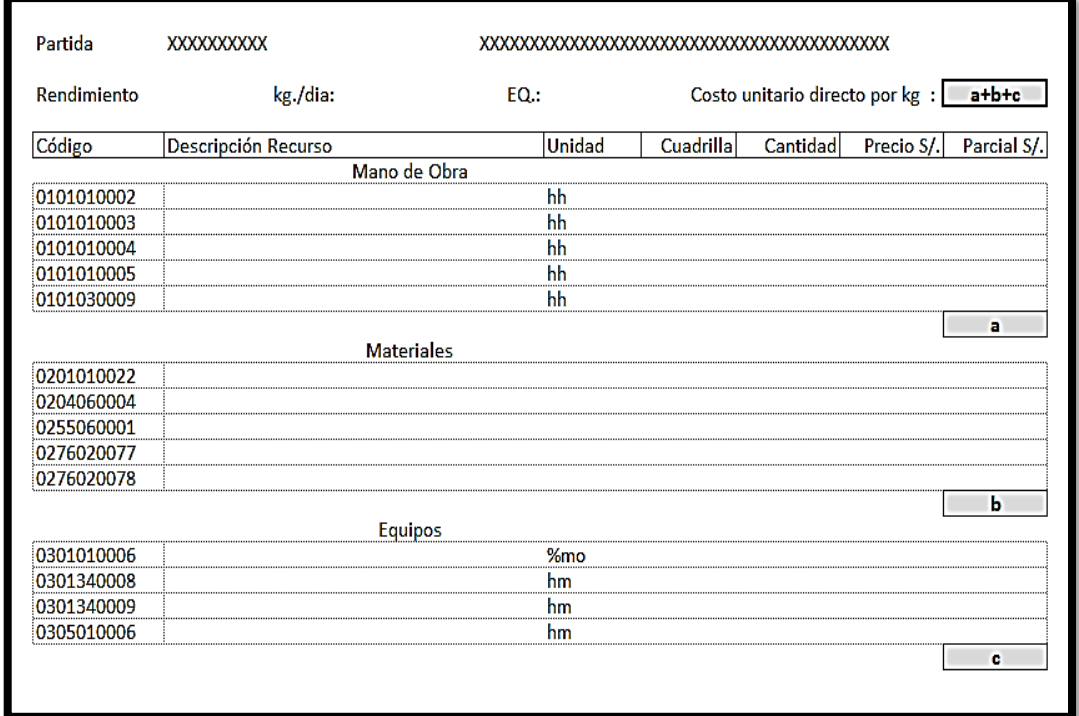

Figura 11: Modelo de análisis de precios unitarios Fuente: S10 Perú (2022). S10 ERP

<span id="page-29-0"></span>**Ramos, J., (2003), Costos y Presupuestos en Edificación,** texto clásico del departamento técnico de la Cámara Peruana de la Construcción (CAPECO), con la finalidad de difundir los conocimientos fundamentales y necesarios para poder elaborar un presupuesto de obra en edificación.

El texto se divide en los siguientes capítulos:

- Metrados.
- Costos directos.
	- Materiales
	- Mano de obra
	- **Equipos y herramientas**
- Costos Indirectos.
	- Gastos generales
	- **Utilidad**
- Normas generales para preparación del presupuesto.
- Sistema computarizado de análisis de costos unitarios.

En la figura 12 se muestra el esquema general de elaboración de un presupuesto de obra.

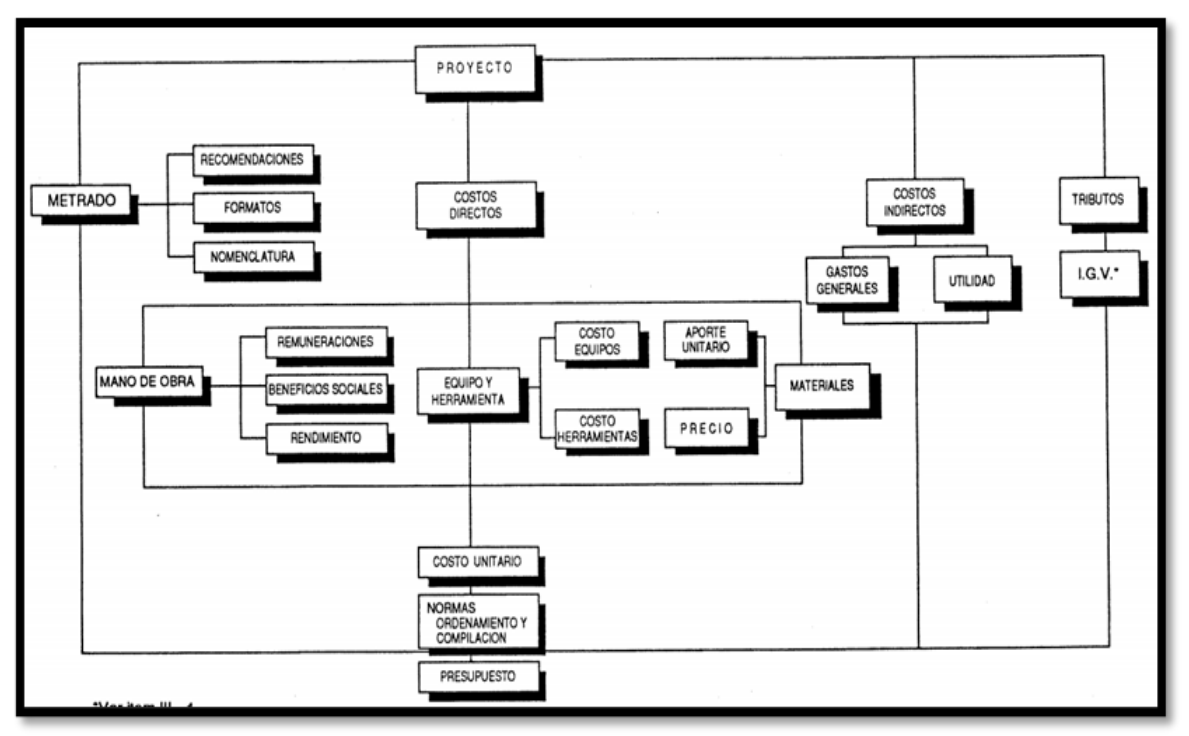

Figura 12: Esquema general de elaboración de un presupuesto de obra. Fuente: CAPECO (2003). Costos y presupuestos en edificación.

<span id="page-30-0"></span>**Reglamento Nacional de Edificaciones (RNE),** es la norma técnica de cumplimiento obligatorio en el territorio nacional y que tienen por objeto normar los criterios y requisitos mínimos para el diseño y ejecución de las habilitaciones urbanas y edificaciones.

Las normas del RNE se elaboran a través de Comités Técnicos que es sometido a discusión pública y, finalmente, es aprobada por el Ministerio de Vivienda, Construcción y Saneamiento.

El RNE contienen 66 normas técnicas, de las cuales son tres las que tienen relación con las estructuras metálicas:

- E.020 Cargas
- E.030 Diseño sismorresistente

• E.090 Estructuras metálicas

El alcance de la **Norma E.090 Estructuras metálicas (2020)** es el diseño, fabricación y montaje de estructuras metálicas para edificaciones y acepta los criterios del método de Factores de Carga y Resistencia (LRFD) y el método por Esfuerzos Permisibles (ASD), las exigencias de esta norma se consideran mínimas.

Esta norma define el termino acero estructural a todos los elementos de acero de sistemas estructurales que sean parte esencial para soportar las cargas de diseño. Para elementos de secciones dobladas en frio o perfiles plegados se recomienda utilizar las normas del American Iron and Steel Institute (AISI)

También esta norma aprueba el uso del material que cumpla las designaciones ASTM, por ejemplo:

- Acero estructural ASTM A-36
- Tubos redondos de acero negro o galvanizado, soldados y sin costura ASTM A-53 Gr. B
- Tubos estructurales de acero al carbono, doblados en frio, soldados y sin costura ASTM A-500
- Acero de alta resistencia y baja aleación ASTM A-572 Gr. 50
- Planchas de acero estructural para puentes ASTM A-709 grado 50.

La norma especifica un numeroso grupo de materiales que son aprobados para uso estructural; así mismo, define las especificaciones estándar para pernos, tuercas y arandelas planas. También, detalla las especificaciones de pernos de anclaje, varillas roscadas, metal de aporte y fundente para el proceso de soldadura.

El material que se utiliza en la fabricación de estructuras metálicas está determinado por la norma E.090 que especifica los requisitos mínimos que deben cumplir.

#### <span id="page-31-0"></span>**2.2 Marco conceptual**

**Sistema**, conjunto de procedimientos y actividades que sirve para determinar el costo de producción de las distintas etapas del proceso productivo.

**Metrados**, es el resultado de cuantificar los materiales y otros recursos asociados a la ejecución de las estructuras metálicas. Son preparados a partir de la revisión detallada de planos, especificaciones y otros documentos de ingeniería del proyecto a desarrollar.

**Provisiones**, son cantidades adicionales que se incluyen en el estimado del costo, para considerar elementos que no están definidos con exactitud o que no resulta económicamente eficiente cuantificar. Por ejemplo:

• Provisión para conexiones de acero estructural.

• Provisión para pernos, juntas, colgadores

**Contingencia**, es el monto agregado a un estimado de costo para cubrir incertidumbres, errores u omisiones.

**Presupuesto**, se define como la estimación de costos y gastos que se prevé para un proyecto, e incluye la utilidad que determine la empresa.

**Costo**, se considera como el desembolso de dinero realizado por la empresa que están relacionados con el proceso de producción, es decir, todo lo que se invierte en un proyecto.

**Gasto**, se define como el egreso de dinero realizado por la empresa que no están relacionados directamente con el proceso de producción, por ejemplo, el pago de teléfono.

**Utilidad**, se define como la cantidad de dinero que recibe la empresa por ejecutar una obra o realizar un proyecto. La utilidad es definida por la empresa.

**Proyecto**, se define como todo el proceso para la fabricación de estructuras metálicas.

# <span id="page-33-0"></span>**CAPÍTULO III. HIPÓTESIS Y OPERACIONALIZACIÓN DE**

## **VARIABLES**

## <span id="page-33-1"></span>**3.1 Hipótesis general**

El diseño de un sistema de costos que incluya los costos que se producen para la fabricación de estructuras metálicas permitirá mejorar el presupuesto.

## <span id="page-33-2"></span>**3.2 Operacionalización de variables**

Las variables de la investigación desarrollada son:

- **Variable dependiente:** Presupuesto de fabricación de estructuras metálicas.
- **Variable independiente:** Sistema de costos en la fabricación de estructuras

metálicas.

La tabla 2 muestra las variables e indicadores.

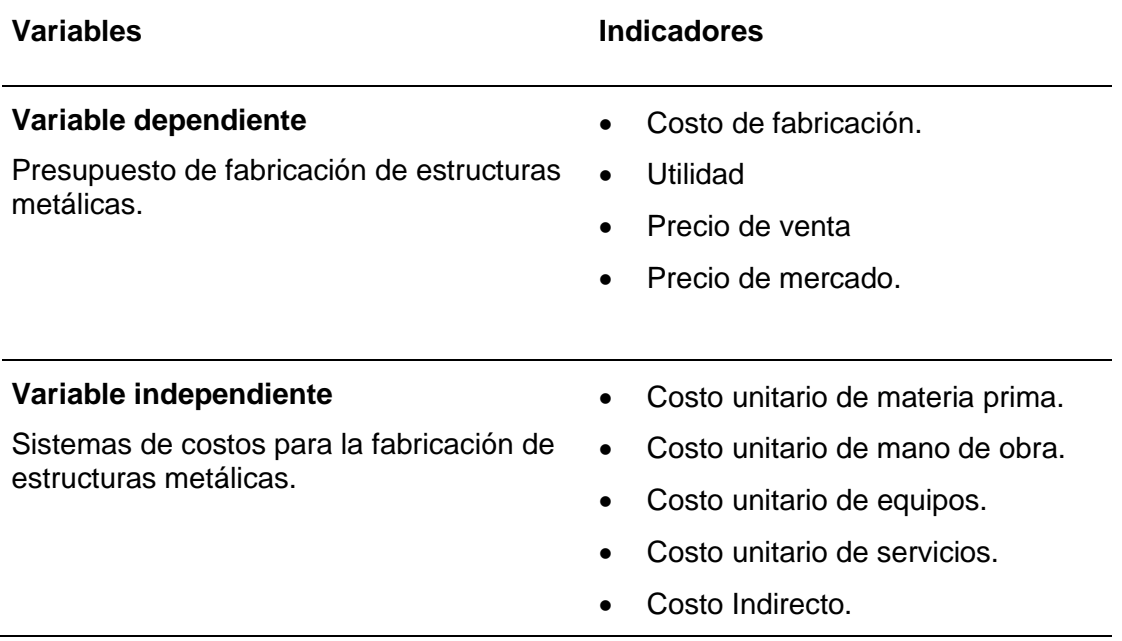

<span id="page-33-3"></span>Tabla 2: Variables e indicadores.

# **CAPÍTULO IV. METODOLOGÍA DE LA INVESTIGACIÓN**

### <span id="page-34-1"></span><span id="page-34-0"></span>**4.1 Tipo y diseño de la investigación**

#### <span id="page-34-2"></span>*4.1.1 Tipo de investigación*

Para determinar el tipo de investigación, se analizan las características epistemológicas con el fin de definir el alcance y tipo de investigación.

#### **4.1.1.1 Enfoque de la investigación**

Se analizan las 7 características epistemológicas en la tabla 3

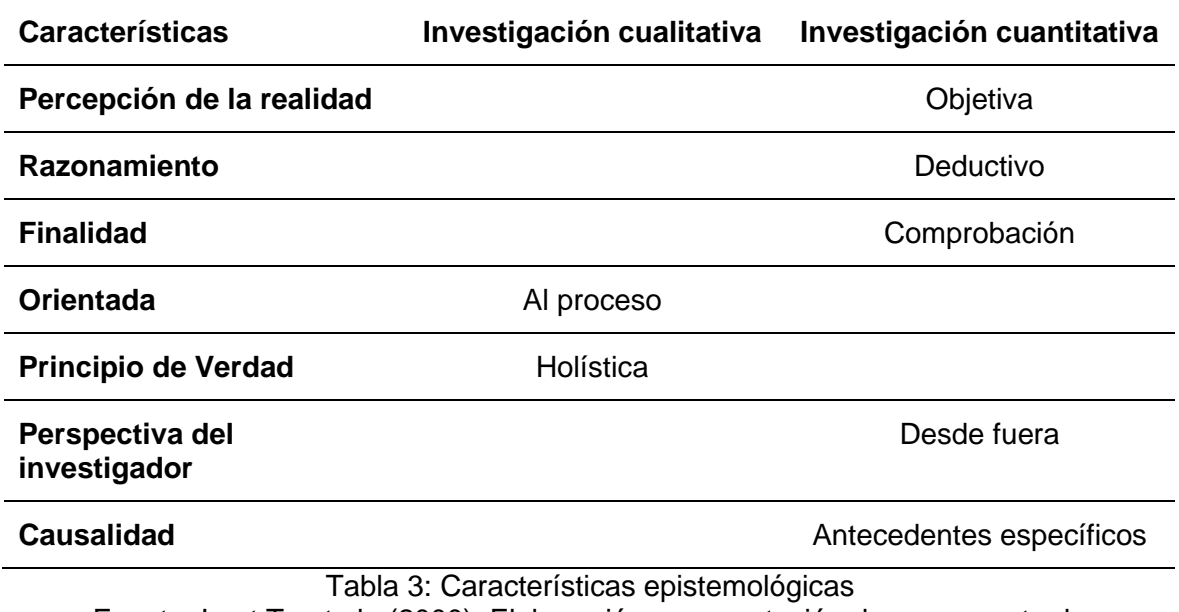

<span id="page-34-3"></span>Fuente: Icart T., et al., (2000). Elaboración y presentación de un proyecto de investigación.

Se concluye que el tipo de investigación es cuantitativa, porque de las 7 características epistemológicas, 5 se encuentran en la columna cuantitativa.

- Percepción de la realidad; la investigación es objetiva porque se desarrolla a partir de datos que se recolectan de los diferentes procesos productivos.
- Razonamiento, la investigación es deductiva porque a partir de los datos obtenidos y su análisis se obtienen resultados para validar la hipótesis.
- Finalidad, es la comprobación de la hipótesis planteada.
- Orientada al proceso, porque el objetivo es mejorar el presupuesto mediante un sistema de costos.
- Principio de verdad, la investigación es holístico porque los presupuestos deben elaborarse de forma integral y dinámica porque debe considerarse los cambios en el tiempo y evolución de las nuevas tecnologías.
- Perspectiva del investigador, desde fuera porque analizará los datos sin interferir con el proceso productivo.
- Causalidad, la investigación se basará en antecedentes específicos de los procesos productivos.

## **4.1.1.2 Alcance de la investigación**

La presente investigación es descriptiva y explicativa, porque se detalla en qué medida los costos y gastos que se incluyen en el sistema de costos mejoran el presupuesto de estructuras metálicas.

## <span id="page-35-0"></span>*4.1.2 Diseño de la investigación*

El diseño de la presente investigación es no experimental porque nos basaremos en registros y medición de datos sin realizar ningún experimento.

## <span id="page-35-1"></span>**4.2 Unidad de análisis**

La unidad de análisis corresponde a la empresa AYA Ingeniería Metálica SAC, empresa metalmecánica que se encuentra en el distrito de Villa El Salvador.

Es una empresa pequeña que tiene 6 años de creación y tiene 3 líneas de negocios:

- Estructuras metálicas
- Carpintería metálica
- Alquiler de equipos

Tiene dos locales, una planta de 950 m<sup>2</sup> donde se fabrican estructuras metálicas y carpintería metálica y otro local de 3 pisos donde se ubica la unidad de alquiler de equipos y almacén en un área de 200 m<sup>2</sup>.

La empresa tiene las siguientes áreas:
- Gerencia General
- Administración
- Contabilidad
- Comercial
- Recursos Humanos
- **Operaciones** 
	- Presupuestos e Ingeniería
	- Producción
	- **·** Logística
	- QA-QC
	- SSOMA
	- Almacén & Mantenimiento

Esta línea de negocio se encarga de la fabricación y montaje de estructuras metálicas para proyectos de construcción y minería, principalmente.

La empresa no cuenta con equipos como plegadora, cizalla, roladora, punzonadora,

roscadora y pantógrafo, por lo tanto, se debe subcontratar estos servicios.

Para la producción se cuenta con los siguientes equipos:

- Camión, con capacidad de 2 tn
- Máquinas de soldar SMAW
- Máquinas de soldar multiprocesos.
- Esmeril de 4.1/2"
- Esmeril de 7.1/2"
- Taladros magnéticos.
- Tronzadoras de 14"
- Tecles de 2 y 5 tn
- Carritos de oxicorte
- Taladros manuales.
- Atornilladoras
- Tableros eléctricos trifásicos y monofásicos
- Esmeril recto
- Taladro de banco

En la figura 13 se visualiza parte de la planta de fabricación de AYA Ingeniería Metálica que se ubica en Villa El Salvador (V.E.S.).

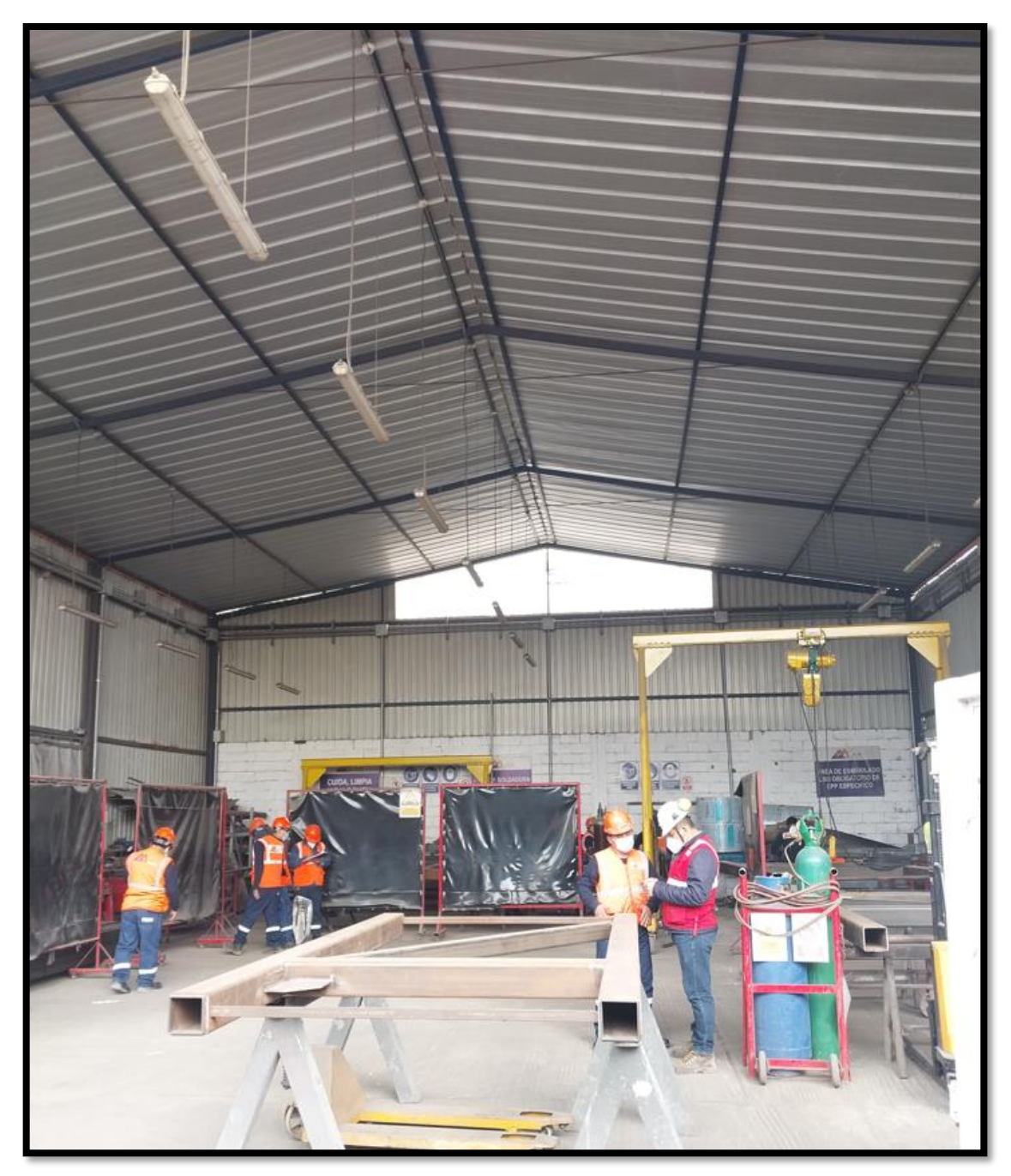

Figura 13: Planta fabricaciones en V.E.S. Fuente: Propia

## **4.3 Matriz de consistencia**

## **TITULO: DISEÑO DE UN SISTEMA DE COSTOS EN LA FABRICACIÓN DE ESTRUCTURAS METÁLICAS PARA MEJORAR EL PRESUPUESTO EN PEQUEÑAS EMPRESAS METALMECÁNICAS.**

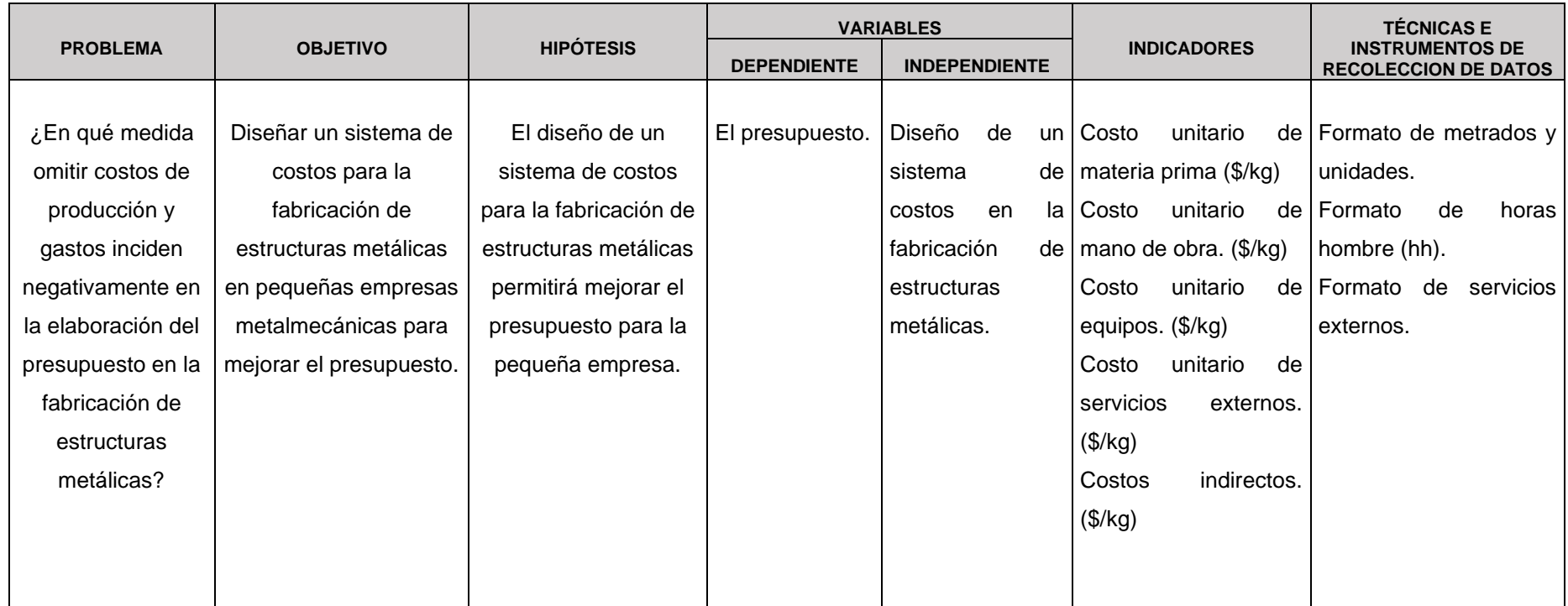

Fuente: Elaboración Propia.

# **CAPÍTULO V. DESARROLLO DEL TRABAJO DE INVESTIGACIÓN**

## **5.1 Proceso del presupuesto para estructuras metálicas**

Para las empresas el proceso de presupuestar estructuras metálicas se inicia cuando el cliente lo solicita o invita al proceso de licitación de su proyecto.

Este proceso se detalla en el diagrama mostrado en la figura 14, también se grafica la etapa donde se integra el sistema de costos.

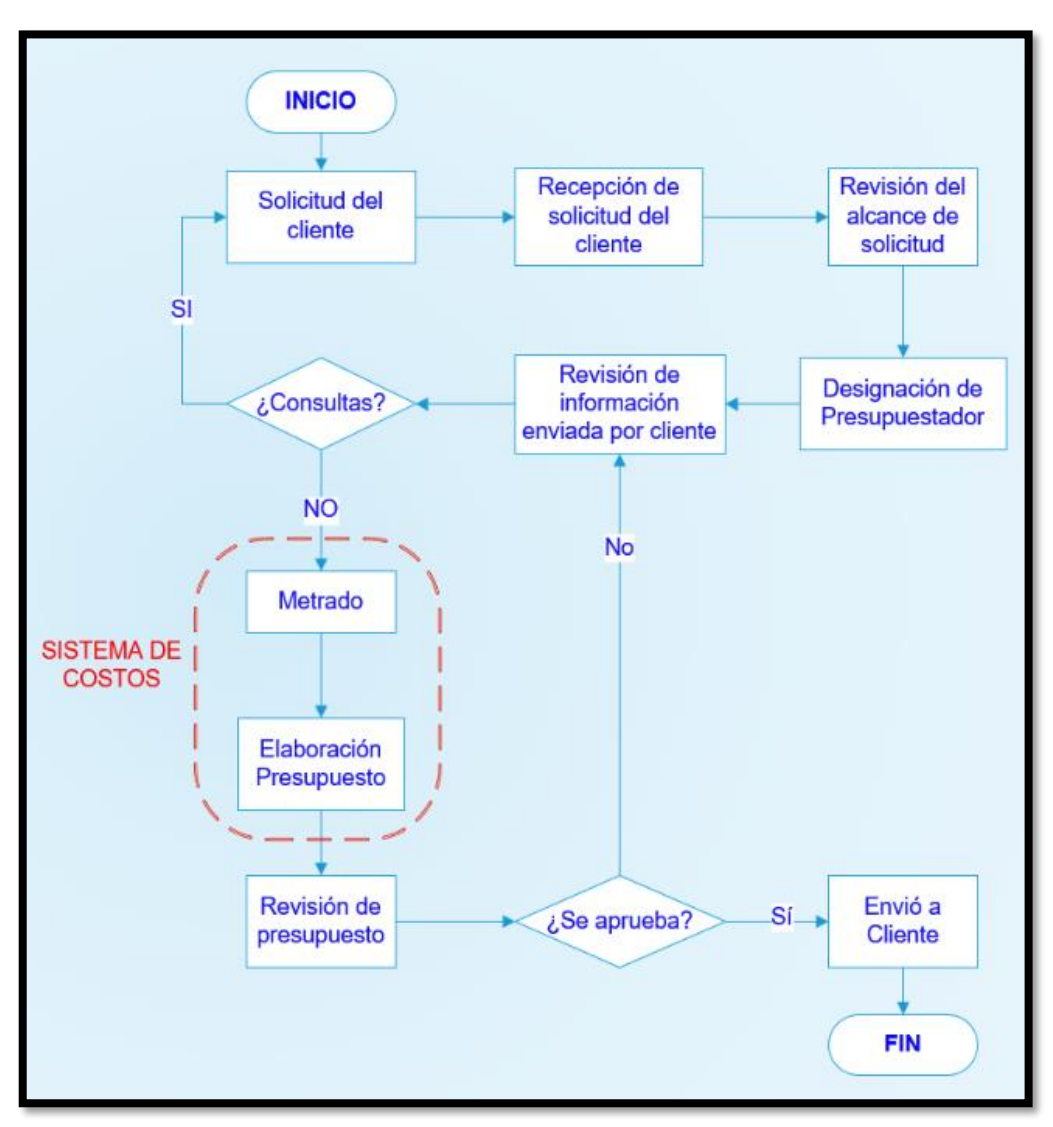

Figura 14: Diagrama de flujo de proceso de elaboración de presupuestos Fuente: Propia.

Una vez recibida la solicitud del cliente, la gerencia o el área comercial determinan el alcance del proyecto y designan un presupuestador quien revisa la información y determina si falta información y, de ser necesario, realiza consultas al cliente para completar la información del proyecto.

#### **5.2 Sistema de costos para estructuras metálicas**

El sistema de costos que se diseñó está dirigido a presupuestos de Clase 1 o Clase 2 según la clasificación del ACCEI que se muestra en la tabla 1.

La ingeniería básica y la ingeniería de detalle deben estar desarrolladas en función a la información proporcionada por el cliente y de esta manera poder desarrollar el presupuesto respectivo.

Se desarrollan presupuestos solo con ingeniería básica o ingeniería conceptual en base a ratios, pero este tipo de presupuestos no está dentro del alcance de la presente investigación.

Las estructuras metálicas tienen usos muy diferentes y se emplean en los diversos sectores económicos tales como:

- Sector de construcción: Escaleras, refuerzos de sótanos (Figura 15), tótems metálicos, techos metálicos, soportes de celosías, cines, etc.
- Sector de energía: Almacenes, rack para tuberías, torres, soportes metálicos, spools, estructuras metálicas en general.
- Sector minero: naves industriales, almacenes, rack de tuberías, tanques, torres, fajas transportadoras, estructuras (Figura 16), etc.
- Sector industrial: almacenes, naves industriales, escaleras, cercos perimétricos, soportes metálicos, etc.
- Sector Pesquero: almacenes, escaleras, rejillas, tanques, tuberías, etc.

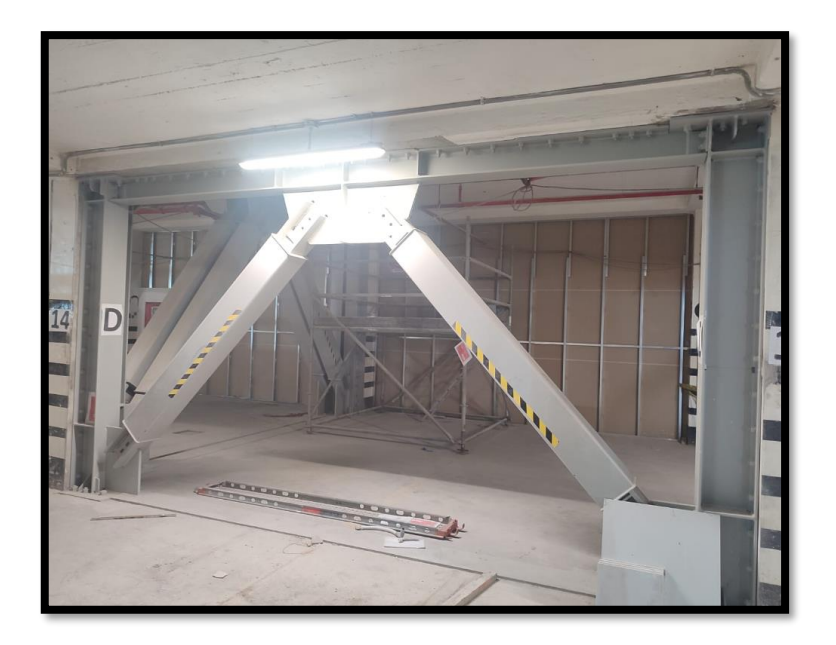

Figura 15: Reforzamiento de sótanos – Centro comercial Plaza del Sol Fuente: Propia. (2022).

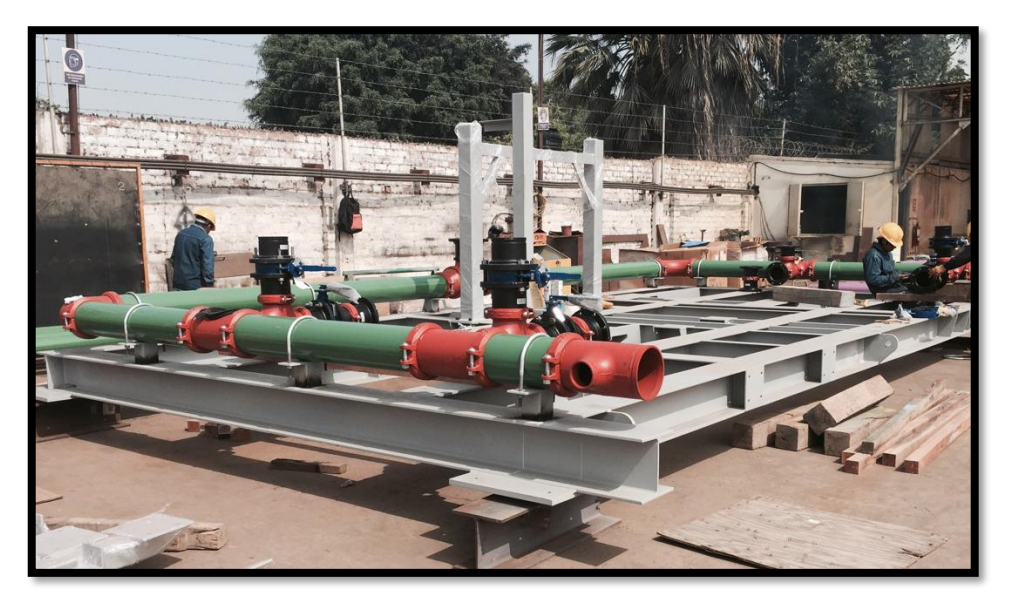

Figura 16: Estructura soporte de skip de bombeo de floculante de relave. Fuente: Propia. (2016).

El presupuesto por definición es la estimación de los costos y gastos que se prevé

en un proyecto incluido la utilidad que determine la empresa, la cual se resume como:

## *Presupuesto: Costo Directo + Costo indirecto + Utilidad*

La investigación se desarrolla basándose en criterios del PMBOK y del sistema ABC, planificando el desarrollo del sistema de costos e identificando los procesos o actividades en la fabricación de estructuras metálicas.

Estableciendo de esta manera una estructura que incluya los procesos más relevantes para el sistema de costo.

Los tipos de estructuras metálicas que se fabrican son muy diversos y se dispone de una amplia variedad de materiales que se utilizan como planchas, tubos cuadrados, redondos, vigas H, platinas, ángulos, canales y barras redondas; para administrar tal diversidad se establece en el sistema de costos un precio unitario (PU), que se define de la siguiente manera:

$$
PU = \frac{Costo \ material \ 6 \ proceso}{Peso \ de \ estructura}
$$

Donde el costo del material o proceso se expresa en dólares (\$) y el peso de la estructura en kilogramos (kg).

$$
PU = \frac{\$}{kg}
$$

De esta manera los costos de los diversos procesos se uniformizan y se facilita obtener un precio unitario final.

En la investigación realizada se establece como moneda a utilizar el dólar americano (\$). La razón por la que se define esta moneda es por el costo de la materia prima (acero estructural) que representa uno de los mayores costos en la fabricación y es comercializada en dólares.

#### *5.2.1 Costo directo o costo de producción*

Son los costos que se originan al transformar o modificar la materia prima para la fabricación de las estructuras metálicas.

El costo directo está conformado por:

- Costo de materia prima (acero)
- Costo de mano de obra
- Costo de consumibles
- Costo de equipos y herramientas
- Costo de preparación superficial y pintado

• Costo por servicios externos

Basado en la gestión de alcance del PMBOK, se considera como proyecto el presupuesto de la fabricación de estructuras metálicas, definiendo el alcance del proyecto y se crea la estructura de desglose de trabajo (EDT).

La EDT (WBS en inglés) se define como la descomposición jerárquica y ordenada del alcance total del proyecto a desarrollar.

En la figura 17 se esquematiza la estructura ordenada del costo directo que se desarrolla en la investigación.

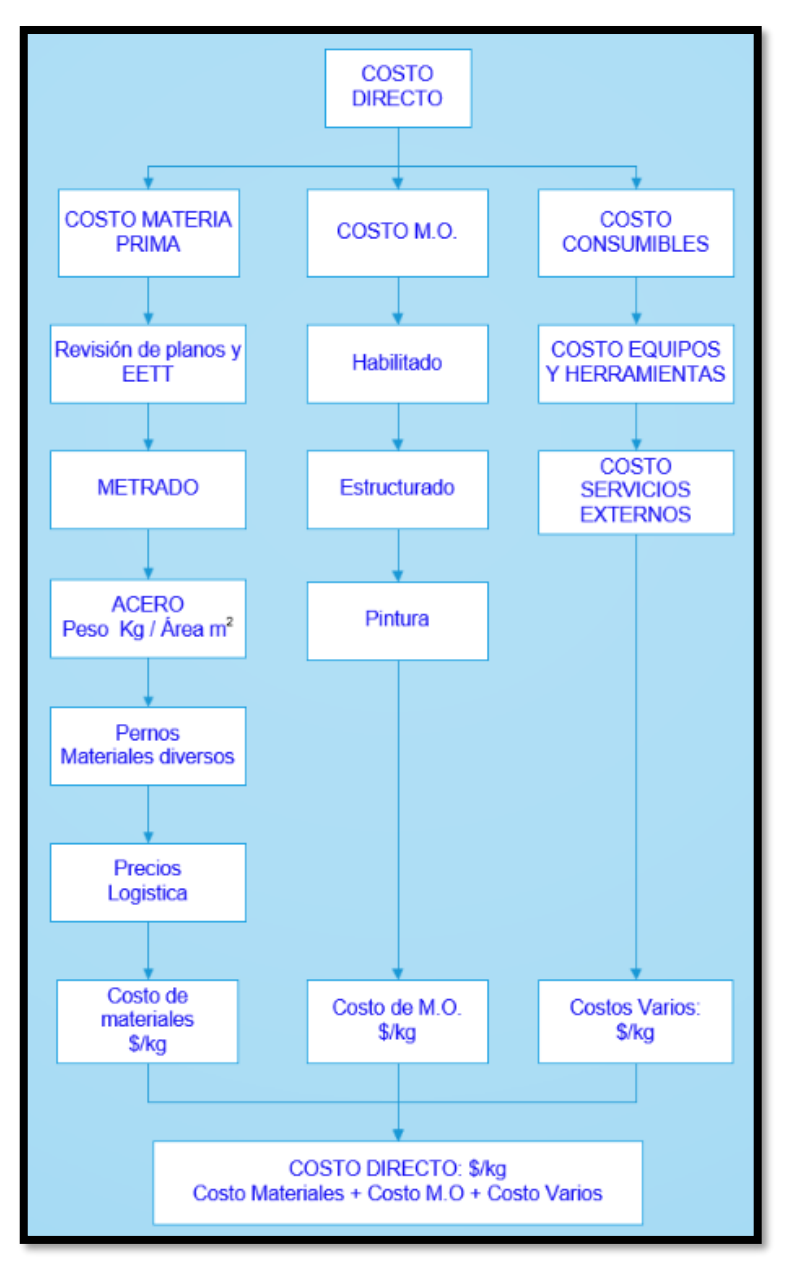

Figura 17: Esquema de cálculo del costo directo. Fuente: Propia.

El cálculo del costo directo se realiza en formatos de Excel que se diseñaron para procesar la información y obtener ratios y rendimientos en base a información recolectada e información histórica.

Basado en el sistema ABC, en el proceso de elaboración de presupuestos es importante identificar los procesos o actividades que se desarrollan en la fabricación de las estructuras mecánicas y así asignar un costo para dichas actividades. La secuencia de actividades en la fabricación de estructuras metálicas se muestra en la figura 18.

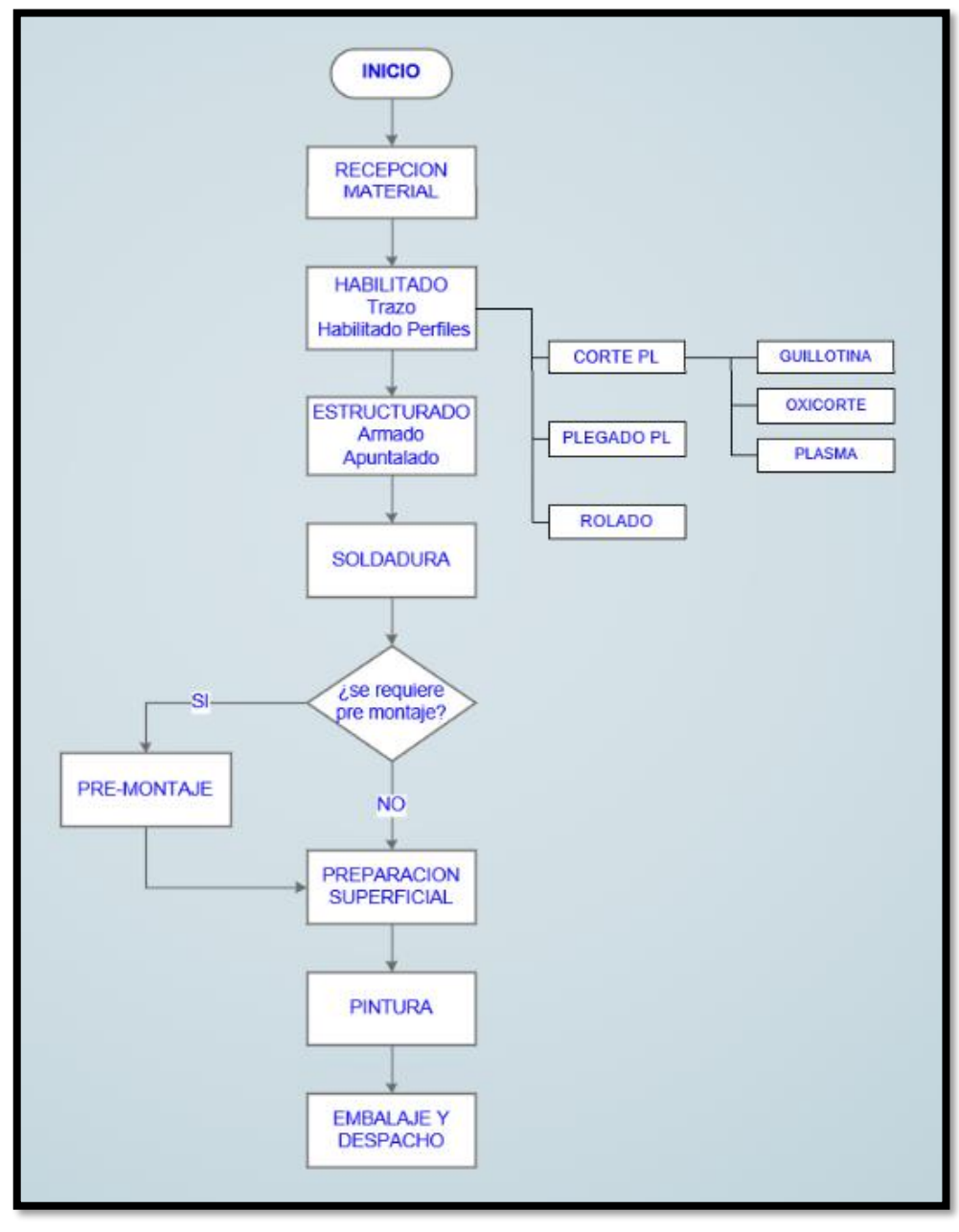

Figura 18: Esquema de cálculo del costo directo. Fuente: Elaboración propia.

**Costo de materia prima**, consiste en cuantificar todos los materiales que se utiliza para la fabricación de las estructuras metálicas, principalmente el acero estructural bajo las normas:

- ASTM A36
- ASTM A572 Grado 50 / ASTM A992 Gr. 50
- ASTM A500 Gr. A / ASTM A500 Gr. B
- ASTM A53 Schedule 40

En el registro del anexo 1 se elabora el metrado, de esta manera se obtiene el peso total de la estructura metálica y el área que se debe pintar.

La información para cada tipo de perfil o plancha se obtiene de manuales y catálogos de proveedores de acero, de los cuales se obtiene kg/m<sup>2</sup> o kg/m:

• Manual de construcción de acero (Steel Construction Manual) publicado por American Institute of Steel Construction (AISC, 2017), un ejemplo se observa en la figura 19.

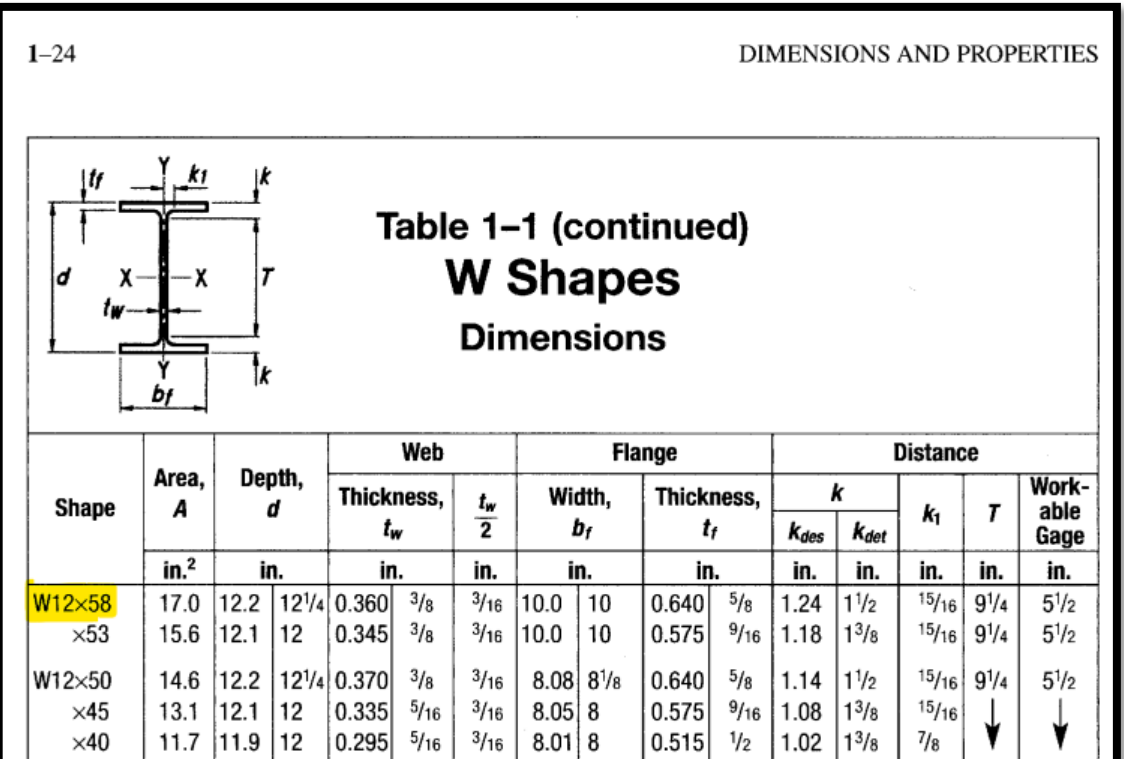

Figura 19: Dimensiones de perfil W o viga H. Fuente: Steel Construction Manual, AISC

- Catálogo de Aceros Arequipa (2020), figura 20.
- Catálogo de Tubisa, Comasa, Tradisa entre otros.

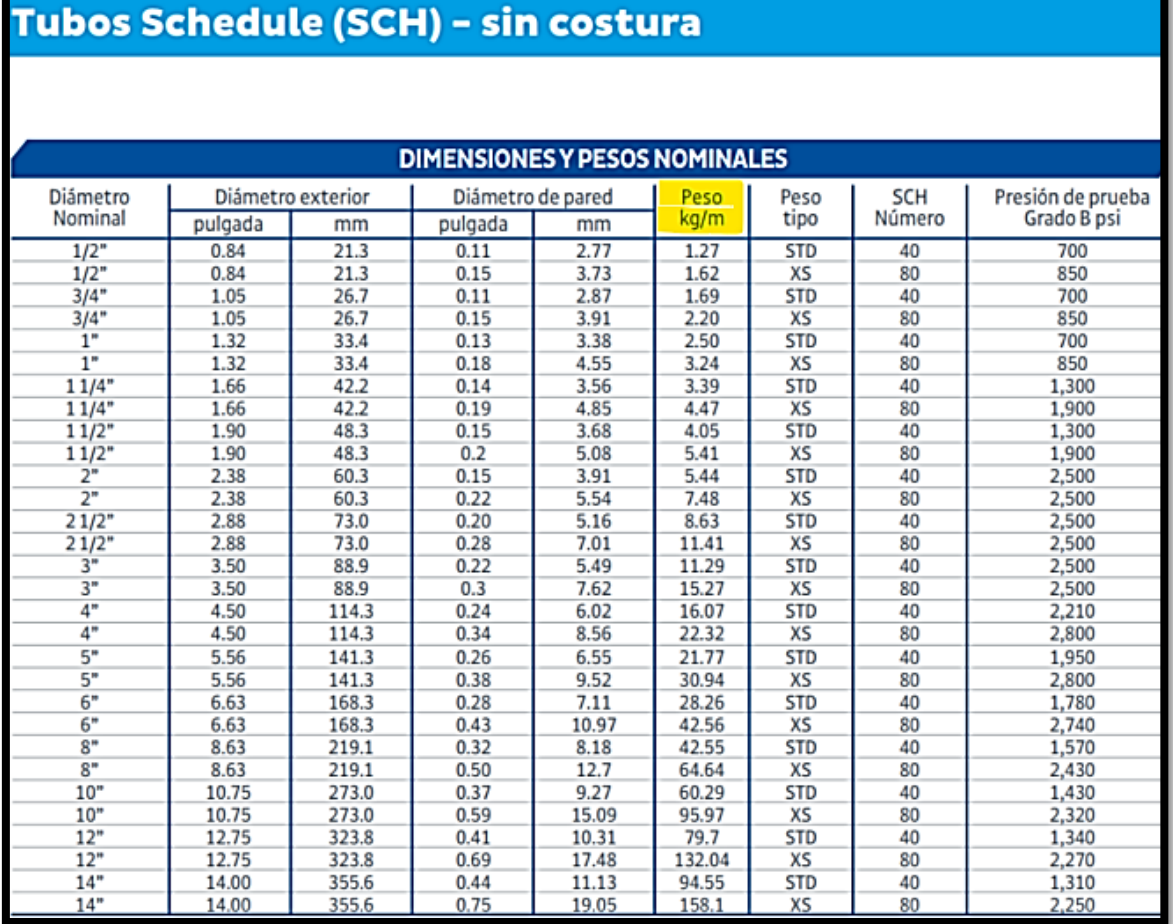

Figura 20: Catalogo de tubos schedule sin costura. Fuente: Catalogo Aceros Arequipa

El Metrado, para facilitar su cálculo se utiliza el programa MS Excel en el que se crea una base de datos con la información recopilada que facilite el cálculo del peso y área al realizar el metrado, en la figura 21 se muestra la lista de la base de datos que contiene los materiales que se utilizan en estructuras metálicas.

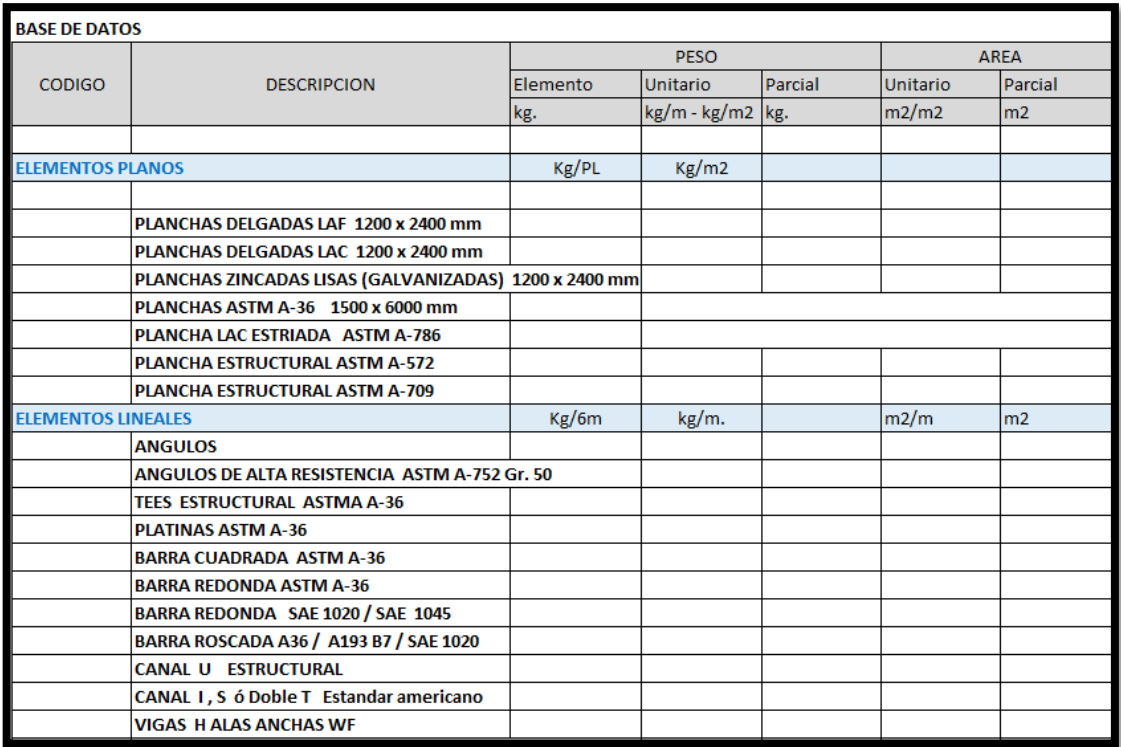

Figura 21: Base de datos. Fuente: Elaboración propia

En función a la base de datos y al metrado se obtiene:

- Peso de la estructura metálica, en kg
- Área a pintar de la estructura metálica, en  $m<sup>2</sup>$

Con el metrado ya elaborado se cotiza a los proveedores de acero el precio de los materiales obteniendo el costo del acero que se utiliza en la estructura metálica expresado en dólares (\$), obteniendo el precio unitario del acero en \$/kg.

**Costo de la mano de obra**, se define como el costo que se paga al personal que interviene directamente en la transformación de la materia prima en los diferentes procesos de fabricación.

En esta investigación se define el siguiente personal que se considera mano de obra directa:

- Capataz
- Operario (Armador o calderero)
- Oficial
- Soldador 3G Soldador estructural
- Ayudante

Este personal se contrata bajo el régimen industrial común o por recibos por honorarios, para cada proyecto que se desarrolle el costo de la mano de obra debe incluir los beneficios sociales.

En la figura 22 se muestra un cuadro con el cálculo de los jornales y beneficios sociales que le corresponden a cada trabajador según la actividad que realiza, en \$/hh.

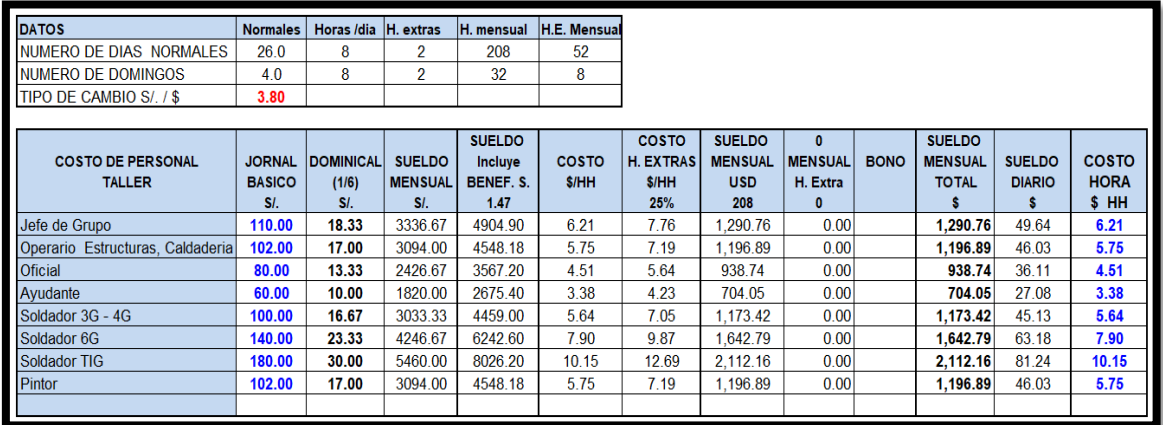

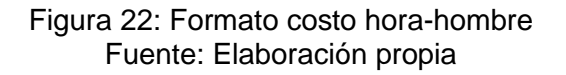

**Habilitado**, en la presente investigación se considera que la empresa subcontrata

los trabajos de habilitado por no disponer de los equipos necesarios:

- Corte de planchas
- Corte y plegado de planchas
- Rolado de planchas

Estos procesos se cotizan con empresas que brindan estos servicios y se obtienen

un costo para cada uno de estos procesos en \$/kg.

**Estructurado**, representa el trabajo de corte de perfiles como vigas H, ángulos,

tubos, realizar perforaciones si se requieren. Así, también, el armado y apuntalado de la estructura.

Para definir el costo de la mano de obra del estructurado se requiere el rendimiento en hh/kg o kg/hh de una determinada cuadrilla.

La cuadrilla estará conformada por operarios, oficiales y ayudantes.

En la figura 23, se muestra el formato preparado para calcular el costo de mano de obra de cualquier proceso, donde se debe ingresar el rendimiento y la cuadrilla.

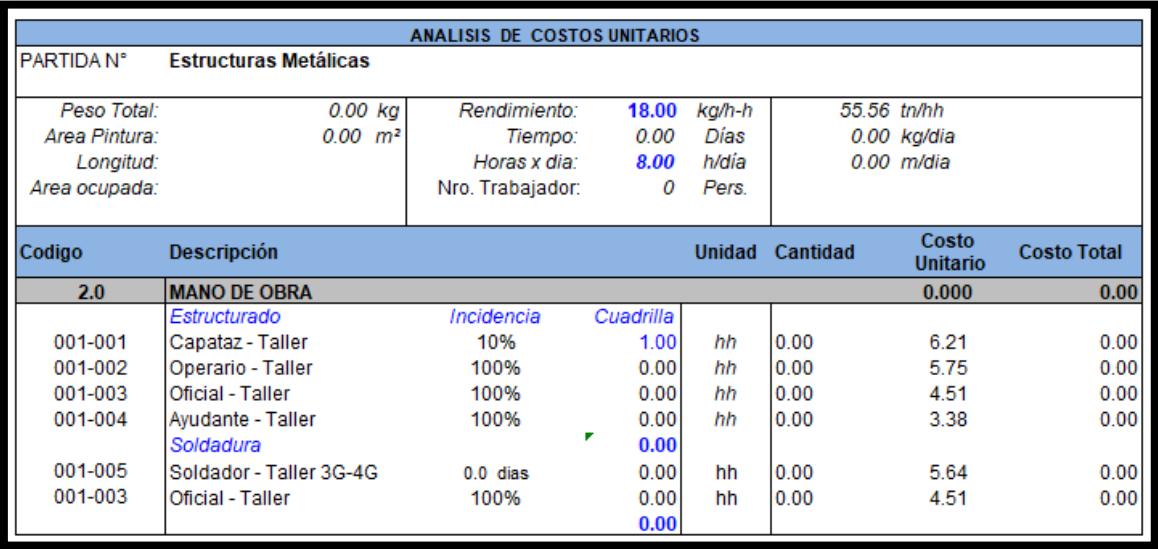

Figura 23: Formato para análisis de mano de obra. Fuente: Elaboración propia

El rendimiento varía dependiendo de la cuadrilla considerada y del tipo de estructura que se va a fabricar. Para simplificar y uniformizar el cálculo definiremos los siguientes procesos por tipo de estructura y peso por metro (kg/m):

- Estructurado: Estructura Extra Liviana: peso<15 kg/m
- Estructurado: Estructura Liviana: 15 kg/m<peso<30 kg/m
- Estructurado: Estructura Mediana: 30 kg/m <peso<60 kg/m
- Estructurado: Estructura Pesada: 60 kg/m <peso<90 kg/m
- Estructurado: Estructura Extra Pesada: 90 kg/m <peso
- Enrejados y/o tijerales de celosía (Volumétricos)
- Barandas industriales

Para cada tipo de estructura se define una cuadrilla y un rendimiento que determina

el costo para cada tipo de estructura metálica.

**Proceso de Soldadura**, para determinar el costo de soldadura se debe estimar lo siguiente:

• Cantidad de soldadura aplicada en la estructura (kg de soldadura)

- hh para el proceso de soldadura (Soldador 3G 4G)
- W: peso de estructura metálica, calculada en el metrado.

Para calcular la cantidad en kg de soldadura que se utiliza en una estructura

metálica se requiere conocer principalmente:

- Tipos de junta y longitud en metros para cada tipo de junta.
- Proceso de soldadura para determinar el desperdicio que produce.
- Para estructuras se utiliza AWS E70XX, principalmente.
- El costo del material se basa en la cantidad de soldadura depositado en las juntas.

En la figura 24, se observa la cantidad teórica en kg/m de soldadura depositada por tipo de junta, la tabla solo muestra cuatro tipos de juntas.

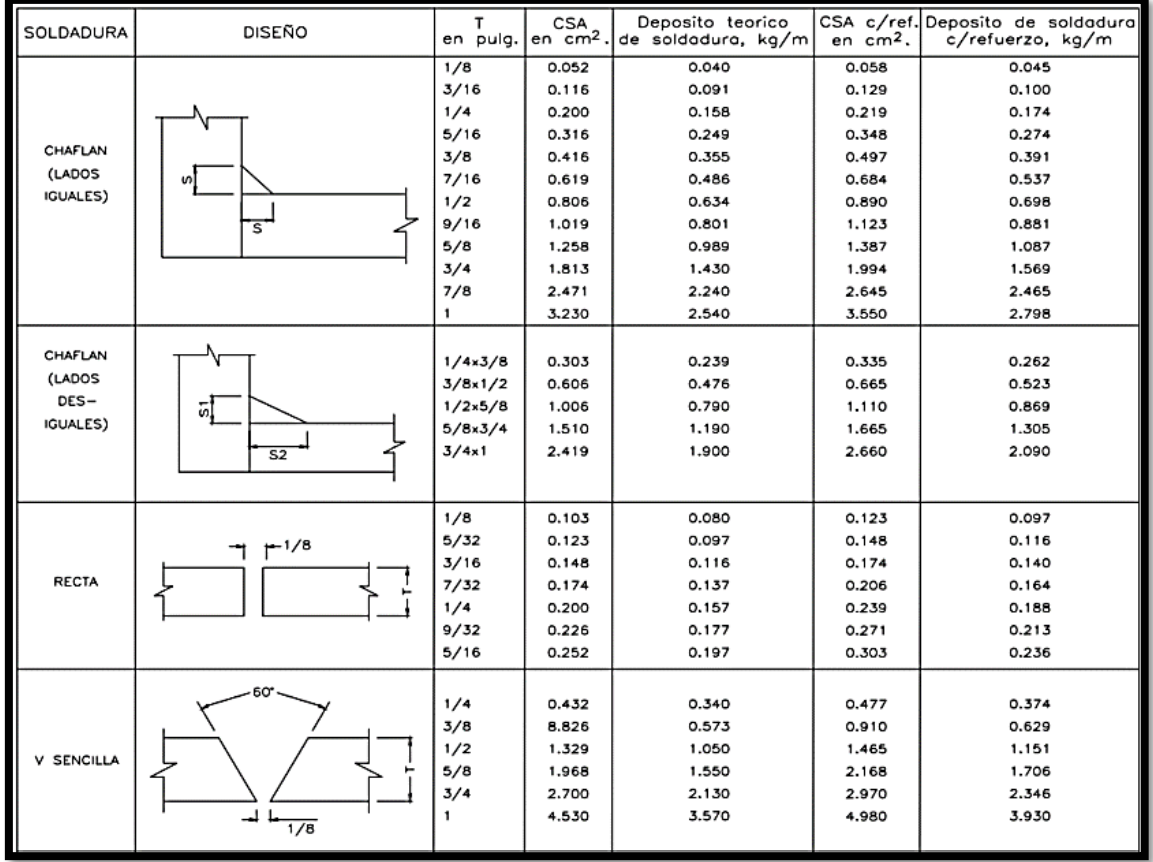

Figura 24: Áreas y pesos de metal de soldadura depositado Fuente: Bazán N, Ciro Eduardo (2002). Tesis Determinación de electrodos y cálculo de costos de soldadura al arco asistidos por computadora. Universidad de Piura.

El número de tipos de juntas que se aplican en una misma estructura metálica,

puede variar entre 2 a 4 tipos de juntas o más, en algunos casos, el cálculo de la soldadura

de esta forma demanda de 3 a 12 horas para su elaboración dependiendo de la complejidad de la estructura. La presente investigación no se centra en el cálculo exacto de soldadura, porque en la etapa de presupuestos no se dispone del tiempo necesario para cuantificar de manera exacta la cantidad teórica de soldadura.

Para agilizar este proceso en la elaboración del presupuesto el cálculo de la soldadura se realiza en base a porcentajes obtenidos del seguimiento a fabricaciones de estructuras realizadas en la empresa, el cual se contabiliza según reportes de almacén por cada orden de trabajo (anexo 2); obteniendo que el peso de soldadura representa [1,2 % – 1,6 %] del peso de la estructura metálica.

Para efectos prácticos en la presente investigación para estimar la cantidad de soldadura en kg se considera el 1,5% del peso de la estructura metálica desde livianas hasta pesadas, ratio basada en información histórica.

#### **Peso de soldadura = 1,5% (Peso de estructura en kg)**

En base al peso de soldadura estimado se calcularán las hh y cantidad de soldadores que se requieren.

Un soldador 3G – 4G tiene un rendimiento promedio de [6 – 8] kg de soldadura depositada por jornada de 8 horas. Promedio que se obtuvo realizando el seguimiento a 3 soldadores 3G durante el periodo 2021 - 2022 en diferentes proyectos, seguimiento realizado por el área de producción de AYA (anexo 3).

El promedio varía en función a la experiencia del soldador, el proceso que aplica, el tipo de elemento que suelda y el tipo de soldadura que realiza.

Para la estimación de las hh de soldadura en la presente investigación se considera 7 kg de soldadura para un soldador 3G, ratio con el que se calcula las hh de la siguiente manera:

$$
hh = \frac{(kg \, soldadura)}{7 \, kg} x \, 8 \, h
$$

40

Para consolidar los costos que se producen en el estructurado, en el formato mostrado en la figura 5.9 se incluirá el proceso de soldadura, así como los costos de consumibles, equipos y equipos de protección personal (EPPs).

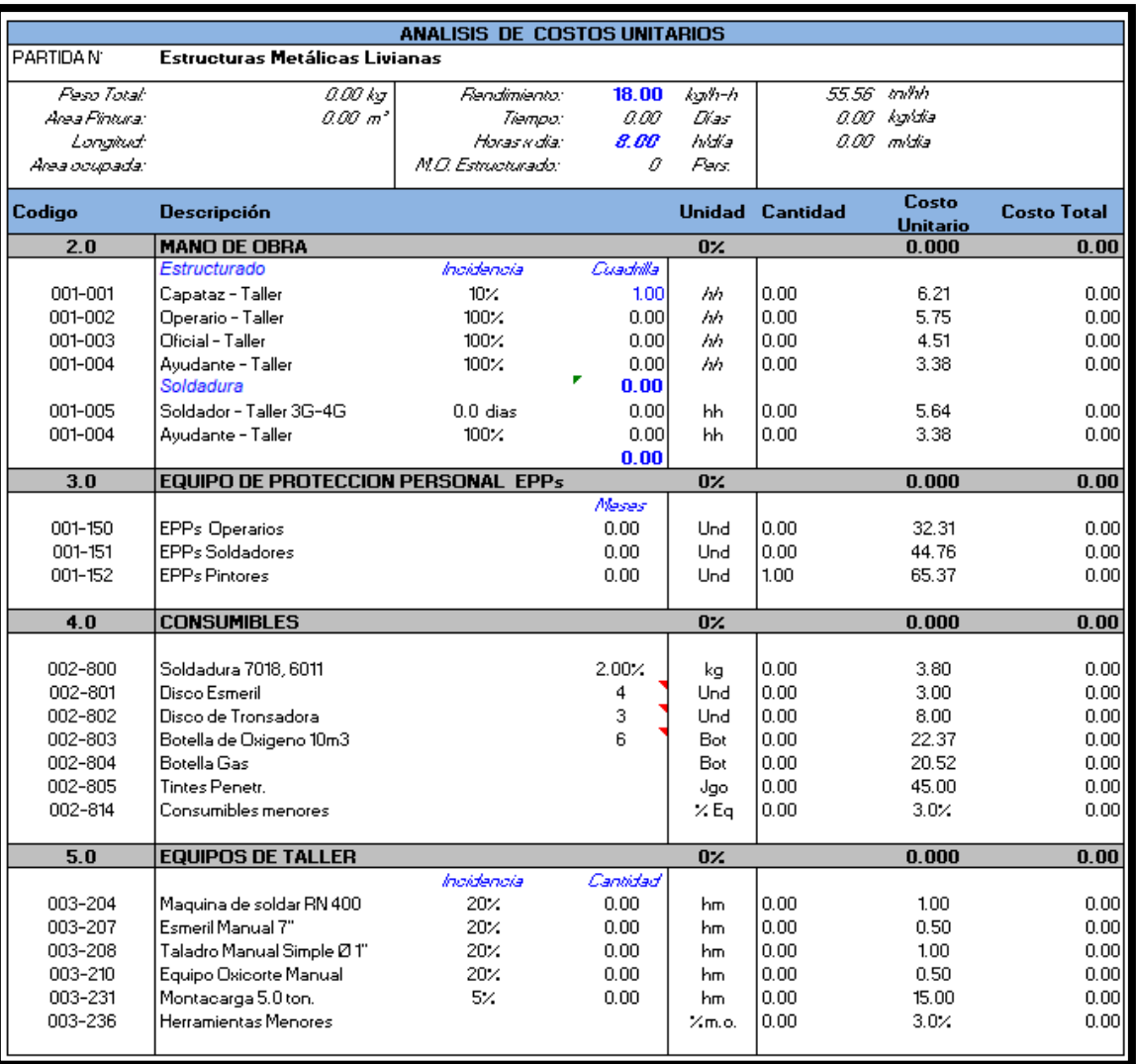

En la figura 25, se muestra el formato para el análisis del estructurado y soldadura.

Figura 25: Formato de análisis de costos unitarios para el estructurado y soldadura. Fuente: Elaboración propia.

**Pre-Armado**, conforme al esquema de procesos de la figura 18, luego del estructurado y soldadura, se debe considerar el costo del pre-armado de la estructura fabricada. Solo se realiza cuando es solicitado por el cliente, no es común que sea solicitado, por lo tanto, en esta investigación no se considera.

**Protección superficial**, las estructuras ya fabricadas pasan por un proceso que tiene como finalidad proteger al metal del medio ambiente, para lo cual se procede con los siguientes procesos:

- Preparación superficial (arenado o granallado)
- Galvanizado en caliente
- Pintado

La **preparación superficial** es muy importante previo a la aplicación de cualquier tipo de pintura y esta normalizado por asociaciones internacionales siendo la más difundida en el Perú la norma americana "Steel Structures Painting Council" (SSPC), la cual define distintos procedimientos requeridos para realizar una correcta limpieza de la superficie de la estructura metálica antes de aplicar pintura.

Las principales normas SSPC (SSPC, 2019) que se utilizan en las estructuras:

- SSPC-SP-2 Limpieza con herramienta manual.
- SSPC-SP-5 Limpieza con chorro abrasivo Granallado/arenado al metal blanco.
- SSPC-SP-6 Limpieza con chorro abrasivo Granallado/arenado comercial.
- SSPC-SP-10 Limpieza con chorro abrasivo Granallado/arenado semi-blanco.

En la figura 26 se observa las normas SSPC y su equivalente en normas NACE.

A partir del año 2020, NACE y SSPC se fusionaron formando la Asociación para la protección y el rendimiento de materiales (AMPP).

| <b>Norma SSPC</b>                           | <b>Descripción</b>                                                                |                                                                       |  |  |  |  |  |  |
|---------------------------------------------|-----------------------------------------------------------------------------------|-----------------------------------------------------------------------|--|--|--|--|--|--|
| <b>SSPC-SP COM</b>                          | Comentarios sobre Preparación de superficie para acero y sustratos de<br>hormigón |                                                                       |  |  |  |  |  |  |
| SSPC-SP <sub>1</sub>                        | <b>Limpieza con Solventes</b>                                                     |                                                                       |  |  |  |  |  |  |
| SSPC-SP <sub>2</sub>                        | Limpieza con herramientas<br>manuales                                             | Cepillos, lijas, etc                                                  |  |  |  |  |  |  |
| SSPC-SP3                                    | Limpieza con herramientas<br>manuales mecánicas                                   | Herramientas eléctricas o neumáticas                                  |  |  |  |  |  |  |
| SSPC-SP <sub>5</sub> /<br>NACE Nº 1         | Limpieza con Chorro de abrasivo                                                   | Granallado Metal Blanco                                               |  |  |  |  |  |  |
| SSPC-SP6/<br>NACE Nº 3                      | Limpieza con Chorro de abrasivo                                                   | <b>Granallado Comercial</b>                                           |  |  |  |  |  |  |
| SSPC-SP 7/<br>NACE Nº 4                     | Limpieza con Chorro de abrasivo                                                   | Granallado Ligero                                                     |  |  |  |  |  |  |
| SSPC-SP8                                    | Decapado químico                                                                  |                                                                       |  |  |  |  |  |  |
| <b>SSPC-SP 10/</b><br><b>NACE Nº 2</b>      | Limpieza con Chorro de abrasivo                                                   | Granallado Semi-Blanco                                                |  |  |  |  |  |  |
| <b>SSPC-SP11</b>                            | Limpieza Manual con herramientas<br>mecánicas                                     | Limpieza metal limpio o desnudo c/<br>rugosidad mínima de 25 micrones |  |  |  |  |  |  |
| <b>SSPC-SP 12/</b>                          | Limpieza con Agua presión -                                                       | Reescrita en Julio 2012 y reemplazadas                                |  |  |  |  |  |  |
| NACE Nº 5                                   | Waterjetting                                                                      | por las normas SSPC-SP WJ-1,2,3, y 4                                  |  |  |  |  |  |  |
| <b>SSPC-SP 13 /</b><br>NACE Nº 6            | Limpieza de concreto                                                              |                                                                       |  |  |  |  |  |  |
| SSPC-SP <sub>14</sub> /<br><b>NACE Nº 8</b> | Granallado industrial                                                             |                                                                       |  |  |  |  |  |  |
| SSPC-SP <sub>15</sub>                       | Limpieza Manual con herramientas<br>mecánicas                                     | Limpieza comercial con rugosidad<br>mínima de 25 micrones             |  |  |  |  |  |  |
| SSPC-SP 16                                  | Limpieza metales no ferrosos                                                      | Galvanizado, Acero Inoxidable, cobre<br>aluminio, latón, etc.         |  |  |  |  |  |  |

Figura 26: Preparación superficial normas SSPC. Fuente: SSPC (2019) Surface Preparatión

La aplicación de una u otra norma es definida en las especificaciones técnicas del proyecto.

Este proceso se terceriza con empresas especializadas para el granallado o arenado, el costo de este servicio se basa en los m² que tiene la estructura y su costo es soles/m<sup>2</sup>. o \$/m<sup>2</sup>. En el Anexo 4 se puede observar la cotización de granallado y servicio de pintado.

**Galvanizado en caliente**, es el proceso mediante el cual se recubre las estructuras metálicas con zinc. Este proceso consiste en sumergir las piezas metálicas en una tina de zinc fundido a 450°C permitiendo el recubrimiento con zinc. Las normas internacionales que definen las especificaciones para este revestimiento son:

- ASTM A123 para elementos medianos y grandes (ASTM , 2018).
- ASTM A153 para elementos pequeños (ASTM, 2016).

El galvanizado en caliente se subcontrata con empresas especializadas en este proceso como Induzinc y Galvanometal, entre las principales.

**Pintado**, el sistema de pintura que se aplica a la estructura está definido en las especificaciones técnicas del proyecto. Este proceso se subcontrata con empresas especialistas, las cuales cotizan el servicio de pintado en \$/m².

En la siguiente figura 27 se muestra el formato para calcular el costo de la protección superficial que se requiere para cada proyecto.

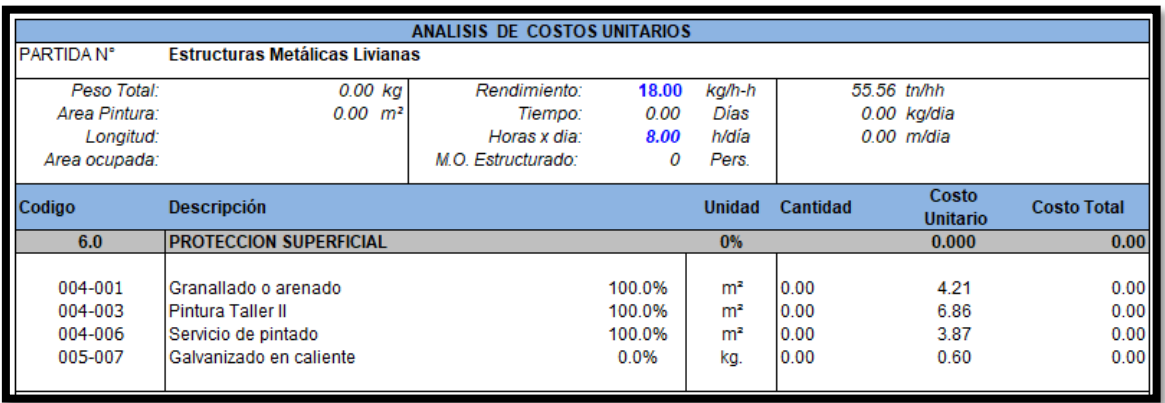

Figura 27: Formato costo de protección superficial. Fuente: Elaboración propia.

Para la preparación superficial como para el galvanizado se requiere cotizar con las empresas que brindan este servicio y determinar así su costo.

En el anexo 4 también se puede observar el costo por el servicio de pintado.

Para el proceso de pintura la información que se requiere es el área a pintar en m²

que se obtiene del metrado y el sistema de pintura que está definido en las especificaciones técnicas del proyecto.

Por ejemplo, un sistema de pintura típico para estructuras metálicas es el siguiente:

- 1era capa: Pintura epóxica a 3 mils de espesor de película seca (EPS)
- 2da capa: Pintura epóxica a 3 mils de espesor de película seca (EPS)
- 3era capa: Esmalte epóxico a 2 mils de espesor de película seca (EPS)
- Recubrimiento total: 8 mils de EPS.

• RAL de acabado; que es el color de acabado definido para el proyecto.

Con esta información se solicita a los fabricantes de pintura que coticen el sistema de pintura a aplicar y nos proporcionaran el costo del sistema en \$/ m².

Algunos fabricantes de pintura son:

- Sherwin Williams
- Qroma
- Aurora
- Perú Paint, etc.

En el anexo 5, se muestra la cotización de un fabricante de pintura, donde se proporciona al fabricante los m² y sistema de pintura y en base a estos datos prepara la cotización, también se puede observar el % de pérdida estimada, precio por galón, cantidad de galones y, finalmente, el costo total del sistema y el costo en \$/m².

Una vez concluido con los costos de estos procesos, se obtiene el costo directo de fabricación el cual se resume en el formato de análisis de costos unitarios, que se muestra en el anexo 6.

## *5.2.2 Costo indirecto*

También llamado **Gastos Generales**, son los costos que no están directamente involucrados en la fabricación.

Los gastos generales están divididos en:

• **Gastos generales fijos**, son aquellos que no están relacionados con el tiempo de ejecución del proyecto. En la investigación desarrollada se considera los gastos fijos para 1 año; así mismo, se considera una venta meta de estructuras, en kg, considerando el 100% de la capacidad de la planta.

En esta partida se considera los siguientes gastos:

• Sueldos y beneficios sociales del personal estable de la empresa como gerencia, área administrativa, producción planta, presupuestos e ingeniería.

- Seguro vida ley, SCTR, Sencico, exámenes médicos anuales del personal estable de la empresa.
- Gastos por energía eléctrica y consumo de agua de la planta y oficina.
- EPPs del personal staff de planta de producción.
- Equipos de cómputo, internet, papelería y mobiliario.

El formato para gastos generales fijos que se desarrolla para esta investigación se muestra en el anexo 7.

- **Gastos generales variables**, son aquellos gastos relacionados con el tiempo de ejecución del proyecto. Para cuantificar los gastos variables se requiere el tiempo de fabricación en meses y la cantidad de personal que trabajará en la fabricación. Con esta información, se calculan los siguientes gastos:
	- Gastos financieros, tales como gastos de carta fianza por adelanto, carta fianza por fiel cumplimiento, fondo de garantía, adelanto de facturas.
	- Seguro vida ley, SCTR, exámenes médicos de ingreso y salida del personal de obra.
	- EPPs del personal staff de planta de producción.
	- Costo de transporte para compra de material, traslado a servicios externos.
	- Costos de calidad, homologación de soldadores, procedimientos de soldadura, ensayos no destructivos (END).

El formato para gastos generales variables que se desarrolla para esta investigación se muestra en el anexo 8.

#### **5.3 Recolección de datos**

La presente investigación se desarrolló en los siguientes pasos:

**Paso 1**, a partir de las EETT y planos del proyecto se define el alcance de lo solicitado por el cliente y se recopilan las características para la fabricación de estructuras metálicas, como son tipo del acero definido para el proyecto, sistema de recubrimiento, END requeridos para el proyecto.

**Paso 2**, se elabora una base de datos de todos los materiales disponibles en los proveedores para lo cual se utiliza el Steel Construction y catálogos, como se observa en las figuras 28 y 29.

|                          |                                                   | <b>UNID</b>  |                          | <b>PESO</b>  |              | <b>AREA</b>              | <b>REL. MATERIALES</b>   |               |
|--------------------------|---------------------------------------------------|--------------|--------------------------|--------------|--------------|--------------------------|--------------------------|---------------|
| <b>CODIGO</b>            | <b>DESCRIPCION</b>                                |              | <b>UNIT</b>              | PARC.        | <b>UNIT</b>  | PARC.                    | CANT.                    | <b>MEDIDA</b> |
| $\overline{\phantom{a}}$ | v.                                                | $\mathbf{v}$ | $\overline{\phantom{a}}$ | $\mathbf{v}$ | $\mathbf{v}$ | $\overline{\phantom{a}}$ | $\overline{\phantom{a}}$ | $\mathbf{v}$  |
|                          |                                                   |              |                          |              |              |                          |                          |               |
| 1.00                     | <b>PLANCHAS ESTRUCTURALES</b>                     |              |                          |              |              |                          |                          |               |
| 2.00                     | <b>PLANCHAS INOXIDABLES</b>                       |              |                          |              |              |                          |                          |               |
| 3.00                     | <b>CANALES C, I</b>                               |              |                          |              |              |                          |                          |               |
| 4.00                     | <b>VIGAS</b>                                      |              |                          |              |              |                          |                          |               |
| 5.00                     | <b>ANGULOS</b>                                    |              |                          |              |              |                          |                          |               |
| 6.00                     | <b>PLATINAS Y TEES</b>                            |              |                          |              |              |                          |                          |               |
| 7.00                     | <b>TUBOS CUADRADOS Y RECTANG,</b>                 |              |                          |              |              |                          |                          |               |
| 8.00                     | TUBOS REDONDOS A-53 / A106 / API 5L               |              |                          |              |              |                          |                          |               |
| 9.00                     | BARRAS REDONDAS A-36 / SAE 1020 / SAE 1045 / INOX |              |                          |              |              |                          |                          |               |
| 10.00                    | <b>TUBOS INOX</b>                                 |              |                          |              |              |                          |                          |               |
| 11.00                    | <b>TUBOS ESTRUCTURAL - LAC - LAF</b>              |              |                          |              |              |                          |                          |               |
| 12.00                    | <b>BRIDAS</b>                                     |              |                          |              |              |                          |                          |               |
| 13.00                    | <b>CODOS</b>                                      |              |                          |              |              |                          |                          |               |
| 14.00                    | <b>REDUCTORES TEES Y COPLAS</b>                   |              |                          |              |              |                          |                          |               |
| 15.00                    | <b>PERNOS Y TUERCAS</b>                           |              |                          |              |              |                          |                          |               |
| 16.00                    | <b>ESPARRAGOS</b>                                 |              |                          |              |              |                          |                          |               |
| 17.00                    | <b>CORREAS C.U.Z.</b>                             |              |                          |              |              |                          |                          |               |

Figura 28: Base de datos de materiales. Fuente: Elaboración propia.

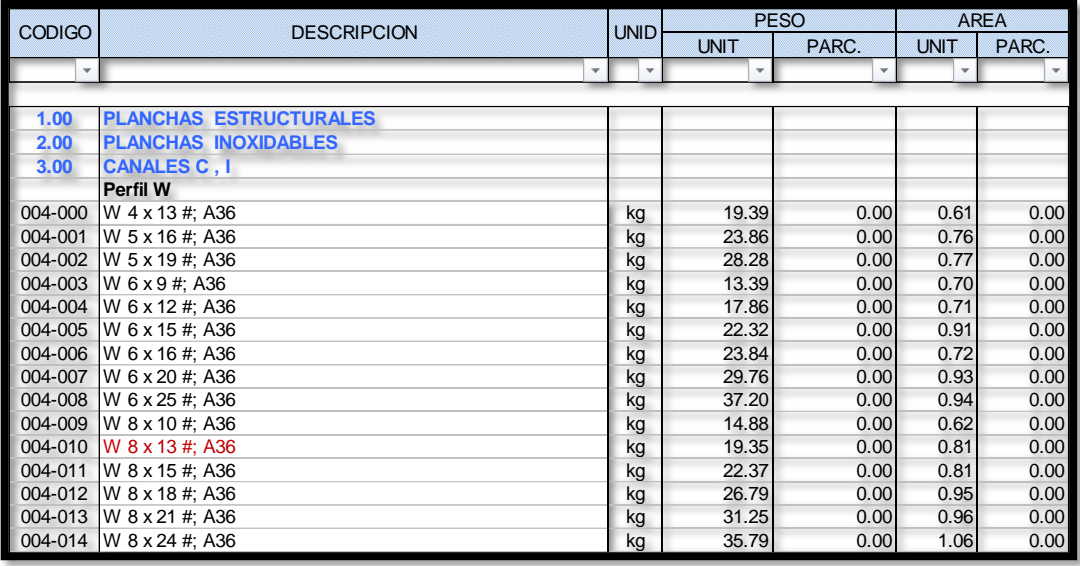

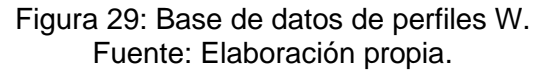

A partir de la base de datos creada se elabora el metrado de los planos proporcionados por el cliente, para lo cual se utiliza el formato del anexo 1 y se muestra un ejemplo en la figura 30.

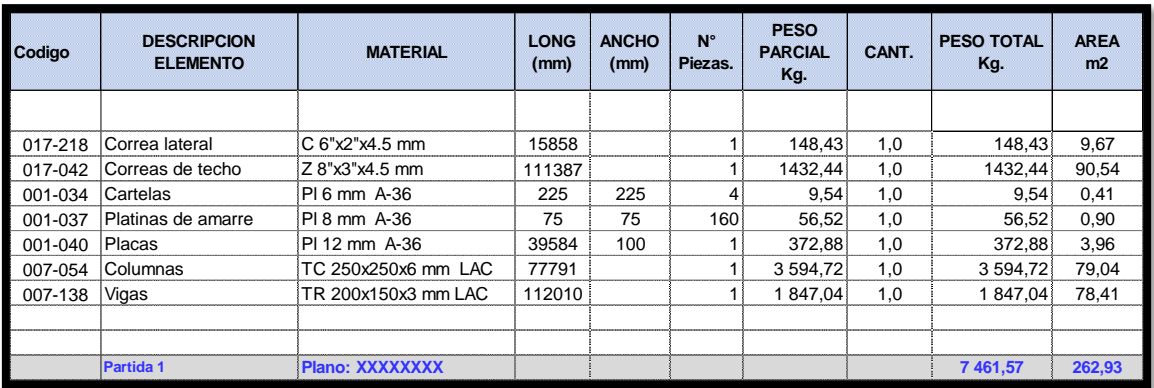

Figura 30: Metrado. Fuente: Elaboración propia.

**Paso 3**, se recolecta información de datos de producción de estructuras, las horas hombre por pieza fabricada, en la figura 31 se visualiza la información recolectada para fabricaciones anteriores. El peso de cada elemento se obtiene del paking list que proporciona el software tekla structure en el que se modela la estructura metálica.

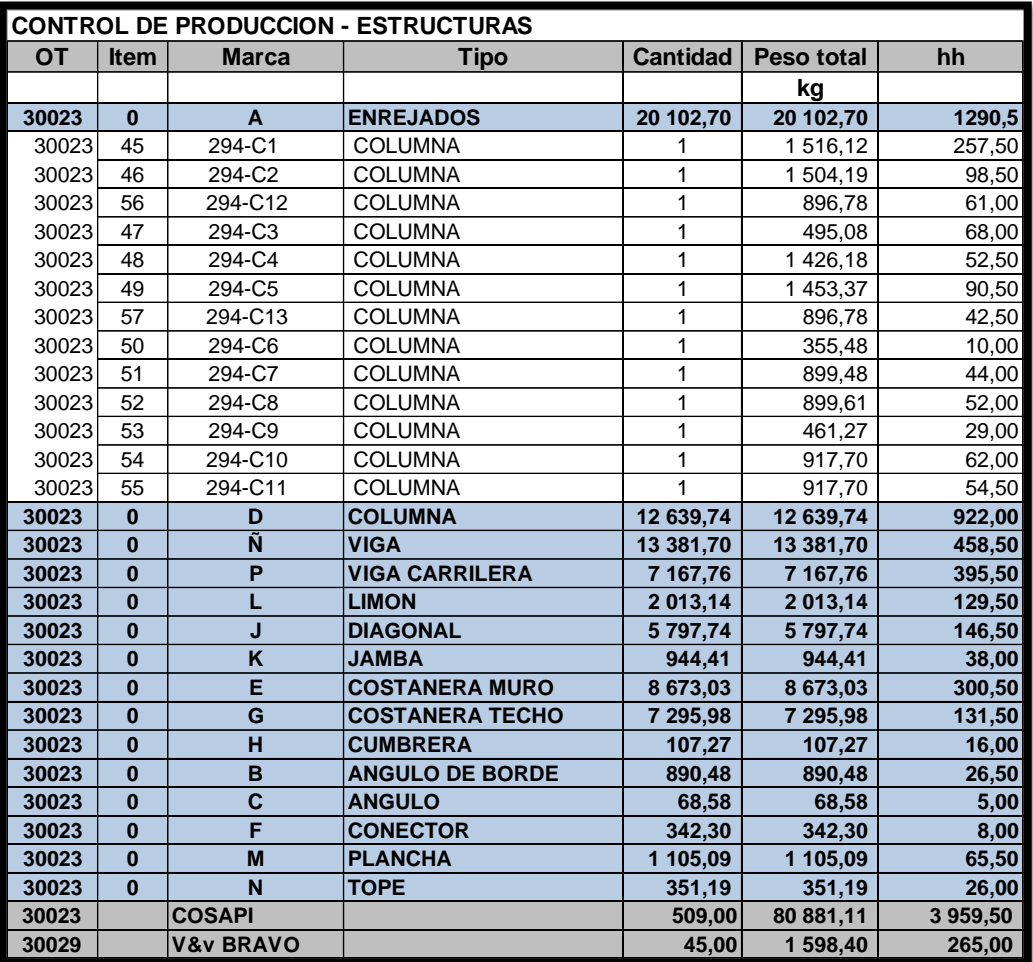

Figura 31: Control de hh y kg de cada elemento. Fuente: Elaboración propia.

**Paso 4**, para el desarrollo de la investigación se estableció que los procesos de habilitados que requieran equipos mayores se subcontratarían y se definiría como servicios externos, para definir un costo por estos servicios se cotiza con proveedores que disponen de los equipos necesarios, tales como corte y plegado, oxicorte y corte por plasma, con el formato de servicios externos del anexo 9 se ingresará la información al sistema de costos.

#### **5.4 Procesamiento de información**

Recolectada la información para el sistema se procede a procesar la información.

Con el metrado elaborado, definido los materiales y cantidades que se requieren, se cotiza con los proveedores de acero para tener el precio exacto de cada material involucrado en la estructura. Se ingresa en la base de datos el precio unitario (\$/kg) para cada tipo de material y el sistema de costos mostrará el costo total del material. En la figura 32 se visualiza un ejemplo de cómo el sistema de costos muestra el costo total del material. El precio unitario se actualiza en la base de datos y automáticamente se actualizará el costo del material.

|                                | <b>UNID</b> | PESO     |             | <b>AREA</b>  |           | <b>REL. MATERIALES</b> |               | <b>COSTOS</b> |              |                  |              |
|--------------------------------|-------------|----------|-------------|--------------|-----------|------------------------|---------------|---------------|--------------|------------------|--------------|
| <b>DESCRIPCION</b>             |             | Unitario | Parcial     | Unitario     | Parcial   | CANT.                  | kg            | Unidad        | Parcial      | <b>PROVEEDOR</b> | <b>FECHA</b> |
| $\overline{\phantom{a}}$       | v           | ÷        |             | $\mathbf{v}$ | <b>SP</b> | $\mathbf{w}$           |               | $\mathbf{v}$  | $\mathbf{v}$ | v.               | $\mathbf{v}$ |
| <b>PL 3.0 mm-A36</b>           | kg          | 23,55    | 57,70       | 1,00         | 4,90      | 1,00                   | 105,98        | 1,39          | 147,01       | <b>TRADISA</b>   | 05/08/2021   |
| PL 4.5 mm-A36                  | kq          | 35,33    | 8 681.45    | 1,00         | 307.50    | 28,00                  | 8 901.90      | 1,39          | 12 348.72    | A.Arequipa       | 23/11/2021   |
| IPL 6.0 mm - A36               | kg          | 47,10    | 5 669,35    | 1,00         | 162,70    | 14,00                  | 5 934.60      | 1,39          | 8 2 3 2, 4 8 | A.Arequipa       | 23/11/2021   |
| PL 8.0 mm-A36                  | kg          | 62,80    | 5 276.20    | 1,00         | 104.80    | 10.00                  | 5 652.00      | 1.39          | 7840.45      | A.Arequipa       | 23/11/2021   |
| <b>IPL 12 mm - A36</b>         | kg          | 94,20    | 6 242,64    | 1,00         | 82,49     | 8,00                   | 6 782,40      | 1,39          | 9 408,55     | <b>TRADISA</b>   | 05/08/2021   |
| <b>PL 16 mm - A36</b>          | kq          | 125,60   | 401.92      | 1,00         | 6,40      | 1,00                   | 565.20        | 1,39          | 784.05       | <b>TRADISA</b>   | 05/08/2021   |
| Platina 1/4" x 1.1/2": A36     | kg          | 1,90     | 1 696,97    | 0,09         | 79,40     | 149,00                 | 698.60        | 1,23          | 2 096,41     | A.Areguipa       | 23/11/2021   |
| TC 100 x 100 x 6.0 mm LAC      | kq          | 17,95    | 2 2 3 2 .64 | 0,40         | 49,75     | 21.00                  | 2 2 6 1 , 7 0 | 1,61          | 3 644.96     |                  |              |
| TC 250 x 250 x 6.0 mm LAC      | kg          | 46,21    | 3594.72     | 1,02         | 79,04     | 13.00                  | 3 604.38      | 1,79          | 6 433.82     | <b>COMASA</b>    | 17/02/2022   |
| TR 200 x 150 x 3.0mm           | kg          | 16,49    | 1 847,04    | 0,70         | 78,41     | 19,00                  | 1879,86       | 1,61          | 3 0 29,58    |                  |              |
| Barra Redonda Ø 3/8": A36      | kg          | 0.56     | 119.72      | 0,03         | 6,41      | 36.00                  | 120,96        | 1,23          | 149,29       | A.Arequipa       | 23/11/2021   |
| Barra Redonda Ø 1/2": A36      | kg          | 0,99     | 6,10        | 0,04         | 0,25      | 2,00                   | 11,88         | 1,23          | 14,66        | A.Arequipa       | 23/11/2021   |
| Barra Redonda Ø 5/8"; A36      | kg          | 1,56     | 674.21      | 0.05         | 21,61     | 73.00                  | 683.28        | 1.23          | 843,30       | A.Areguipa       | 23/11/2021   |
| Z 8" x 3" x 4.5                | kg          | 12,86    | 1 432.44    | 0.81         | 90,54     | 19.00                  | 466.04        | 1,38          | 2018.74      |                  |              |
| $C_6$ " x 2" x 4.5             | kg          | 9,36     | 148,43      | 0,61         | 9,67      | 3,00                   | 168,48        | 1.38          | 232,00       |                  |              |
| <b>PESO TOTAL</b><br>38 081,53 |             |          |             |              |           |                        |               | 1,50          | 57 224.00    |                  |              |

Figura 32: Resumen de material y costo total. Fuente: Elaboración propia.

Con la información recolectada de horas hombre por elemento fabricado, la que se observa en la figura 31, se procede a calcular el rendimiento en kg/hh.

Para cada elemento controlado se dispone del peso y de las hh de producción; antes de calcular el rendimiento se procede a agrupar los elementos fabricados en grupos definidos como estructura liviana, mediana, pesada y extrapesada en función a su peso por metro, de ese modo se obtiene el rendimiento de fabricación por tipo de estructura, como se observa en la figura 33.

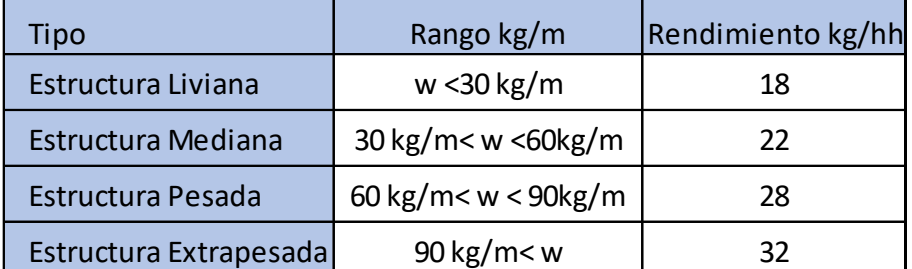

Figura 33: Tipo de estructura y rendimiento de estructurado. Fuente: Elaboración propia.

Los rendimientos calculados solo son válidos para la cuadrilla de estructurado que se indica en la figura 34.

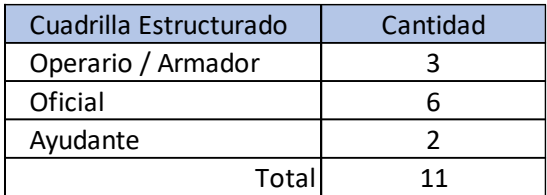

Figura 34: Cuadrilla típica. Fuente: Elaboración propia.

Para calcular la cantidad de soldadores que se requieren se utilizarán ratios propios de la empresa, así como información del jefe de planta en base a su experiencia en la producción, estos ratios son comúnmente utilizadas por las empresas metalmecánicas.

Cantidad de soldadura: 1,5% del peso de la estructura

Un soldador 3G - 4G tienen un rendimiento promedio de 6-8 kg de soldadura por día.

A partir del ratio, se calculan las horas hombre de soldadura, y definiendo la cantidad de soldadores, se calcula los días de soldadura que se requieren para la fabricación de las estructuras.

Estos cálculos se realizarán automáticamente en el sistema de costos, como se muestra en la figura 35.

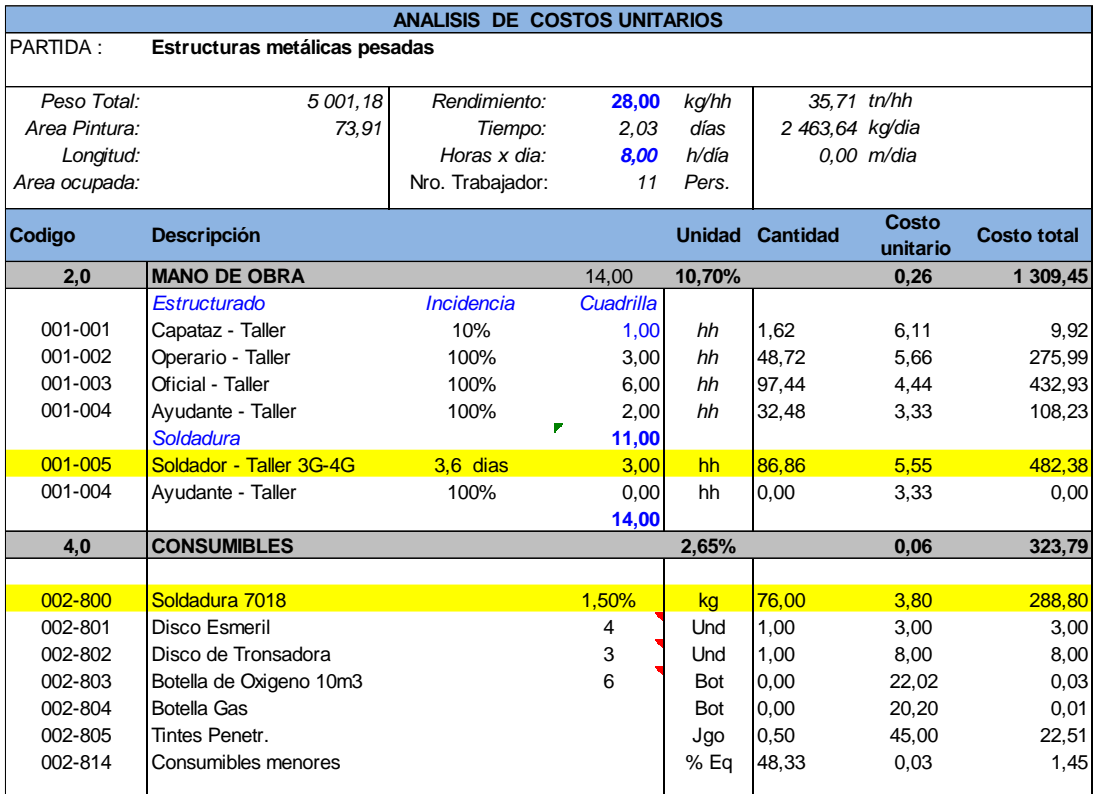

Figura 35 Cálculo de hh de soldador. Fuente: Elaboración propia.

La cantidad de horas hombre de soldadura que se requieren para la estructura se define con la siguiente fórmula, siendo el factor 7 un valor conservador que indica que un soldador suelda 7 kg de soldadura por día en una jornada de 8 horas.

$$
hh = \frac{(kg \, soldadura) * (8 \, horas)}{7}
$$

## **5.5 Presupuesto de estructuras metálicas**

Habiendo definido el diseño del sistema de costos con los formatos (hojas de cálculo en Excel) para la fabricación de las estructuras metálicas procederemos a probar el sistema con la fabricación de estructuras metálicas, para estación de combustible de vehículos livianos y vehículos pesados solicitado por un cliente.

Partidas a evaluar:

- Fabricación de estructuras para estación de combustible de vehículos livianos, figura 36.
- Fabricación de estructuras para estación de combustible de vehículos pesados, figura 37.

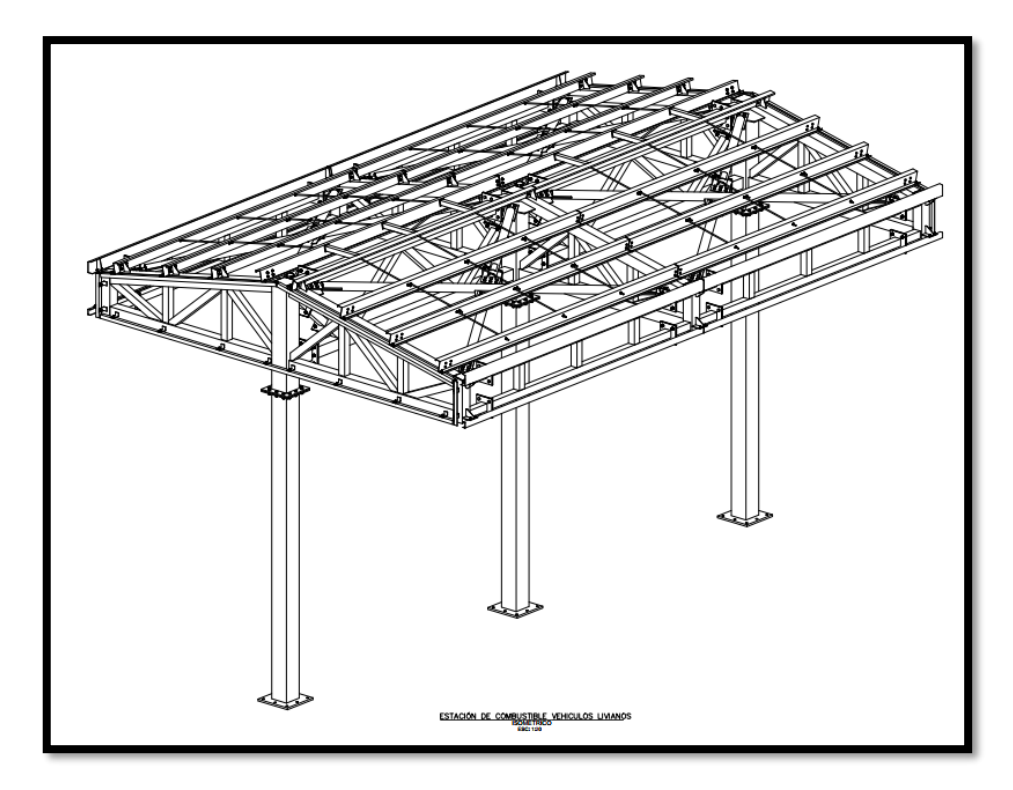

Figura 36: Imagen 3D de estación de combustible vehículos livianos. Fuente: Elaboración propia.

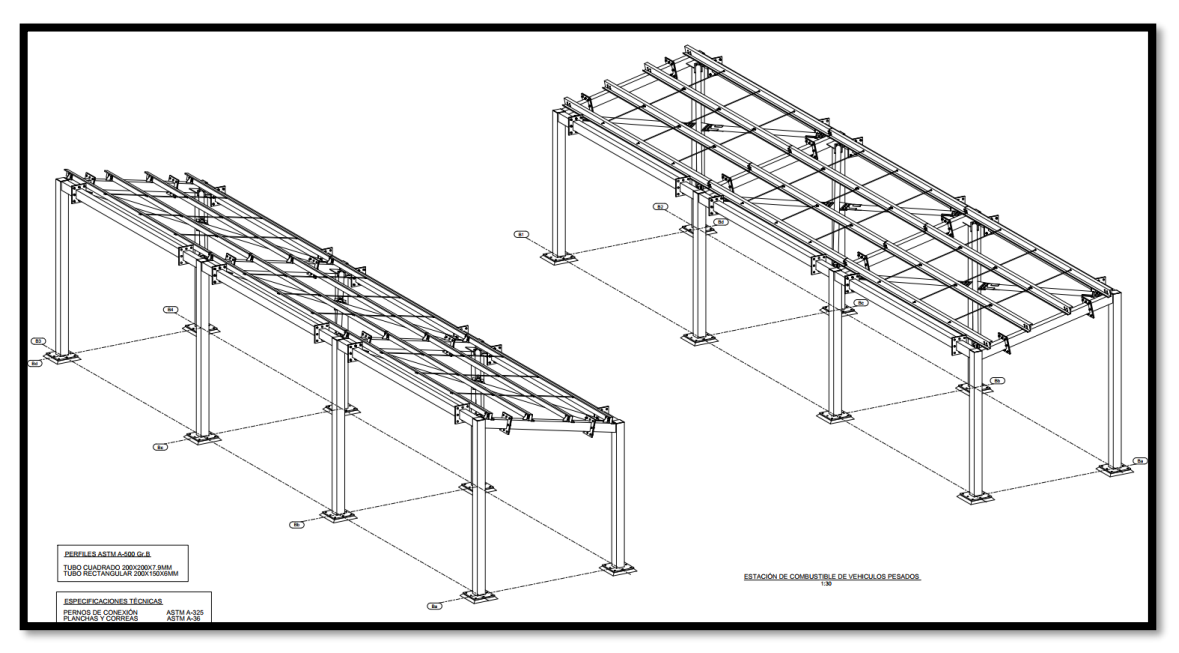

Figura 37: Imagen 3D de estación de combustible vehículos pesados. Fuente: Elaboración propia.

A partir de los planos proporcionados por el cliente, los cuales se encuentran en los anexos n° 10, n° 11, n° 12 y n° 13, se desarrolla el metrado, obteniendo la siguiente información mostrada en la figura 38.

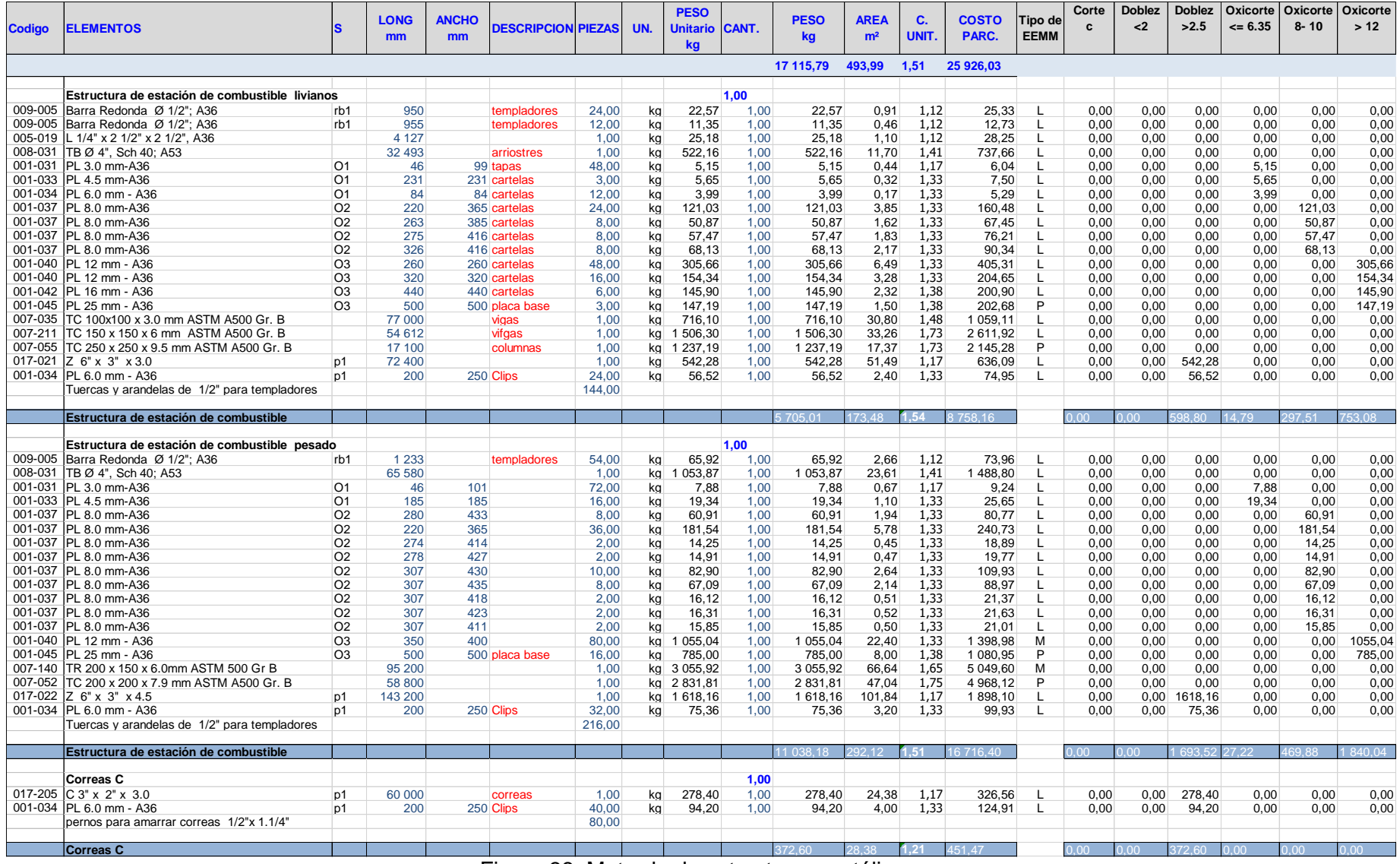

Figura 3 8 : Metrado de estructuras metálicas .

Fuente: Elaboración propia.

Del metrado desarrollado se obtienen el peso, área a pintar, costo unitario y costo total para las estructuras agrupadas como livianas, medianas y pesadas, resumidas en la figura 39.

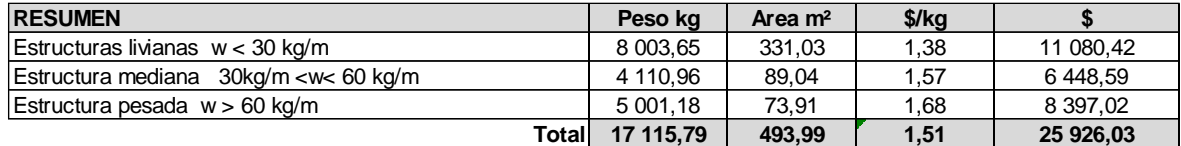

Figura 39: Resumen de metrado. Fuente: Elaboración propia.

Con el resumen del metrado, se ingresa la información en el sistema de presupuestos, para lo cual se utiliza el formato del anexo 6.

Se diseñan 03 hojas de cálculo en Excel para evaluar y calcular el costo unitario de las estructuras livianas, medianas y pesadas.

Para conseguirlo se definen una cuadrilla de fabricación y un rendimiento promedio para cada tipo de estructura.

En la figura 40 se muestra el análisis de costos unitarios de las estructuras livianas que se define por que los perfiles tienen un peso x metro menor a 30 kg/m.

En la figura 41 se muestra el análisis de costos unitarios de las estructuras medianas que se define porque los perfiles tienen un peso x metro que se encuentra entre 30 kg/m y 60 kg/m.

En la figura 42 se muestra el análisis de costos unitarios de las estructuras pesadas

que se define porque los perfiles tienen un peso x metro mayor a 60 kg/m.

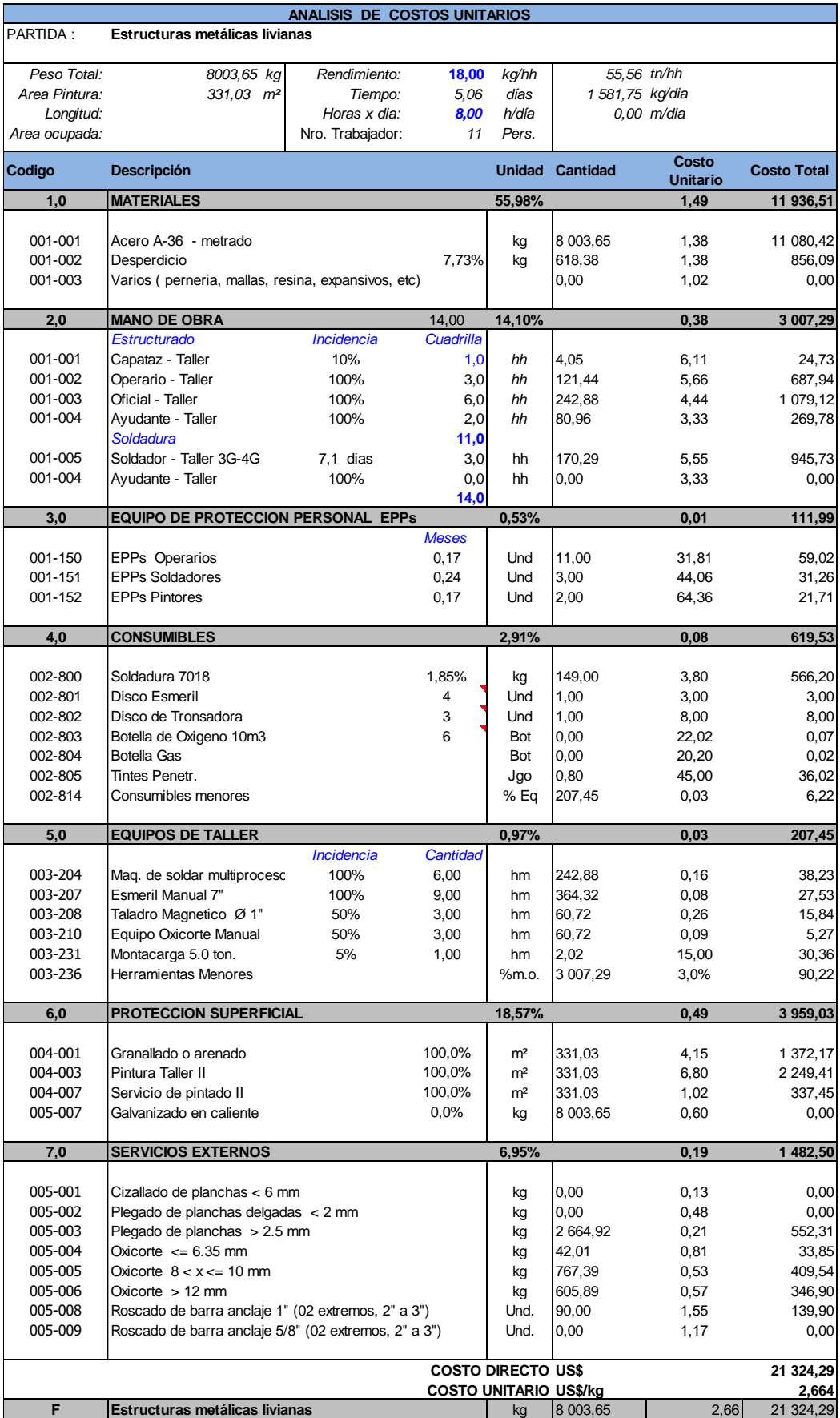

Figura 40: ACU Estructuras livianas Fuente: Elaboración propia.

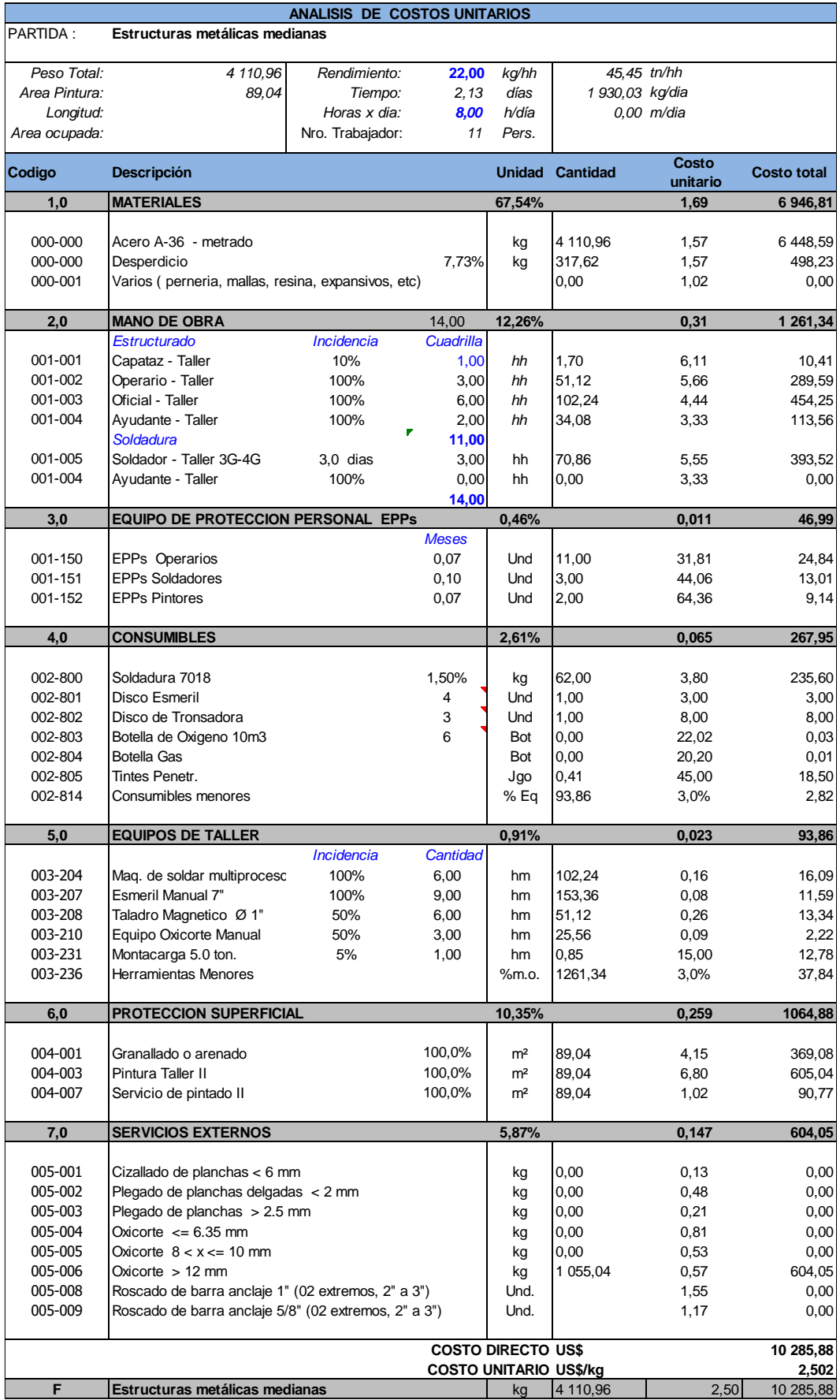

Figura 41: ACU Estructuras medianas Fuente: Elaboración propia.

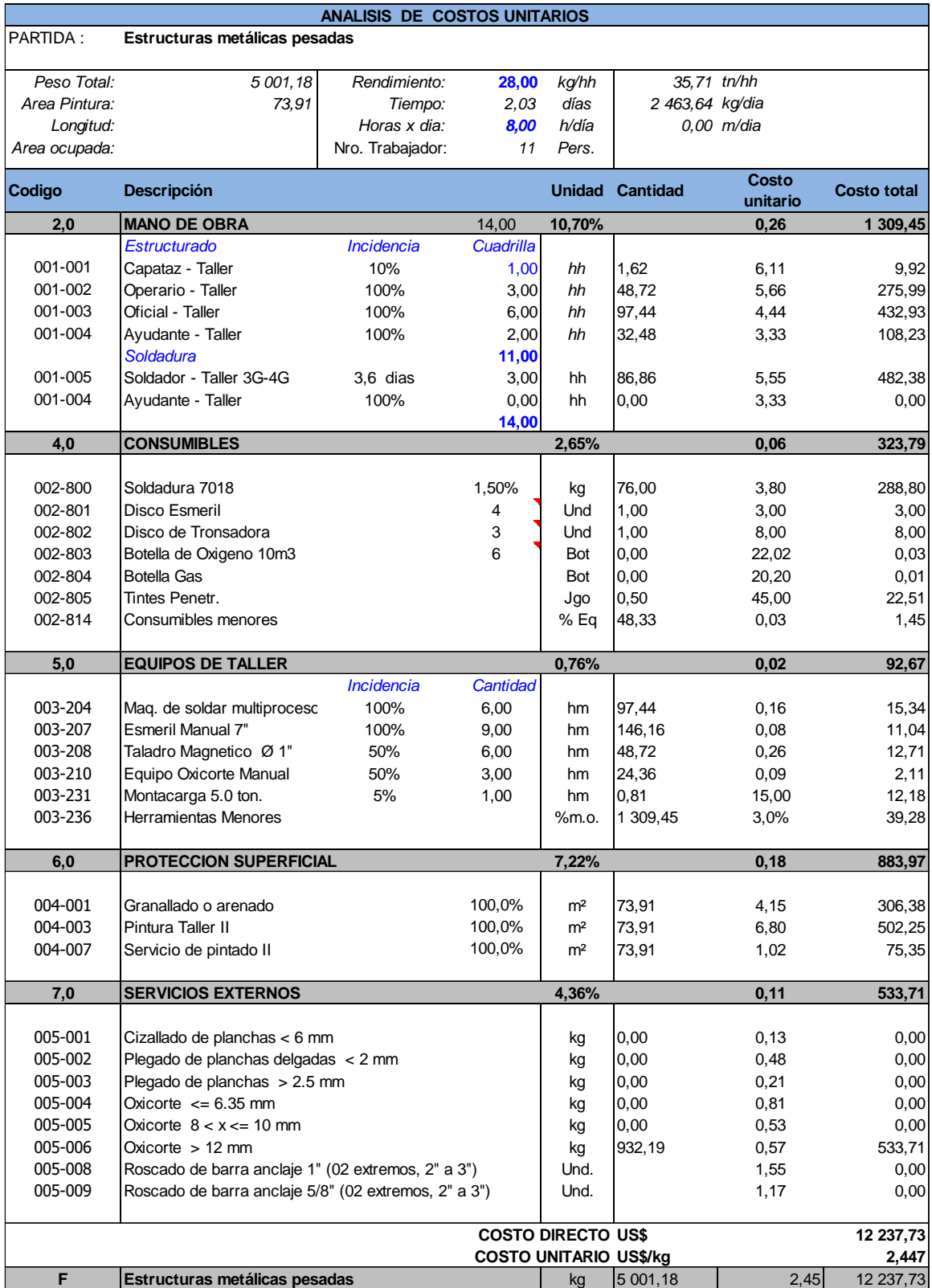

Figura 42: ACU Estructuras pesadas Fuente: Elaboración propia.

## En la figura 43 se muestra el resumen del análisis de costos unitarios:

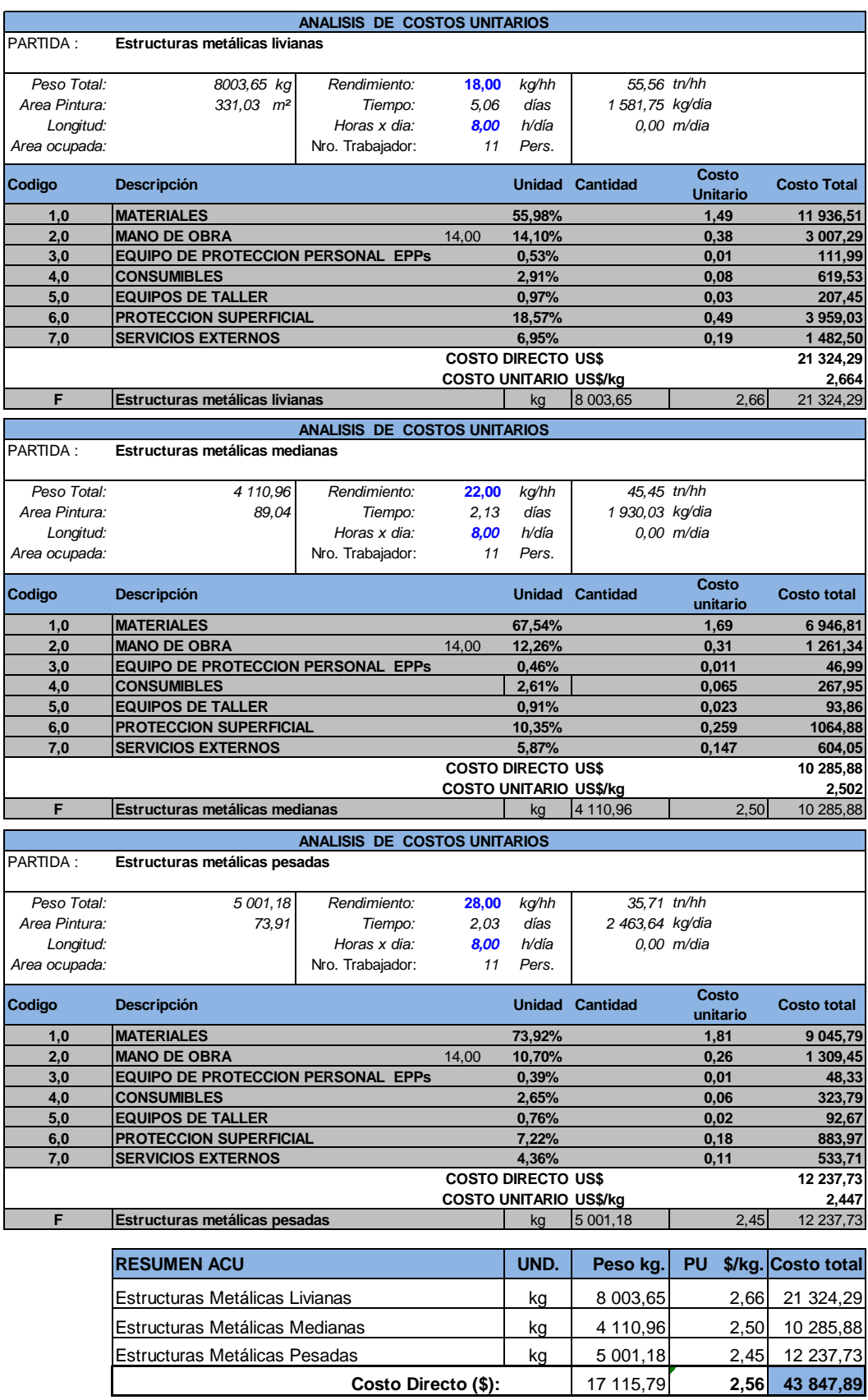

Figura 43: Resumen costos unitarios y costo directo Fuente: Elaboración propia.

Con las 1 139 hh obtenidas en los análisis de costos unitarios se obtiene el plazo de fabricación de 14,2 días efectivos de trabajo con jornadas de 8 horas por día y 10 trabajadores, de los cuales 3 son soldadores.

Con esta información se calcula los costos fijos y variables del proyecto utilizando las hojas de cálculo que se muestran en el anexo 7 y 8.

En base a la información obtenida en el análisis de costos unitarios: Tiempo, hh necesarias para la fabricación, peso total de la estructura, se calcula los gastos fijos, como se muestra en la figura 44, y gastos variables, en la figura 45.

La empresa tiene planificado una venta meta mensual de 110 000 kg, que representa el 90% de capacidad de planta, bajo esta consideración la producción meta anual es de 1 320 000 kg.

Por este motivo los gastos generales fijos se calculan para 1 año; y así se obtienen el ratio en \$/kg para el gasto general fijo.

Los gastos variables se calcularán en base al tiempo que dure el proyecto por lo que se consideran días calendarios.

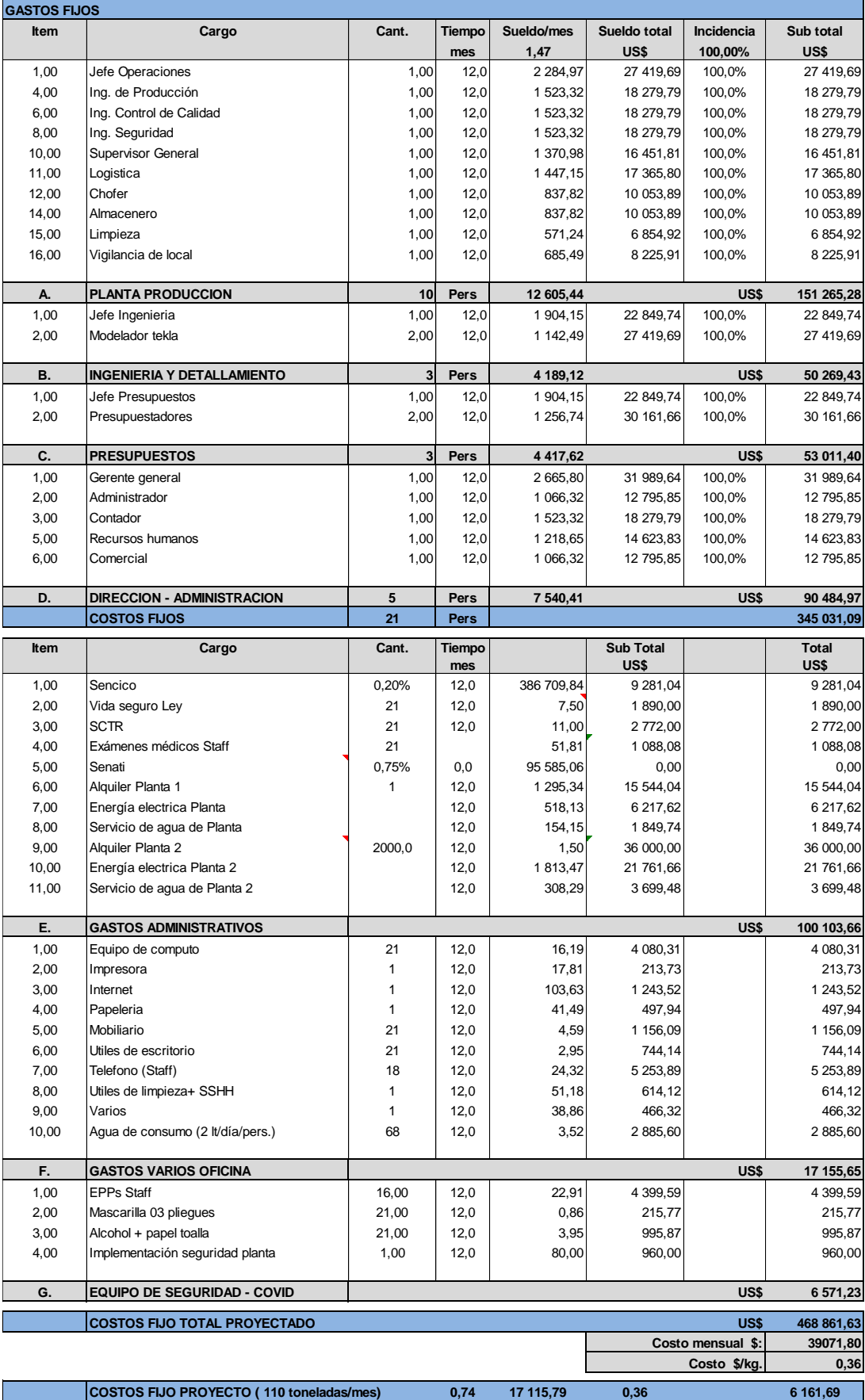

Figura 4 4 : Gastos fijos Fuente: Elaboración propia.
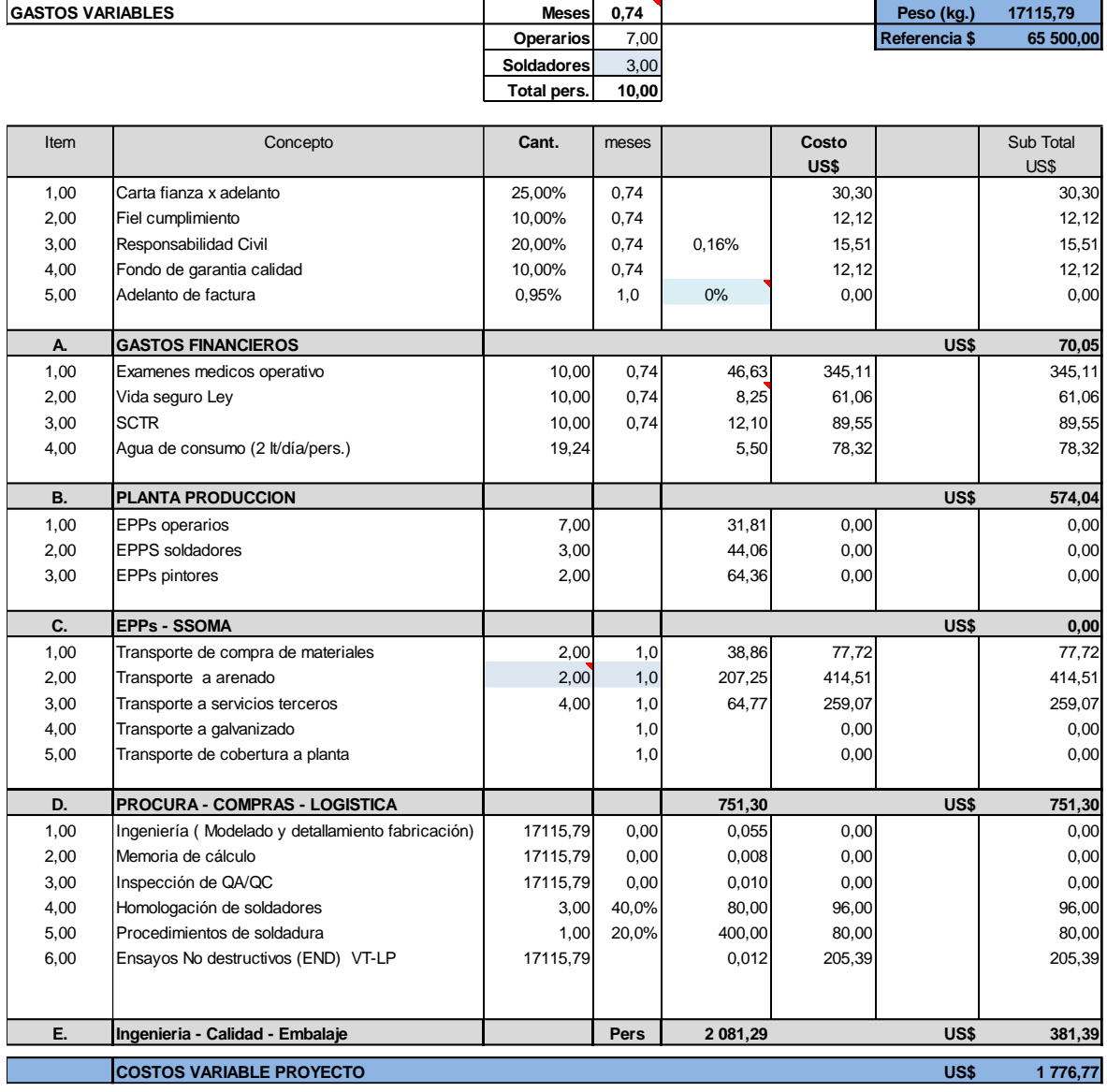

Figura 45: Gastos variables Fuente: Elaboración propia.

Finalmente obtenemos el costo de las estructuras metálicas, que se muestra en la figura 46.

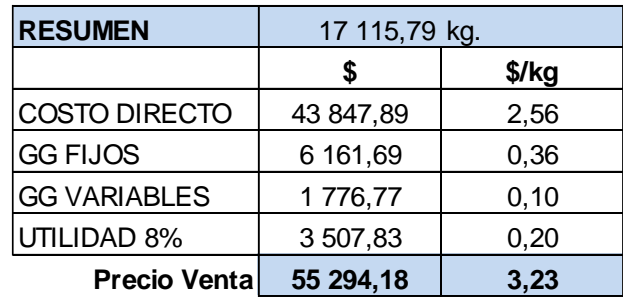

Figura 46: Gastos variables Fuente: Elaboración propia.

## **CAPÍTULO VI. ANÁLISIS Y DISCUSIÓN DE RESULTADOS.**

El presupuesto aprobado por el cliente se muestra en los anexos 14 y 15 donde se puede observar la orden de servicio del cliente y el presupuesto aprobado.

El monto aprobado fue de US\$ 83 988,52 con un precio unitario para estructuras de 3,33 \$/kg.

En la figura 46, se muestra que el precio unitario conseguido con el sistema de presupuesto es de 3,23 \$/kg obteniendo una disminución de 0,1 \$/kg, que representa una reducción del 2,99% (US\$ 1 701,40).

Esta reducción resulta importante en la coyuntura actual por la competencia que existe en el medio metalmecánico donde un mejor precio venta significa mayor posibilidad de obtener un contrato importante para la pequeña empresa.

Esta reducción significa que la utilidad se incrementa para el proyecto de la presente investigación.

Para un proyecto de mayor envergadura, por ejemplo, de 85 000 kg de estructura la reducción representaría US\$ 8 500,0 costo que permite incrementar la utilidad y o manejar una mejor oferta hacia el cliente.

Durante el análisis de costos unitarios (ACUs), se observa en la figura 43 que los costos más relevantes son:

- Costo de material, representa el 63,70% del costo directo final.
- Mano de obra, representa el 12,72% del costo directo final.
- Protección superficial que representa 13,47% del costo directo final.

Estos tres costos representan el 89,89% del costo directo y determinan el precio final, cualquier variación en ellos es más significativo en el precio final del presupuesto, por ello es importante considerar:

- Seleccionar a los proveedores de materia prima con mejor precio de acero.
- Reducir el desperdicio en materia prima considerado (7,73%).
- Personal capacitado para los trabajos de fabricación.

62

• Seleccionar proveedores de pintura que cumplan especificaciones técnicas y proporciones un mejor precio de pintura.

Para el cálculo de los rendimientos se utilizó data de fabricaciones de estructuras metálicas realizadas durante 3 meses en conjunto con el área de operaciones.

Durante este proceso, se pudo observar lo siguiente:

- Conforme se procesaba más información de proyectos, el rendimiento se incrementaba.
- En los proyectos de mayor envergadura o mayor peso en kilogramos, el rendimiento aumentaba significativamente, ya que el personal se mantenía ocupado y se minimizaban los periodos de inactividad.
- El rendimiento (kg/h) para la fabricación de estructuras pesadas y extrapesadas es superior en comparación con las estructuras livianas y medianas, ya que se puede procesar una mayor cantidad de kilogramos de acero en un periodo de tiempo determinado.
- Se observó que a medida que se llevaban a cabo más proyectos, el rendimiento aumentaba. Sin embargo, el área se congestionaba más, lo que resultaba en operaciones que requerían más tiempo. Como consecuencia, se producía un aumento en el personal inactivo durante períodos más prolongados, especialmente durante las maniobras y traslados de material o estructuras debido a las dificultades de circulación en la planta.
- Realizar el seguimiento de los procesos de fabricación y control de horas hombre, requiere contar con personal disponible para esta tarea.
- El seguimiento de los procesos de fabricación nos proporcionara ratios de rendimientos más precisos y confiables, para los diversos tipos de fabricaciones.
- Se debe considerar el costo que representa disponer de personal para realizar este control de tiempos y procesos de fabricación.

## **CONCLUSIONES**

- 1. El sistema diseñado se aplica a cualquier tipo de fabricación de estructuras metálicas minimizando el riesgo de omitir costos ya sea por desconocimiento u olvido; que generen pérdidas en el proyecto y, de esta manera, obtener la utilidad proyectada.
- 2. Minimizando el riesgo de pérdidas y asegurando una utilidad en el proyecto, se genera el crecimiento de la pequeña empresa metalmecánica.
- 3. La reducción en el precio final valida la hipótesis planteada porque el sistema mejora el presupuesto.
- 4. Al reducir el tiempo de elaboración de los presupuestos, se abandona la práctica de realizar presupuestos en base a precios de mercado o ratios poco confiables.
- 5. Identificar los procesos en la fabricación de estructuras metálicas permite determinar su secuencia y organización, lo que contribuye al incremento de la productividad.
- 6. En producción no se lleva un control de tiempos detallado para todos los proyectos que permita obtener rendimientos más precisos y reales.
- 7. La presente investigación permite cuantificar un incremento en la utilidad (3%) y demuestra la importancia de llevar un control detallado que permita tener ratios y rendimientos más precisos.
- 8. El rendimiento en kilogramos por hora (kg/hh) aumentó conforme se fue procesando información del control de producción, lo que indica la importancia de llevar a cabo el control de producción por un período más prolongado y de forma continua para obtener mediciones más precisas y confiables.
- 9. Al calcular los costos y gastos asociados a todos los procesos de producción involucrados en la fabricación de estructuras metálicas, y al identificar los costos que tienen mayor impacto en la estructura de costos, permite a la empresa enfocarse en aquellos procesos que requieren un control más riguroso. Esto permite dirigir los recursos hacia los procesos que tienen un mayor impacto en los costos generales de producción.
- 10. El sistema de costos permite realizar ajustes en los costos de material, jornal de mano de obra, gastos fijos y el presupuesto se actualiza automáticamente reduciendo el tiempo de elaboración.
- 11. El sistema diseñado no solo recoge información de tiempos, kilogramos de estructura producidos sino también plasma el know-how de la empresa y del presupuestador.
- 12. El sistema de costos diseñado se implementa en cualquier empresa metalmecánica que se dedique a la fabricación de estructuras; así mismo, permite actualizar rendimientos, ratios, jornales, sueldos de acuerdo con la particularidad de cada empresa y, de esta manera, adaptar el sistema a la realidad de cada empresa.
- 13. El sistema está desarrollado en MS-Excel, lo que facilita su implementación y capacitación del personal que vaya a operarlo, si bien el sistema de costos vincula todos los costos automáticamente, no reemplaza al profesional que debe analizar los resultados que produce el sistema y que debe realizar los ajustes particulares que tienen todo proyecto.
- 14. Se identificó, durante el proceso de fabricación, que el habilitado de cartelas y placas de anclaje, subcontratada con terceros, representa un 4,40% del costo directo. Este servicio con terceros produce un gasto adicional por el transporte necesario para el traslado y recojo de las planchas ya habilitadas. La totalidad de estos costos asociados al servicio y transporte puede disminuirse si la empresa contara de una mesa de corte propia.
- 15. Determinar los costos por servicios externos, permite evaluar su incidencia en el costo final y en base a esta información proyectar inversiones en equipos que reducirán estos costos. Por ejemplo, una mesa de corte por plasma, en el cual se habilitan planchas, cartelas, perforaciones de agujeros reduciría el tiempo del proceso al ser realizado en la misma planta y reduciría el costo en transporte del material.
- 16. Se consideran en detalle los gastos generales fijos y variables determinando su incidencia en cada estructura metálica a fabricar y no solo cuantificarlo en porcentajes, como comúnmente se realiza. El sistema permite actualizar el costo de sueldos del

personal fijo, cantidad de personal fijo, gastos en servicios de tal manera que cada pequeña empresa adapte el sistema de costos a su realidad, capacidad de producción y a los gastos que realiza realmente, obteniendo así la incidencia de estos en el presupuesto final.

- 17. Se reduce el tiempo de análisis de un presupuesto hasta un 40 % del tiempo al tener todos los cálculos ya predefinidos en el sistema diseñado; de 2 a 3 horas se reduce a 1 a 2 horas en promedio. En este tiempo no está considerado el tiempo que demora en realizar el metrado.
- 18. Permite realizar ajustes dependiendo del tipo de estructura y que se actualice inmediatamente el presupuesto.
- 19. La investigación realizada y procesos desarrollados facilitan la implementación de un curso de capacitación para el personal en la elaboración de presupuestos para la fabricación de estructuras metálicas.
- 20. Con el mismo proceso desarrollado nos permite elaborar plantillas para la fabricación de otros tipos de estructuras o elementos que se utilizan en el medio metalmecánico.

## **RECOMENDACIONES**

- 1. Proponer un sistema de recopilación de datos de producción más detallado que incluya un control de tiempos por proyecto y tipo de estructura. Este sistema permitirá sistematizar y actualizar de manera efectiva los rendimientos de producción, lo que a su vez nos proporcionará ratios más óptimos y confiables. Estos datos detallados son importantes en el desarrollo del sistema de costos, contribuyendo a la mejora del mismo.
- 2. Negociar mejores precios de materia prima con los proveedores y así poder reducir el costo de la materia prima.
- 3. Capacitar o contratar personal más calificado para aumentar el rendimiento y, de esta manera, reducir el costo de mano de obra.
- 4. Desarrollado el sistema de costos y observando las ventajas que genera, se propone diseñar sistemas de costos para:
	- a. Fabricación de carpintería metálica.
	- b. El montaje de estructuras metálicas y carpintería metálica.
	- c. Fabricación y montaje de tanques a presión.
	- d. Fabricación y montaje de tanques de almacenamiento.
	- e. Fabricación de spools.
	- f. Fabricación de calderería.
- 5. Desarrollar un programa de capacitación al personal de metrado y producción, que en una primera etapa realicen el presupuesto de estructuras metálicas ingresando el área y peso obtenido en el metrado, lo cual reforzara el área de presupuestos sin que se tenga que generar un mayor gasto en la contratación de personal.
- 6. Desarrollar, en una segunda etapa, un control de costos en el sistema para poder comparar lo presupuestado con lo realmente gastado en la producción.
- 7. Implementar resúmenes de mano de obra, consumibles, equipos que permitirán realizar un mejor control en la producción.

8. Se recomienda al área de producción llevar un control más detallado de tiempos empleados en cada proceso de todos los proyectos ejecutados en la empresa. Esto facilitará la continuidad en el cálculo de los rendimientos de mano de obra y contribuirá a la actualización y mejora del sistema de costos, haciéndolo más confiable.

## **REFERENCIAS BIBLIOGRÁFICAS**

AACE. (2022). *AACE International*. https://web.aacei.org/

AACEI. (2020). *Practica Recomendada N° 18R-97 Sistema de clasificación de estimación de costos.*

https://web.aacei.org/

Aceros Arequipa. (2020). Catalogo de productos Aceros Arequipa.

https://www.acerosarequipa.com/categorias/2/perfiles-de-acero

Aguilar Rendón, R. C., Hurtado Martell, J. L., Quispialaya Sandonas, Y. A., & Santana Granda, F. G. (2017). *Diagnóstico operativo empresarial de la Planta E. y C. Metalikas S.A.C.* [Tesis de Maestría, Pontificia Universidad Católica del Perú], Repositorio Institucional.

https://tesis.pucp.edu.pe/repositorio/handle/20.500.12404/10126

AISC. (2017). American Institute of Steel Construction. En *Manual de construcción de Acero.*

https://www.aisc.org/publications/steel-construction-manual-resources/

ASTM . (Enero de 2018). *ASTM International.*

https://www.astm.org/a0123\_a0123m-17.html

ASTM. (Diciembre de 2016). *ASTM International.*

https://www.astm.org/a0153\_a0153m-16a.html

Baltuano Parra, E. A., Castillo Venegas, V. I., Díaz Sandoval, J. G., Goicochea Valverde, J. M., & Ruiz Franciosi, M. (2018). *Plan de negocios para una empresa que brinde el servicio integral de construcciones metálicas al sector construcción para proyectos de minería.* [Tesis de Maestría, Universidad ESAN], Repositorio Institucional.

https://repositorio.esan.edu.pe/handle/20.500.12640/1460

Comite tecnico del Departamento de Normalización - Ministerio de Vivienda, C. y. (2020). *Norma E.90 Estructuras Metálicas.*

https://www.gob.pe/institucion/sencico/informes-publicaciones/887225-normasdel-reglamento-nacional-de-edificaciones-rne

Cordova Rojas, F. P. (2012). *Mejoras en el proceso de fabricación de spools en una empresa metalmecanica usando la manufactura esbelta.* [Tesis de grado. Pontificia Universidad Catolica del Perú].

https://tesis.pucp.edu.pe/repositorio/handle/20.500.12404/4712

Hansen, D., & Mowen, M. (2007). *Administración de costos - Contabilidad y control* (5ta. ed.). Cengage Learning Editores S.A. https://scholar.google.com.pe/scholar?q=Hansen+y+Mowen+2007&hl=es&as\_sdt

=0&as\_vis=1&oi=scholart

- INEI. (Setiembre de 2022). *Demografía Empresarial en el Perú - Segundo Trimestre*. https://m.inei.gob.pe/media/MenuRecursivo/boletines/segundo-trimestredemografia-empresarial-2022.pdf
- INEI. (Julio de 2022). *Informe Técnico N°7. Producción Nacional Mayo 2022*. https://m.inei.gob.pe/media/principales\_indicadores/07-informe-tecnicoproduccion-nacional-may-2022.pdf
- Manrique M., J. (2017). *Analisis comparativo de costos en planta de procesos de proyectos mineros en zonas de gran altitud.* [Tesis de Grado. Universidad Nacional de Ingenieria].

https://repositorio.uni.edu.pe/handle/20.500.14076/12201

Marquina Avellaneda, H. M. (2018). *Método basado en el análisis funcional y sistemas expertos para la determinación de los costos indirectos, caso: Empresa mediana del sector metalmecánico.* [Tesis de Doctorado, Universidad Nacional de San Agustín de Arequipa], Repositorio Institucional.

http://repositorio.unsa.edu.pe/handle/20.500.12773/12131

Ospina, F. (2015). *Analisis de costos para una empresa del sector metalmecánico.* [Tesis de Grado. Universidad EAFIT].

https://repository.eafit.edu.co/handle/10784/11979?locale-attribute=es

Project Management Institute. (2017). *Project Management Body of Knowledge* (6ta. ed.). https://www.pmi.org/pmbok-guide-

standards/foundational/pmbok?sc\_camp=D750AAC10C2F4378CE6D51F8D987F 49D

Ramos Salazar, J. (2003). *Costos y Presupuestos en Edificación* (8va. ed.). (CAPECO,

Ed.)

S10 Perú. (2022). *S10 ERP*. https://www.s10peru.com/

- Sánchez Palomino, J. O., & Ulloa Yaulimango, M. A. (2015). *Diseño e implementación de una metodología de control de proyectos para la optimización de la toma de decisiones en el área de operaciones en una empresa metal mecánica.* [Tesis de Grado, Universidad Nacional de Ingeniería], Repositorio Institucional. https://repositorio.uni.edu.pe/handle/20.500.14076/2511
- SNI. (Febrero de 2022). *Coyuntura Industrial: Desempeño Diciembre 2021*. https://sni.org.pe/coyuntura-industrial-febrero-2022/
- SSPC. (Mayo de 2019). *SSPC-Standards.*

https://www.sspc.org/wp-content/uploads/2019/05/Latest-Revision-Dates-of-SSPC-Standards.pdf

SSPC. (2020). *AMPP, la Asociación para la Protección y el Desempeño de los Materiales*. https://sspc.org/

# **ANEXOS**

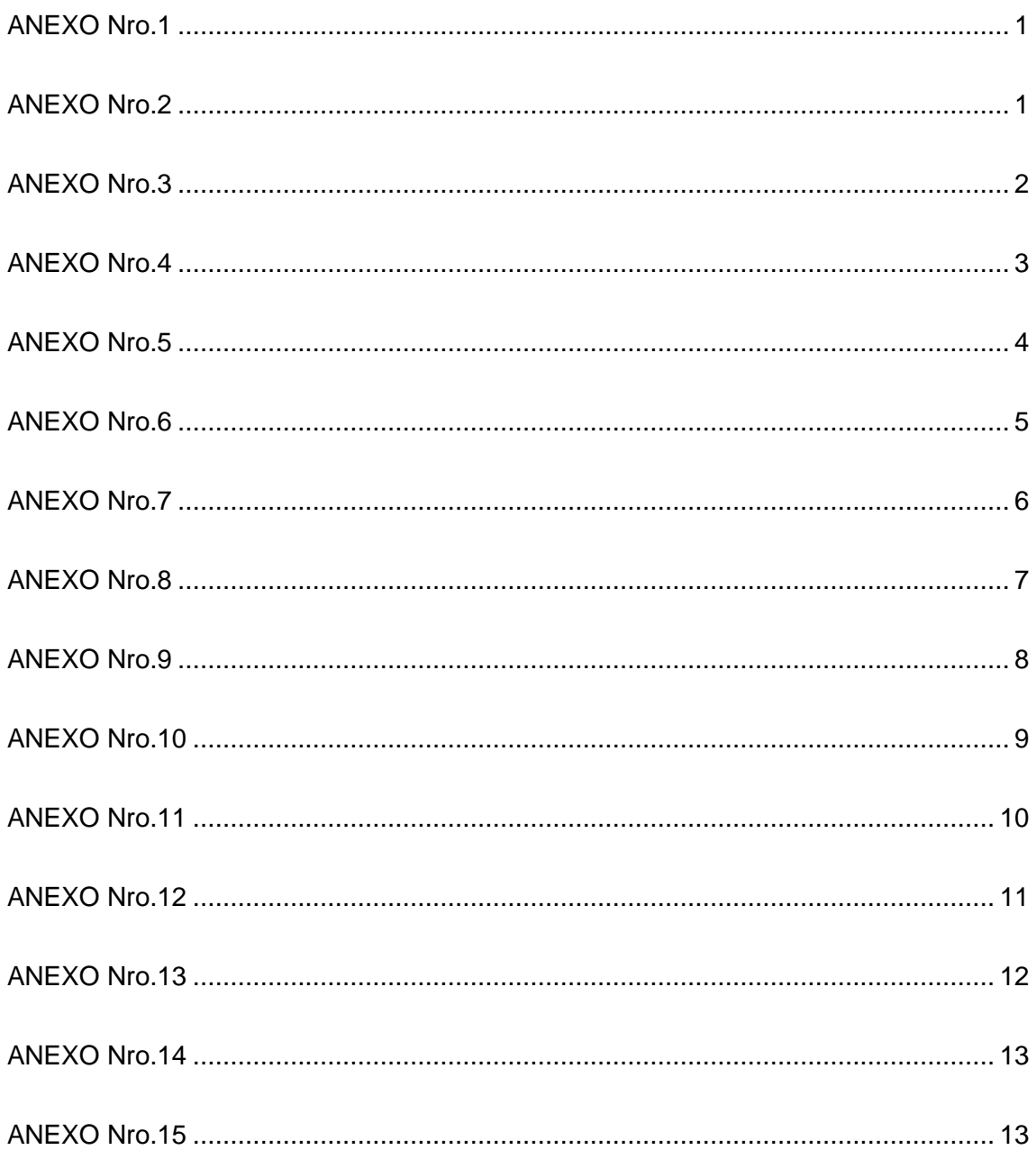

<span id="page-84-0"></span>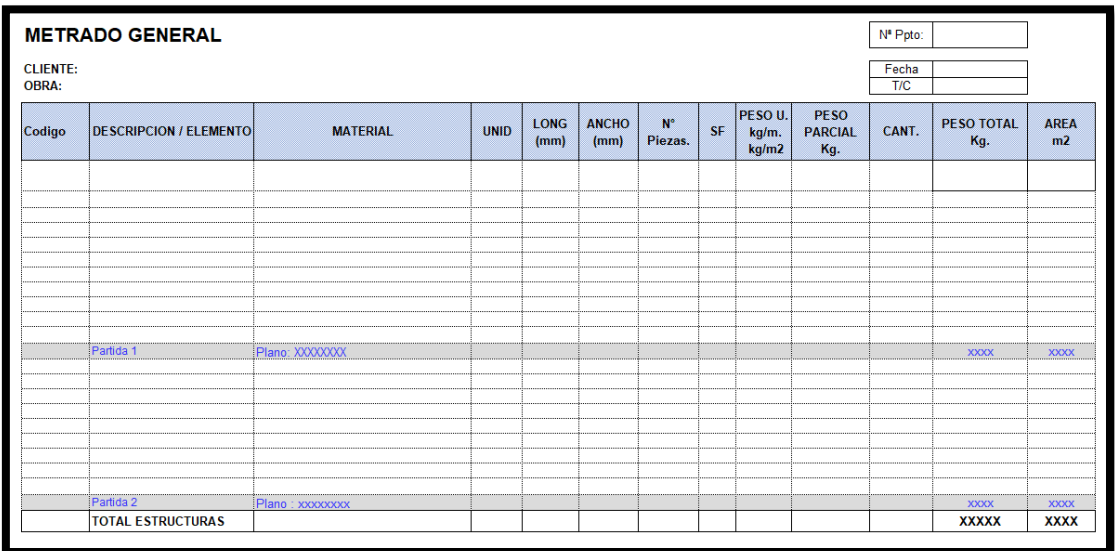

Fuente: Elaboración propia

### ANEXO Nro.2

<span id="page-84-1"></span>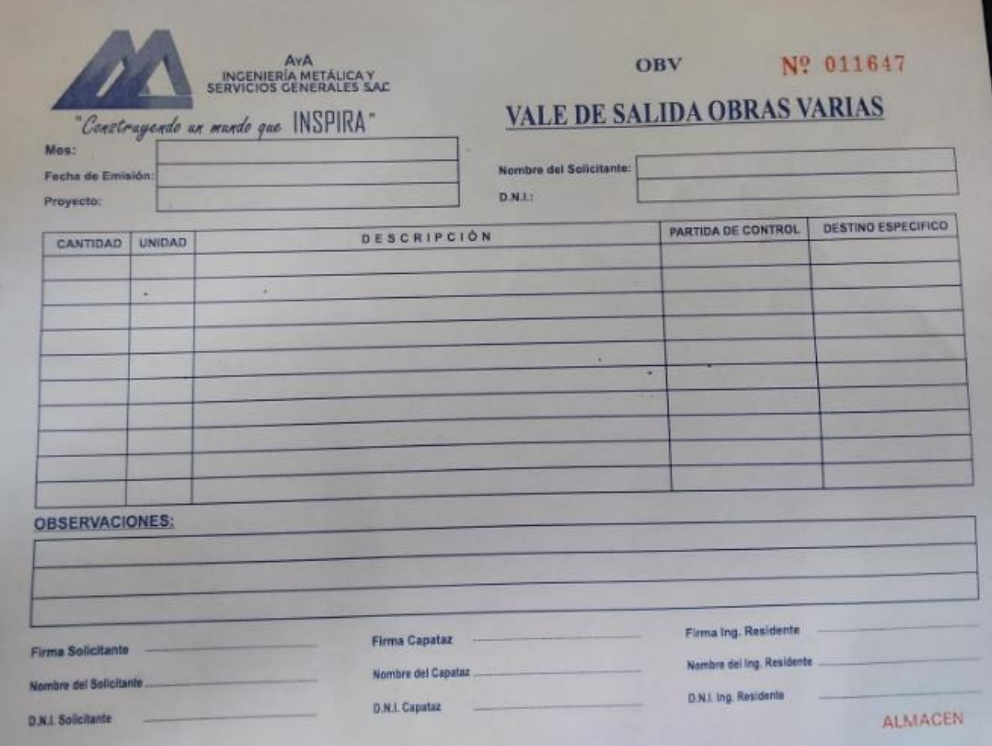

Fuente: Elaboración propia

<span id="page-85-0"></span>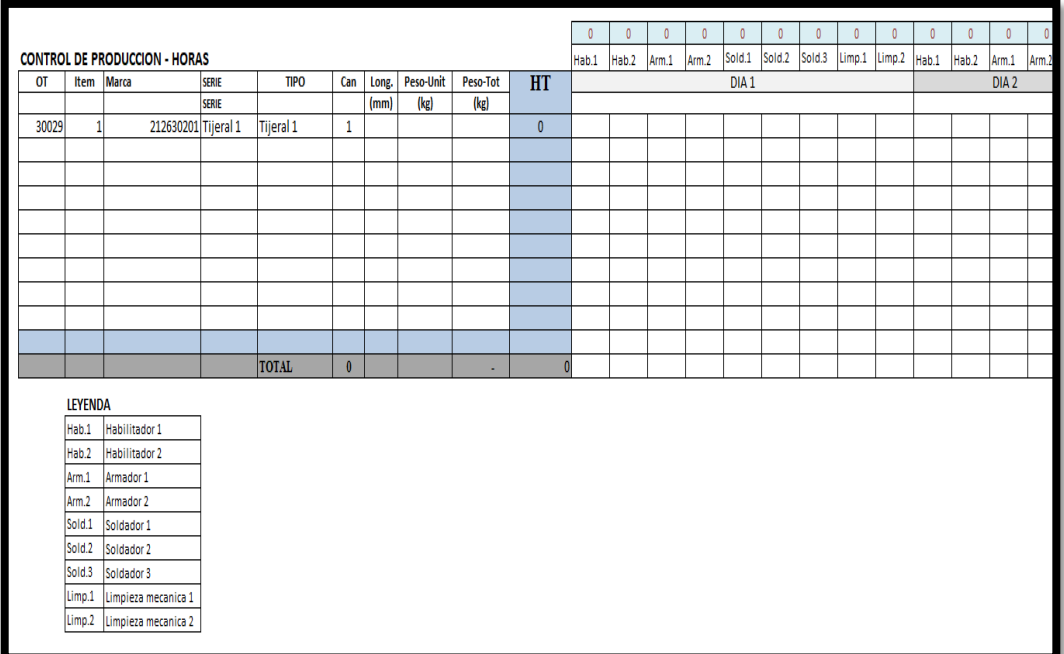

Fuente: Elaboración propia

<span id="page-86-0"></span>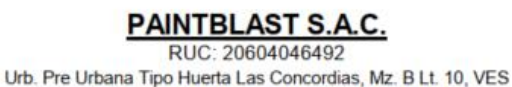

www.paint-blast.com / comercial@paint-blast.com

#### COTIZACIÓN Nº QPB-01-0623

Razón Social:

Dirección:

Atención:

A Y A INGENIERIA METALICA Y SERVICIOS GENERALES S.A.C. RUC: 20601122864 Av. Circunvalacion del Club G Nro. 134 Dpto. 406, Club Golf los Correo: Incas, Santiago de Surco, Lima **JOSE BALDEON** Celular: Obra referencia: Carpinteria Metálica Fecha: 14/01/2021

De acuerdo a su solicitud, le hacemos llegar nuestra cotización por lo siguiente:

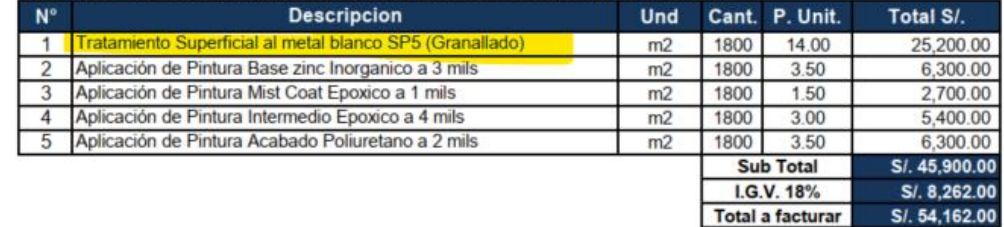

Moneda: SOL PERUANO Forma de Pago: AL CONTADO T. Entrega 20 DÍAS HÁBILES Lugar de Entrega:

En almacen del cliente

El plazo de entrega indicado en esta cotización se ha calculado en base a la disponibilidad de trabajo a la fecha en que se emite este documento, verificar antes de enviar su OS

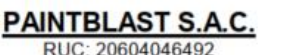

Urb. Pre Urbana Tipo Huerta Las Concordias, Mz. B Lt. 10, VES www.paint-blast.com / comercial@paint-blast.com

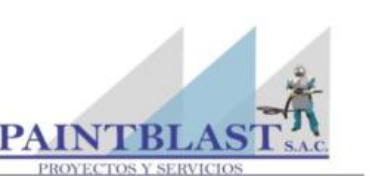

S/. 54.162.00

#### COTIZACIÓN Nº QPB-01-0622

Razón Social:

Obra referencia:

Dirección:

Atención:

A Y A INGENIERIA METALICA Y SERVICIOS GENERALES S.A.C. RUC: Av. Circunvalacion del Club G Nro. 134 Dpto. 406, Club Golf los Incas, Santiago de Surco, Lima **JOSE BALDEON** 

20601122864

Correo: Celular: Fecha: 14/01/2021

De acuerdo a su solicitud, le hacemos llegar nuestra cotización por lo siguiente:

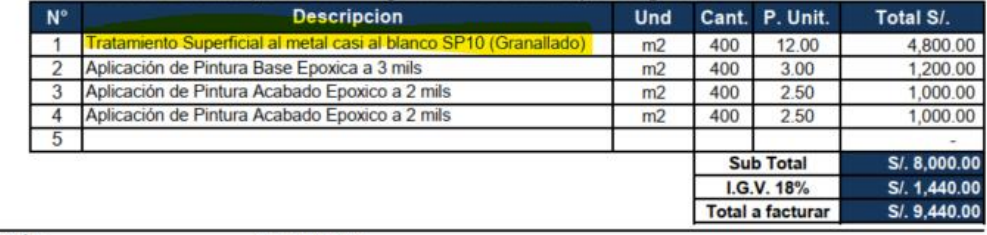

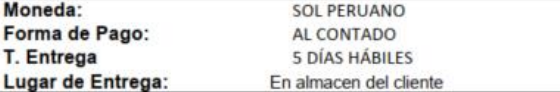

Carpinteria Metálica

Eu anticado en esta colización se ha calculado en base a la disponibilidad de trabajo a la fecha en que se emite<br>El plazo de entrega indicado en esta colización se ha calculado en base a la disponibilidad de trabajo a la f este documento, verificar antes de enviar su OS

Fuente: Cotización de Paint Blast S.A.C.

<span id="page-87-0"></span>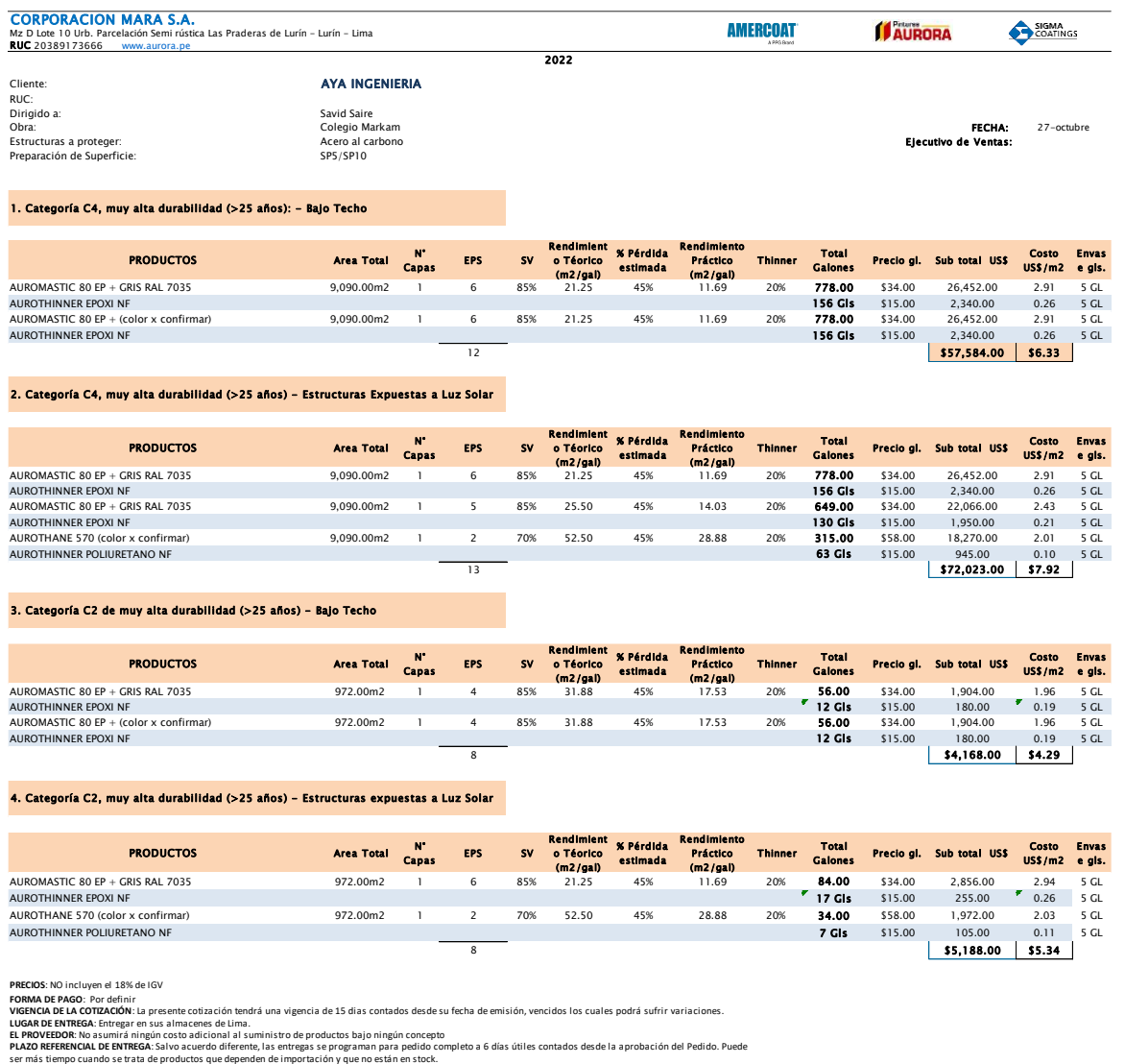

ser más tiempo cuando se trat de productos que dependendo de alemantes anos alemantes en el proyecto originalmen<br>RENDMIENTO: El desempeño del recubrimiento varía dependiendo de las condiciones atmosféricas, cambios en el p

Fuente: Cotización Corporación Mara S.A.

<span id="page-88-0"></span>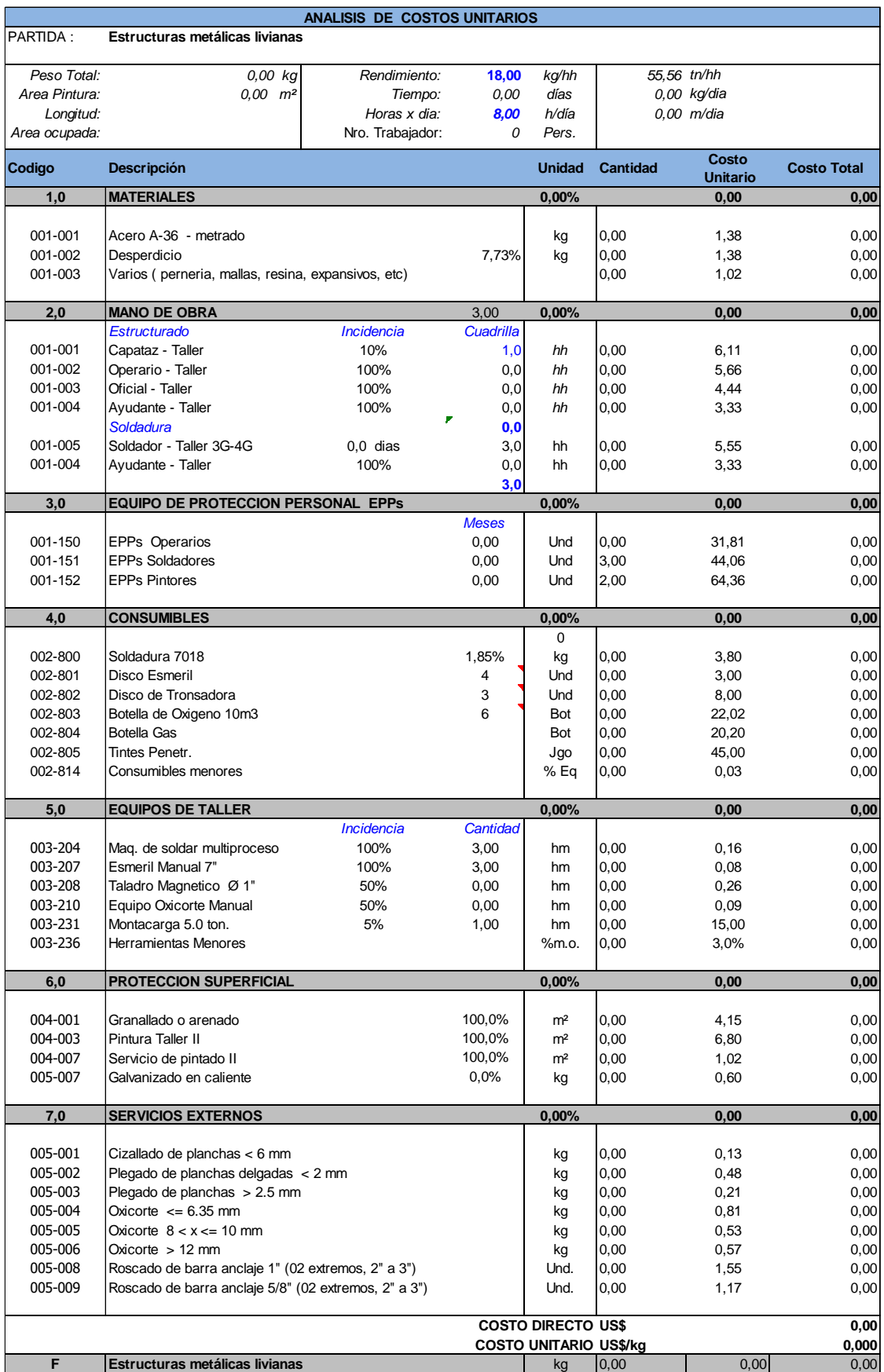

Fuente: Elaboración propia

<span id="page-89-0"></span>

| <b>GASTOS FIJOS</b> |                                            |                              |               |                    |                          |                       |                          |  |  |  |
|---------------------|--------------------------------------------|------------------------------|---------------|--------------------|--------------------------|-----------------------|--------------------------|--|--|--|
| Item                | Cargo                                      | Cant.                        | Tiempo<br>mes | Sueldo/mes<br>1.47 | Sueldo Tot<br>US\$       | Incidencia<br>100.00% | <b>Sub Total</b><br>US\$ |  |  |  |
| 1.00                | Jefe Operaciones                           | 1.00                         | 12.0          |                    |                          |                       |                          |  |  |  |
| 4.00                | Ing. de Producción                         | 1.00                         | 12.0          |                    |                          |                       |                          |  |  |  |
| 6.00                | Ing. Control de Calidad                    | 1.00                         | 12.0          |                    |                          |                       |                          |  |  |  |
| 8.00                | Ing. Seguridad                             | 1.00                         | 12.0          |                    |                          |                       |                          |  |  |  |
| 10.00               | Supervisor General                         | 1.00                         | 12.0          |                    |                          |                       |                          |  |  |  |
| 11.00               | Logistica                                  | 1.00                         | 12.0          |                    |                          |                       |                          |  |  |  |
| 12.00               | Chofer                                     | 1.00                         | 12.0          |                    |                          |                       |                          |  |  |  |
| 14.00               | Almacenero                                 | 1.00                         | 12.0          |                    |                          |                       |                          |  |  |  |
| 15.00               | Limpieza                                   | 1.00                         | 12.0          |                    |                          |                       |                          |  |  |  |
| 16.00               | Vigilancia de local                        | 1.00                         | 12.0          |                    |                          |                       |                          |  |  |  |
| А.                  | PLANTA PRODUCCION                          | 10                           | Pers          |                    |                          | US\$                  |                          |  |  |  |
|                     |                                            |                              |               |                    |                          |                       |                          |  |  |  |
| 2.00                | Modelador tekla                            | 2.00                         | 12.0          |                    |                          |                       |                          |  |  |  |
| В.                  | INGENIERIA Y DETALLAMIENTO                 | $\overline{2}$               | Pers          |                    |                          | US\$                  |                          |  |  |  |
| 1.00                | Jefe Presupuestos                          | 1.00                         | 12.0          |                    |                          |                       |                          |  |  |  |
| 2.00                | Presupuestadores                           | 2.00                         | 12.0          |                    |                          |                       |                          |  |  |  |
| C.                  | <b>PRESUPUESTOS</b>                        | $\overline{\mathbf{3}}$      | Pers          |                    |                          | US\$                  |                          |  |  |  |
| 1.00                | Gerente general                            | 1.00                         | 12.0          |                    |                          |                       |                          |  |  |  |
| 2.00                | Administrador                              | 1.00                         | 12.0          |                    |                          |                       |                          |  |  |  |
| 3.00                | Contador                                   | 1.00                         | 12.0          |                    |                          |                       |                          |  |  |  |
| 5.00                | Recursos humanos                           | 1.00                         | 12.0          |                    |                          |                       |                          |  |  |  |
| 6.00                | Comercial                                  | 1.00                         | 12.0          |                    |                          |                       |                          |  |  |  |
| D.                  | DIRECCION - ADMINISTRACION                 | 5                            | Pers          |                    |                          | US\$                  |                          |  |  |  |
|                     | <b>COSTOS FIJOS</b>                        | 20                           | Pers          |                    |                          |                       |                          |  |  |  |
|                     |                                            |                              |               |                    |                          |                       |                          |  |  |  |
| Item                | Cargo                                      | Cant.                        | Tiempo<br>mes |                    | <b>Sub Total</b><br>US\$ |                       | Total<br>US\$            |  |  |  |
| 1.00                | Sencico                                    | 0.20%                        | 12.0          |                    |                          |                       |                          |  |  |  |
| 2.00                | Vida seguro Ley                            | 20                           | 12.0          |                    |                          |                       |                          |  |  |  |
| 3.00                | <b>SCTR</b>                                | 20                           | 12.0          |                    |                          |                       |                          |  |  |  |
| 4.00                | Exámenes médicos Staff                     | 20                           |               |                    |                          |                       |                          |  |  |  |
| 5.00                | Senati                                     | 0.75%                        | 0.0           |                    |                          |                       |                          |  |  |  |
| 6.00                | Alquiler Planta 1                          | $\mathbf{1}$                 | 12.0          |                    |                          |                       |                          |  |  |  |
| 7.00                | Energía electrica Planta                   |                              | 12.0          |                    |                          |                       |                          |  |  |  |
| 8.00                | Servicio de agua de Planta                 |                              | 12.0          |                    |                          |                       |                          |  |  |  |
| 9.00                | Alquiler Planta 2                          | 2000.0                       | 12.0          |                    |                          |                       |                          |  |  |  |
| 10.00               | Energía electrica Planta 2                 |                              | 12.0          |                    |                          |                       |                          |  |  |  |
| 11.00               | Servicio de agua de Planta 2               |                              | 12.0          |                    |                          |                       |                          |  |  |  |
|                     |                                            |                              |               |                    |                          |                       |                          |  |  |  |
| E.                  | <b>GASTOS ADMINISTRATIVOS</b>              |                              |               |                    |                          | US\$                  |                          |  |  |  |
| 1.00                | Equipo de computo                          | 20                           | 12.0          |                    |                          |                       |                          |  |  |  |
| 2.00                | Impresora                                  | $\mathbf{1}$                 | 12.0          |                    |                          |                       |                          |  |  |  |
| 3.00                | Internet                                   | $\mathbf{1}$<br>$\mathbf{1}$ | 12.0          |                    |                          |                       |                          |  |  |  |
| 4.00                | Papeleria<br>Mobiliario                    | 20                           | 12.0<br>12.0  |                    |                          |                       |                          |  |  |  |
| 5.00<br>6.00        | Utiles de escritorio                       | 20                           | 12.0          |                    |                          |                       |                          |  |  |  |
| 7.00                | Telefono                                   | 20                           | 12.0          |                    |                          |                       |                          |  |  |  |
|                     |                                            |                              | 12.0          |                    |                          |                       |                          |  |  |  |
|                     |                                            |                              |               |                    |                          |                       |                          |  |  |  |
| 8.00                | Utiles de limpieza+ SSHH                   | $\mathbf{1}$                 |               |                    |                          |                       |                          |  |  |  |
| 9.00<br>10.00       | Varios<br>Agua de consumo (2 lt/día/pers.) | $\mathbf{1}$<br>60           | 12.0<br>12.0  |                    |                          |                       |                          |  |  |  |
|                     |                                            |                              |               |                    |                          |                       |                          |  |  |  |
| F.                  | <b>GASTOS VARIOS OFICINA</b>               |                              |               |                    |                          | US\$                  |                          |  |  |  |
| 1.00                | <b>EPPs Staff</b>                          | 15.00                        | 12.0          |                    |                          |                       |                          |  |  |  |
| 2.00                | Mascarilla 03 pliegues                     | 20.00                        | 12.0          |                    |                          |                       |                          |  |  |  |
| 3.00                | Alcohol + papel toalla                     | 20.00                        | 12.0          |                    |                          |                       |                          |  |  |  |
| 4.00                | Implementación seguridad planta            | 1.00                         | 12.0          |                    |                          |                       |                          |  |  |  |
| G.                  |                                            |                              |               |                    |                          |                       |                          |  |  |  |
|                     | EQUIPO DE SEGURIDAD - COVID                |                              |               |                    |                          | US\$                  |                          |  |  |  |

Fuente: Elaboración propia

<span id="page-90-0"></span>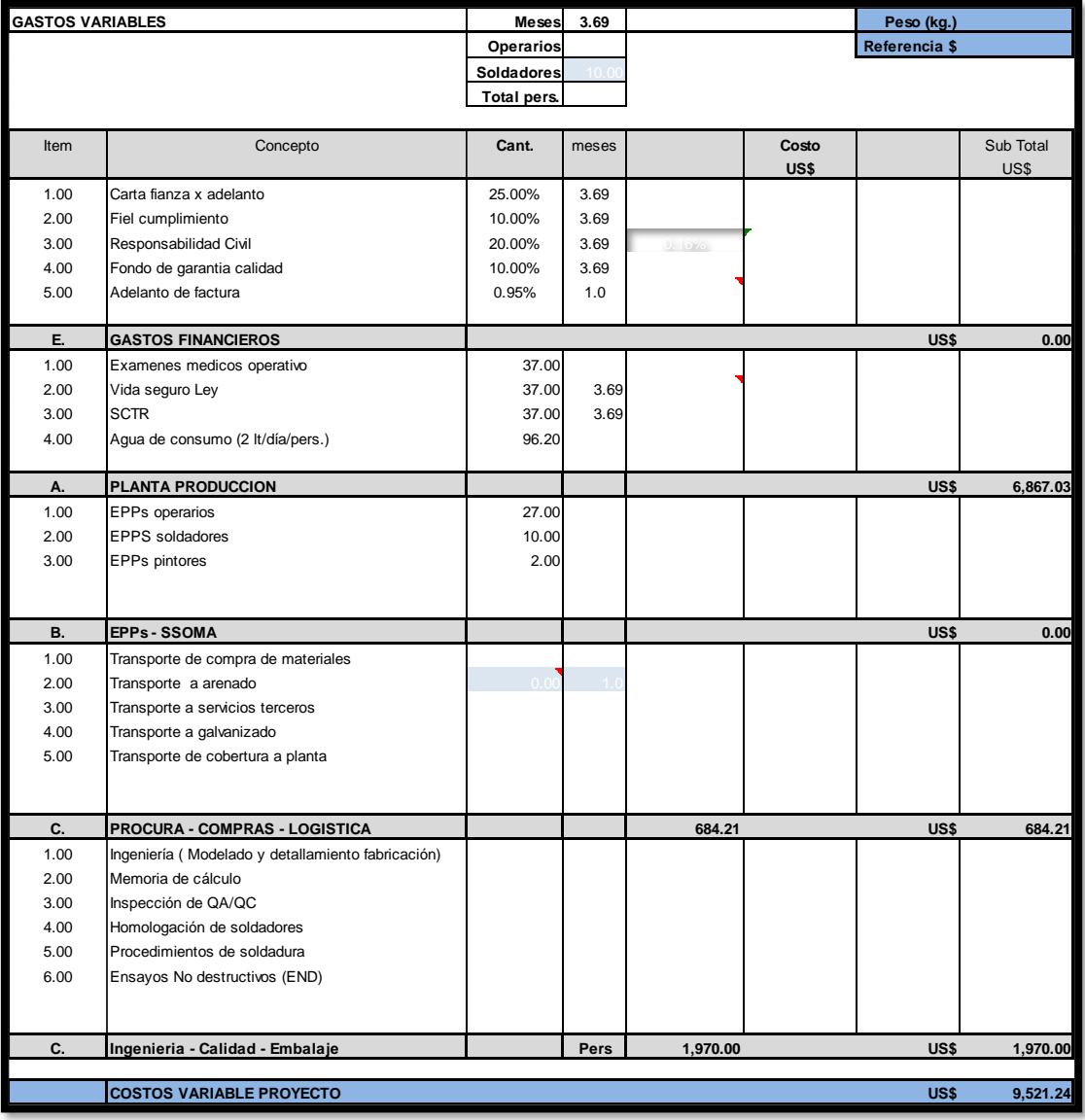

Fuente: Elaboración propia

<span id="page-91-0"></span>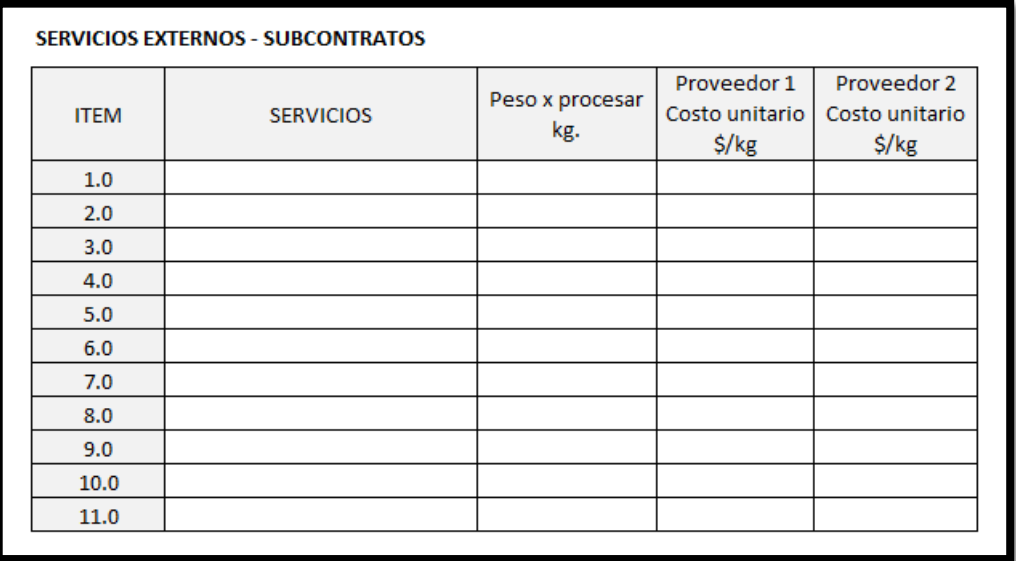

<span id="page-92-0"></span>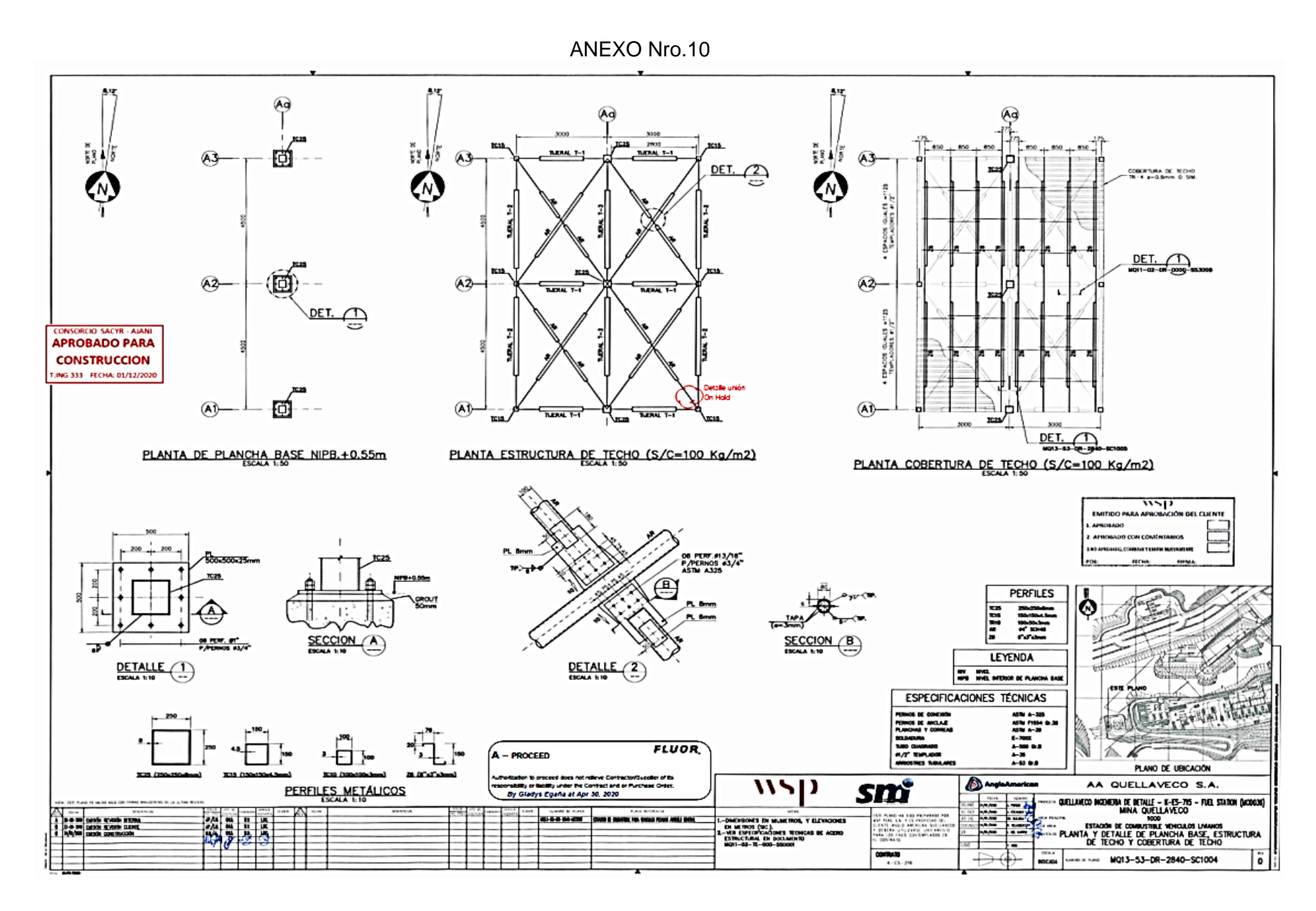

9

ANEXO Nro.11

<span id="page-93-0"></span>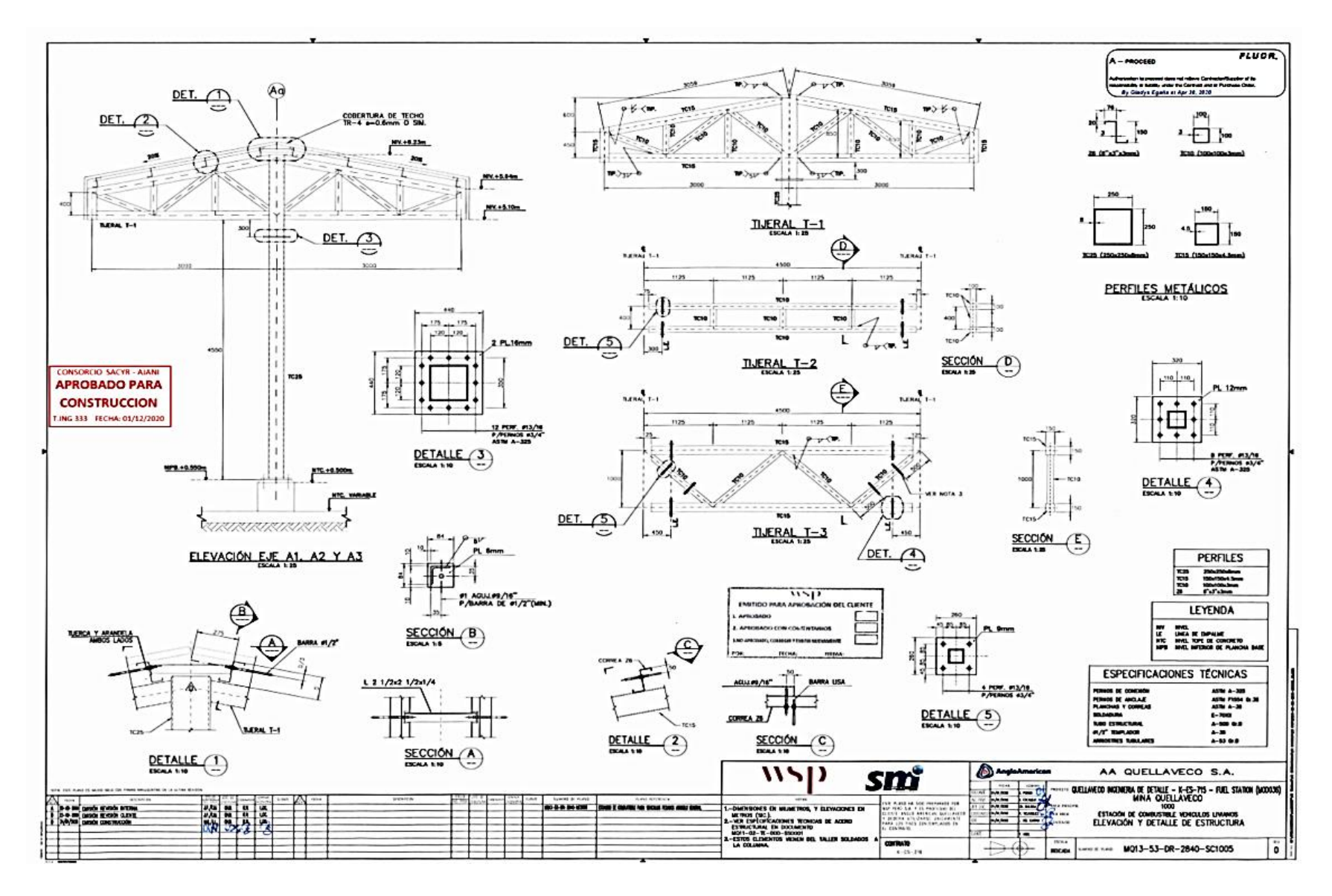

<span id="page-94-0"></span>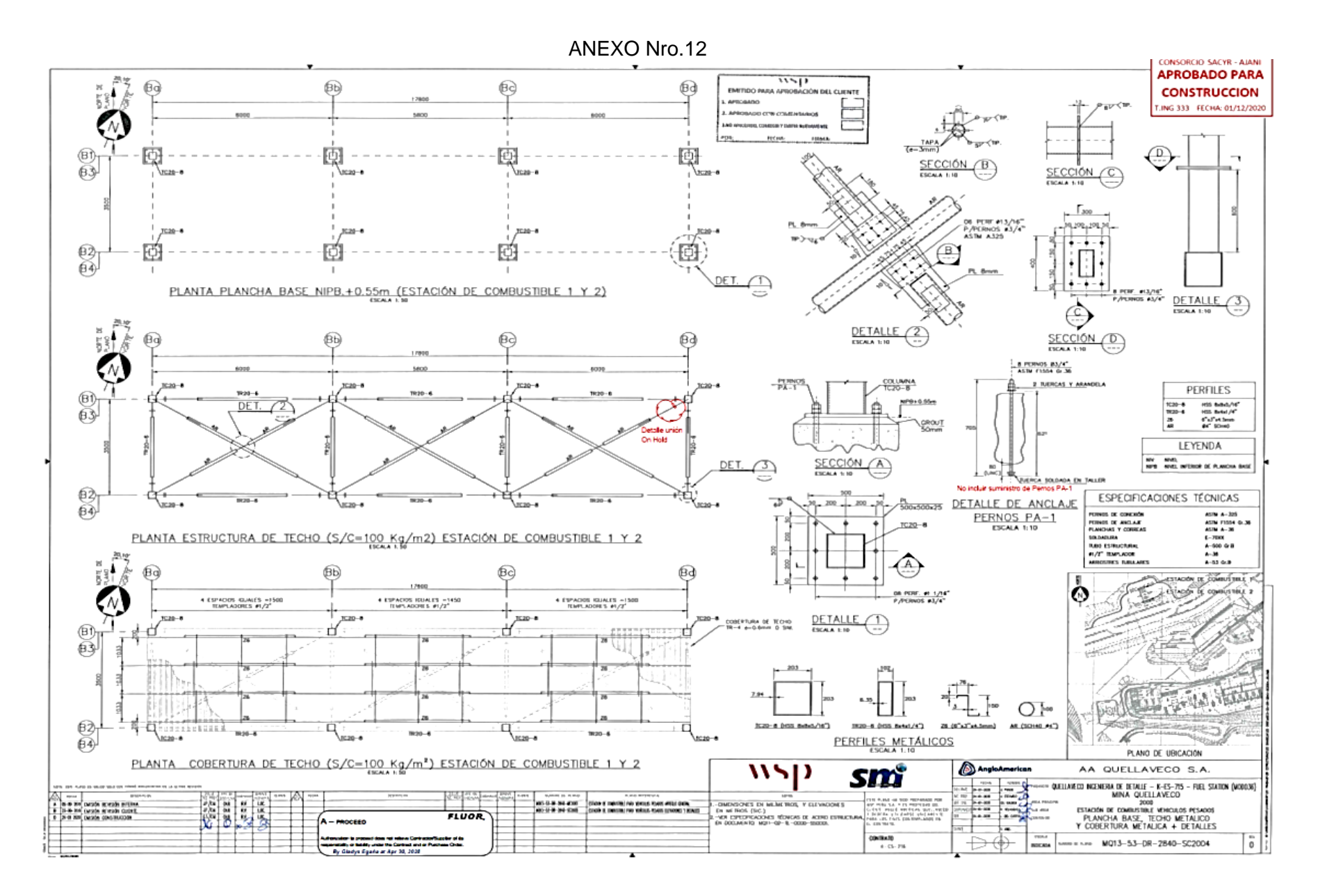

11

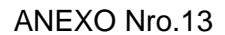

<span id="page-95-0"></span>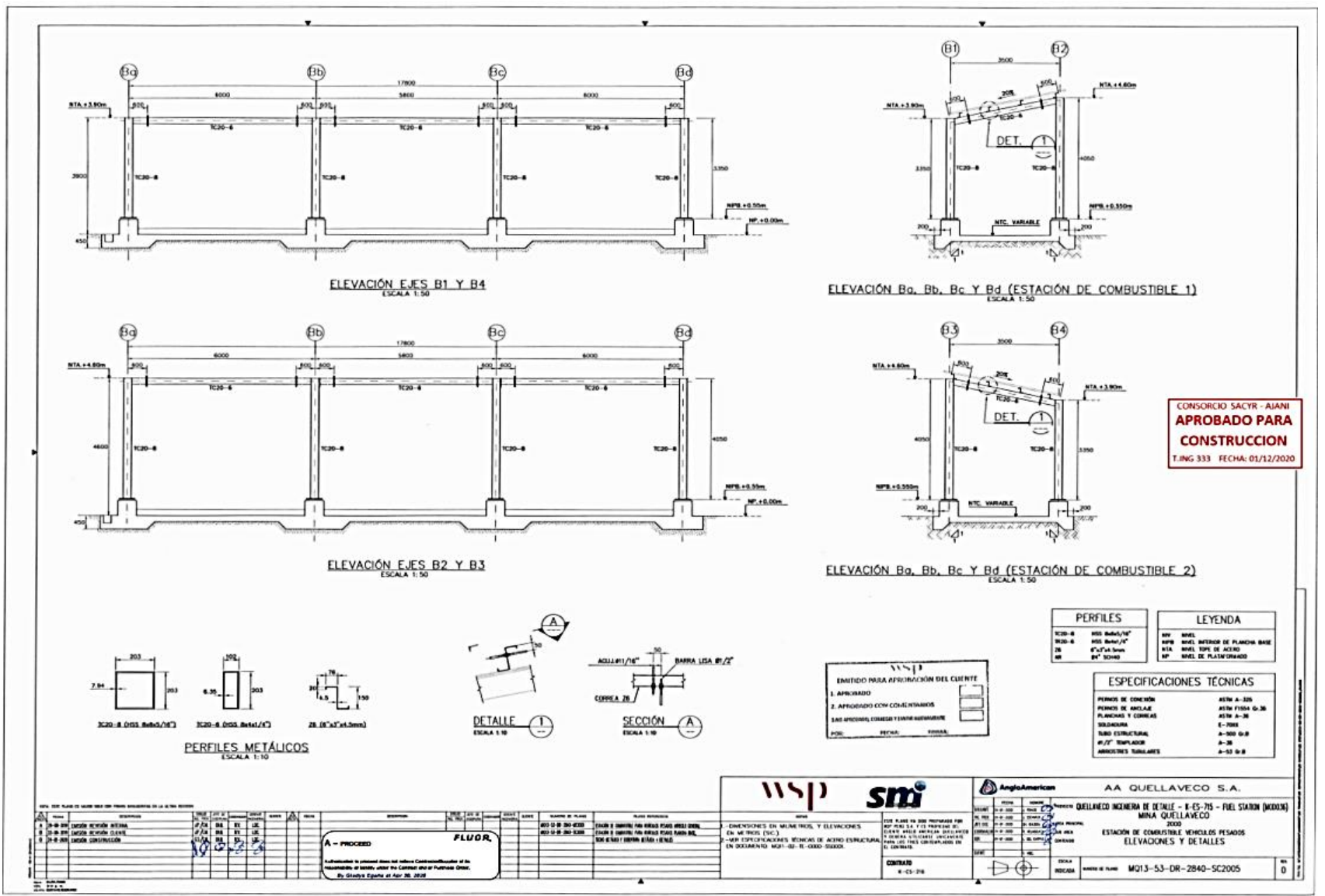

ANEXO Nro.14

<span id="page-96-0"></span>

| $N^o$          | Actividad   | Concepto                                                                                                    | <b>Unidad</b> | Medición | <b>Descuento</b><br>$(^{9}/_{0})$ | Precio       | <b>Total</b> |
|----------------|-------------|----------------------------------------------------------------------------------------------------|---------------|----------|-----------------------------------|--------------|--------------|
|                | <b>B10E</b> | Servicio de Hibricación de estructuras de techos de "Trabajo Saministro y Construcción para las Estaciones de Combustible para vehículos Pesados y<br>Livianos". | <b>UD</b>     | 1,000    | 0,00%                             | 83.988,520   | 83.988,52    |
| $\overline{2}$ | <b>B10E</b> | SERVICIO DE ENSAYO NO DESTRUCTIVO (PARTICULAS MAGNETICAS) - ESTACION DE COMBUSTIBLE PESADO Y LIVIANO - RO<br>30389                                               | <b>UD</b>     | 1,000    | $0.00\%$                          | 1.501,500 \$ | 1.501,50\$   |
| 3              | B10E        | SERVICIO DE ENSAYO NO DESTRUCTIVO (ULTRASONIDO CONVENCIONAL) - ESTACION DE COMBUSTIBLE PESADO Y LIVIANO -<br>RO 30389                                            | <b>UD</b>     | 1,000    | $0.00\%$                          | 484,000 S    | 484,00 S     |
|                |             | AYA INGENIERIA METALICA Y<br>SERVICIOS GENERALES SAC<br>Consuelo B. Morales Huaytan                                                                              |               |          |                                   | Seguil       |              |

Detalle de orden de compra emitida por SACYR.

## ANEXO Nro.15

<span id="page-96-1"></span>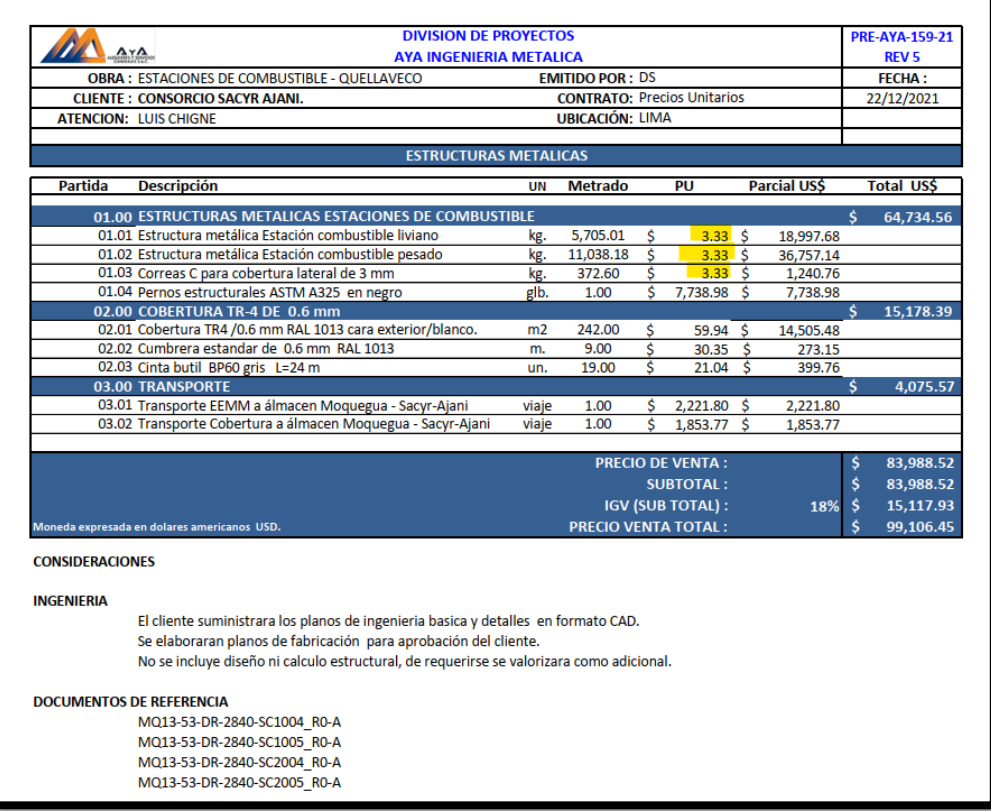

Detalle de presupuesto aprobado